UNIVERSIDADE FEDERAL DE SANTA CATARINA CENTRO TECNOLÓGICO DE JOINVILLE CURSO DE ENGENHARIA AEROESPACIAL

BRENO LOPES TUMELERO

# AVALIAÇÃO PARAMÉTRICA DE DISPOSITIVOS DE PONTA DE ASA DO TIPO ENDPLATE

Joinville 2023

BRENO LOPES TUMELERO

# AVALIAÇÃO PARAMÉTRICA DE DISPOSITIVOS DE PONTA DE ASA DO TIPO ENDPLATE

Trabalho apresentado como requisito para obtenção do título de bacharel em Engenharia Aeroespacial do Centro Tecnológico de Joinville da Universidade Federal de Santa Catarina.

Orientador: Dr. Filipe Dutra da Silva

# BRENO LOPES TUMELERO

# AVALIAÇÃO PARAMÉTRICA DE DISPOSITIVOS DE PONTA DE ASA DO TIPO ENDPLATE

Este Trabalho de Conclusão de Curso foi julgado adequado para obtenção do título de bacharel em Engenharia Aeroespacial, na Universidade Federal de Santa Catarina, Centro Tecnológico de Joinville.

Joinville (SC), 22 de junho de 2023.

**Banca Examinadora:**

Orientador: Dr. Filipe Dutra da Silva Orientador(a) Presidente

\_\_\_\_\_\_\_\_\_\_\_\_\_\_\_\_\_\_\_\_\_\_\_\_\_\_\_\_\_\_\_\_

Prof. Dr. Juan Pablo de Lima Costa Salazar Membro(a) Universidade Federal de Santa Catarina

\_\_\_\_\_\_\_\_\_\_\_\_\_\_\_\_\_\_\_\_\_\_\_\_\_\_\_\_\_\_\_\_

Prof. Dr. Talita Sauter Possamai Membro(a) Universidade Federal de Santa Catarina

\_\_\_\_\_\_\_\_\_\_\_\_\_\_\_\_\_\_\_\_\_\_\_\_\_\_\_\_\_\_\_\_

### **AGRADECIMENTOS**

Agradeço primeiramente a minha família por ter me dado apoio e suporte durante toda a trajetória até aqui, por todos os ensinamentos e conselhos durante os anos que me guiaram até o final do curso. A todos os meus amigos que estiveram comigo durante esse tempo, seja presencialmente ou à distância, que me tiraram risadas e momentos inesquecíveis nesses anos, em especial aos "Bixo Ruim", os melhores companheiros que qualquer um poderia querer. Sou grato também ao meu orientador, Prof. Filipe Dutra da Silva, pelos ensinamentos passados, e que eventualmente viriam a se tornar base para a realização desse trabalho, além de todo o incentivo no início das atividades com o OpenFOAM. Agradeço também ao Laboratório de Simulação Naval (LASIN) da UFSC/CTJ, pelo acesso concedido à workstation, utilizada em parte das simulações. Por fim, sou grato à equipe Nisus Aerodesign por me confirmar que esse era o caminho o qual eu queria seguir, pelo imenso aprendizado, experiências e pelas amizades que ali fiz.

*"Once you have tasted flight, you will forever walk the earth with your eyes turned skyward, for there you have been, and there you will always long to return."* - John H. Secondari.

### **RESUMO**

A busca pelo aumento na eficiência aerodinâmica tem se tornado foco na indústria aeronáutica nas últimas décadas, tanto pelo aumento no alcance quanto pela redução de emissão de gases. Dentre as abordagens existentes, o uso de dispositivos de ponta de asa possibilita a redução do arrasto induzido à custa de um acréscimo no parasita segundo as condições de voo. Esse trabalho busca avaliar a utilização de dispositivos de ponta de asa do tipo endplate, quantificando o impacto do seu uso em cada uma das componentes de arrasto de uma asa. Para isso, foram realizadas simulações numéricas em OpenFOAM, cujo modelo de simulação passou por um processo de validação frente a valores experimentais, além de testes de sensibilidade ao tamanho do domínio, refino de malha e parâmetros de turbulência. A parcela do arrasto induzido foi computada através da análise do plano de Trefftz, calibrado em função de valores teóricos, enquanto as demais componentes puderam ser extraídas através da integração da pressão e esforço cisalhante. Resultados mostraram uma redução no fator de arrasto induzido K de até -13,35% e aumento da eficiência total de 9,63% na maior geometria simulada. Ademais, a redução e afastamento do vórtice da superfície gerou uma diminuição no arrasto parasita da asa de 26,68%, maior que o próprio acréscimo causado pela adição das endplates, em um ângulo de ataque de 10◦ .

**Palavras-chave**: Endplate. Arrasto induzido. CFD. Trefftz.

### **ABSTRACT**

The seek for increased aerodynamic efficiency has been on the focus of aeronautical industry for the past few decades, not only due to the range increase, but also for reducing gas emissions. Among the existing methods, wingtip devices allows the reduction of the induced drag, at the cost of increasing the parasite drag according to the flight conditions. This work aims to evaluate the usage of endplate type wingtip devices, quantifying its impact on each of the wing drag components. To acheive this, numerical simulations using OpenFOAM were performed, which simulation model was validated by experimental data comparison, in addition to domain size, grid refinement and turbulence inlet parameters sensibility tests. The induced drag portion was computed through the Trefftz plane analysis, calibrated against theoretical values, while the other components could be extracted by surface pressure and shear stress integration. Results presented up to a 13.35% induced drag factor K reduction, and a total efficiency increase of 9.63% for the biggest simulated geometry. Moreover, the vortex reduction and clearance away from the surface reduced the wing parasite drag in 26,68%, more than the actual drag increase created by the endplates addition, at an angle of attack of 10 $^{\circ}$ .

**Keywords**: Endplate. Induced drag. CFD. Trefftz.

# **LISTA DE FIGURAS**

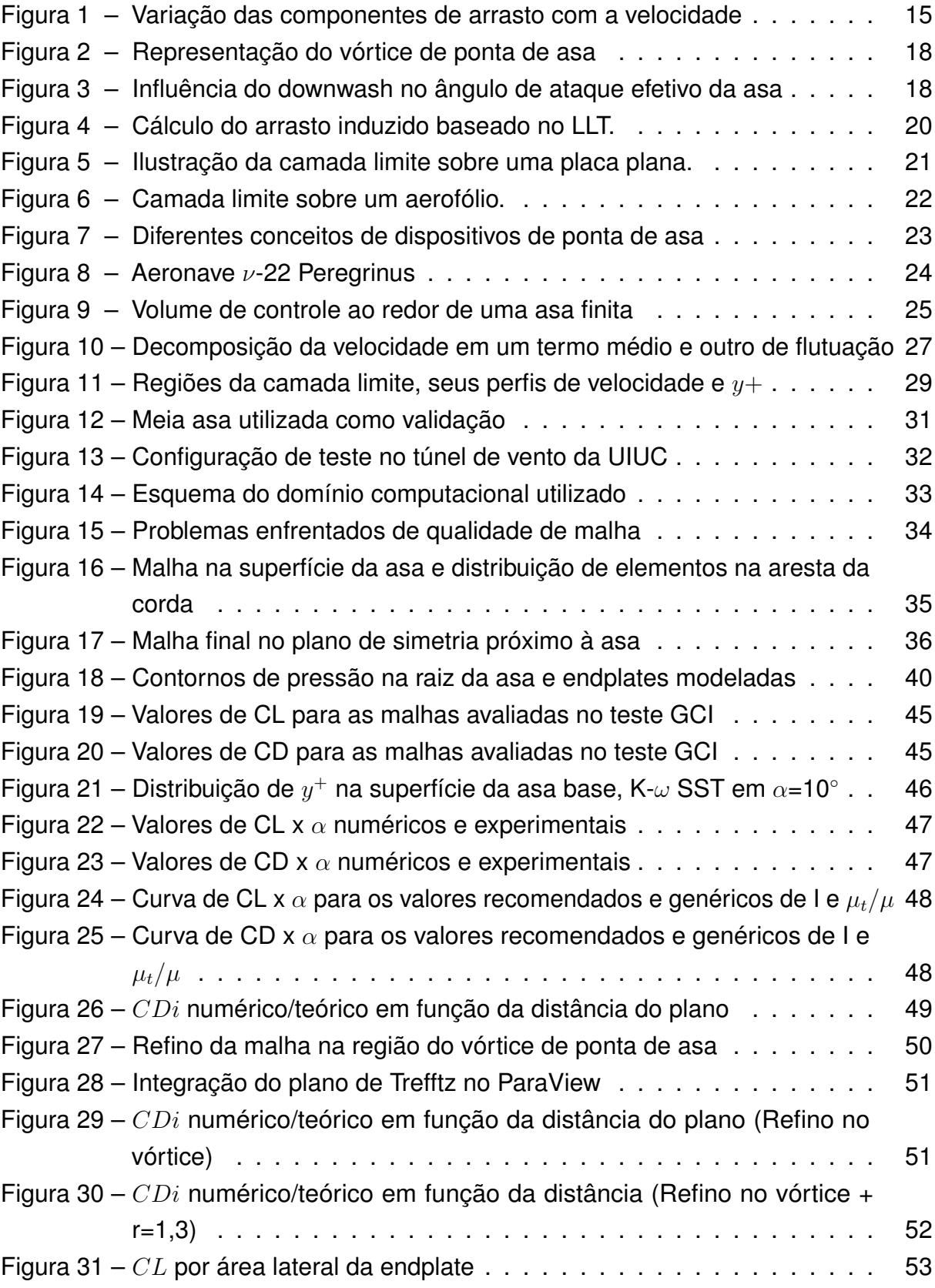

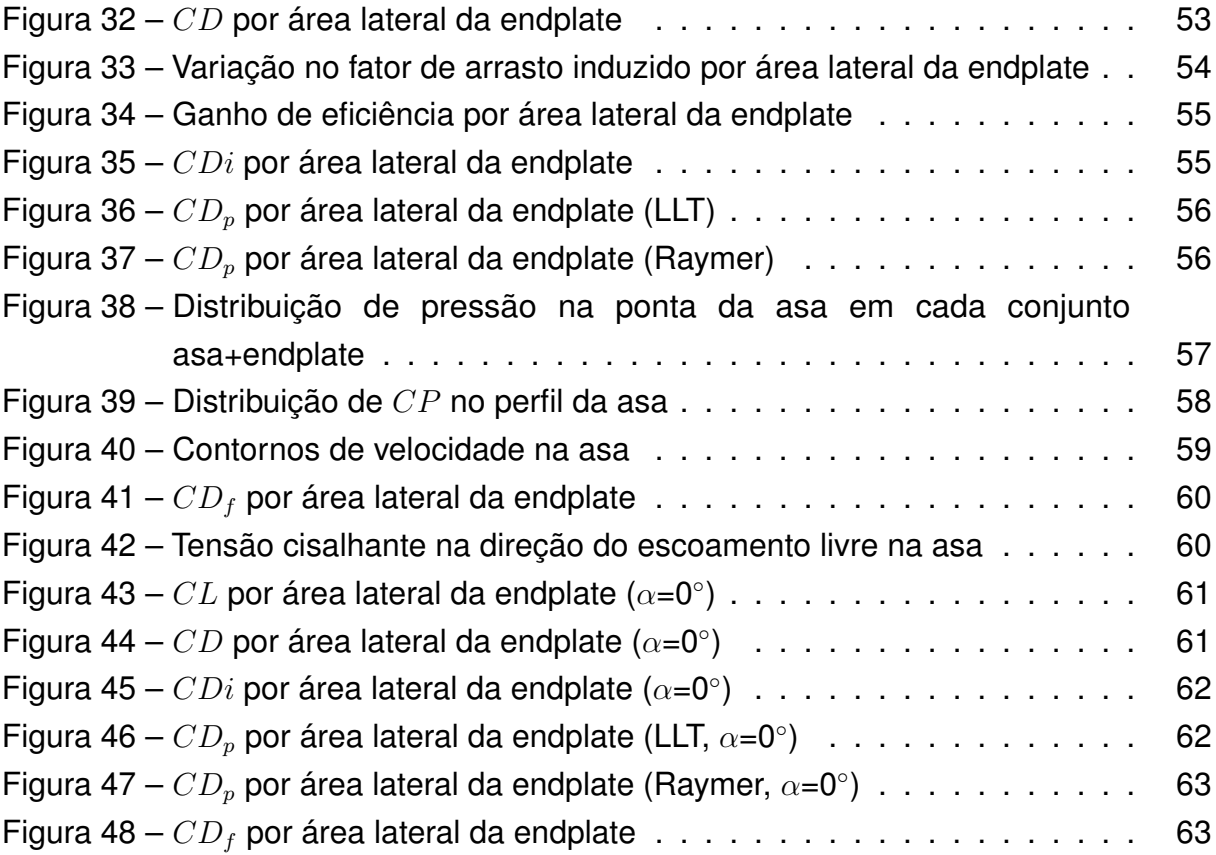

# **LISTA DE TABELAS**

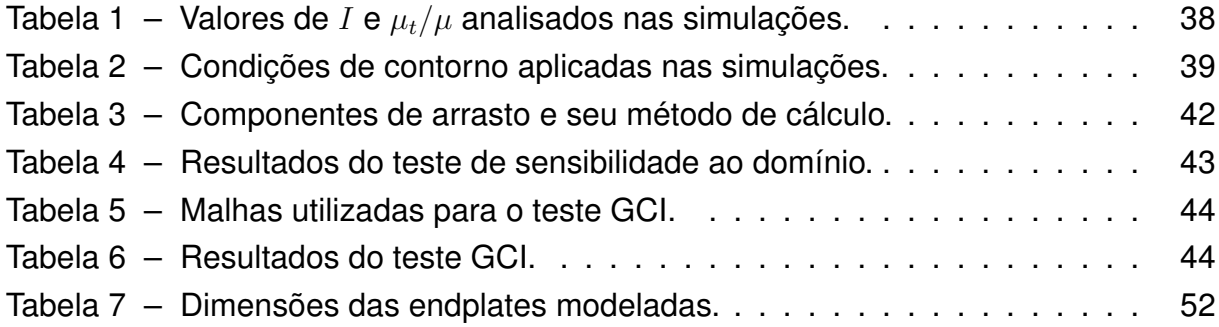

# **LISTA DE ABREVIATURAS E SIGLAS**

- CFD Computer Fluid Dynamics
- GCI Grid Convergence Index
- LLT Lifting Line Theory
- RANS Reynolds Averaged Navier-Stokes
- LES Large Eddy Simulation
- DNS Direct Numerical Simulation
- SST Shear Stress Transport
- UIUC University of Illinois Urbana-Champaign

# **LISTA DE SÍMBOLOS**

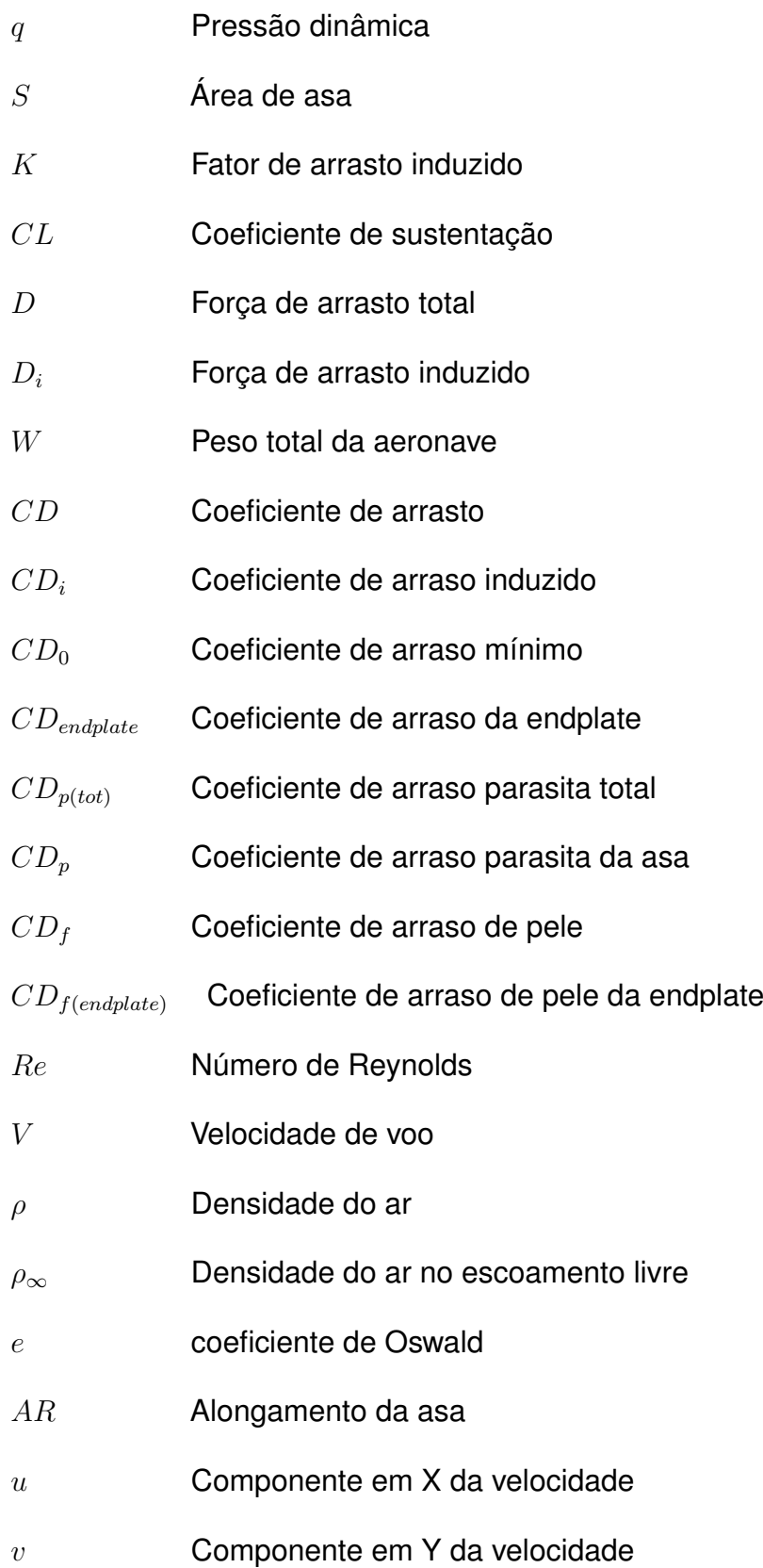

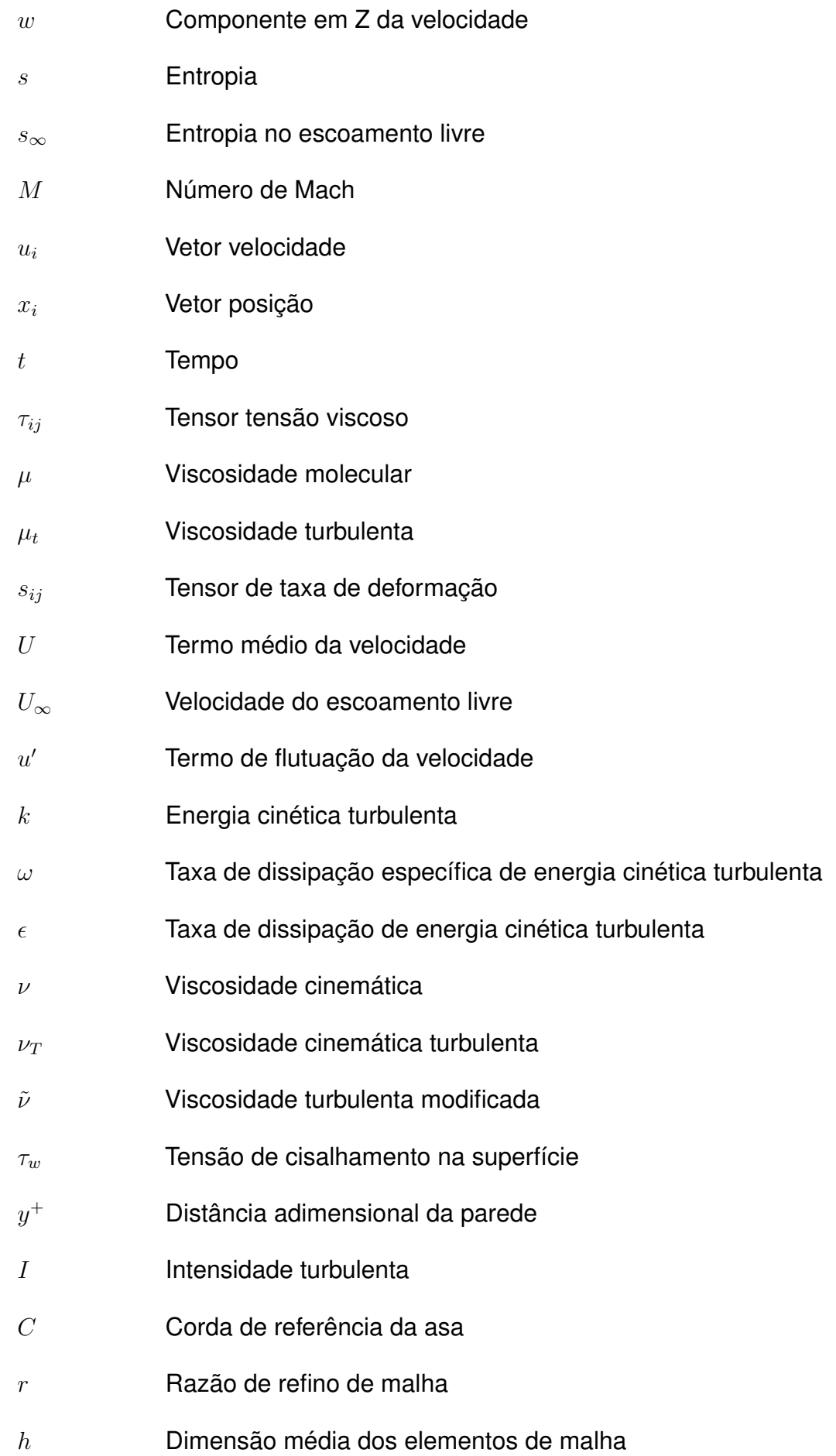

- p Ordem aparente do método
- $\phi$  Variável de interesse
- $\phi^{ij}_{e_3}$ Variável extrapolada a partir das malhas  $i \, \mathbf{e} \, j$
- $e_a^{ij}$ Erro relativo entre as malhas  $i \, \mathbf{e} \, j$
- $e^{ij}_{{e}^{}_{z}}$ Erro relativo extrapolado entre as malhas  $i \, \mathbf{e} \, j$
- $\alpha$  **Angulo de ataque**
- $\alpha_{eff}$  Ângulo de ataque efetivo
- p Pressão
- P<sub>∞</sub> Pressão do escoamento livre
- CP Coeficiente de pressão

# **SUMÁRIO**

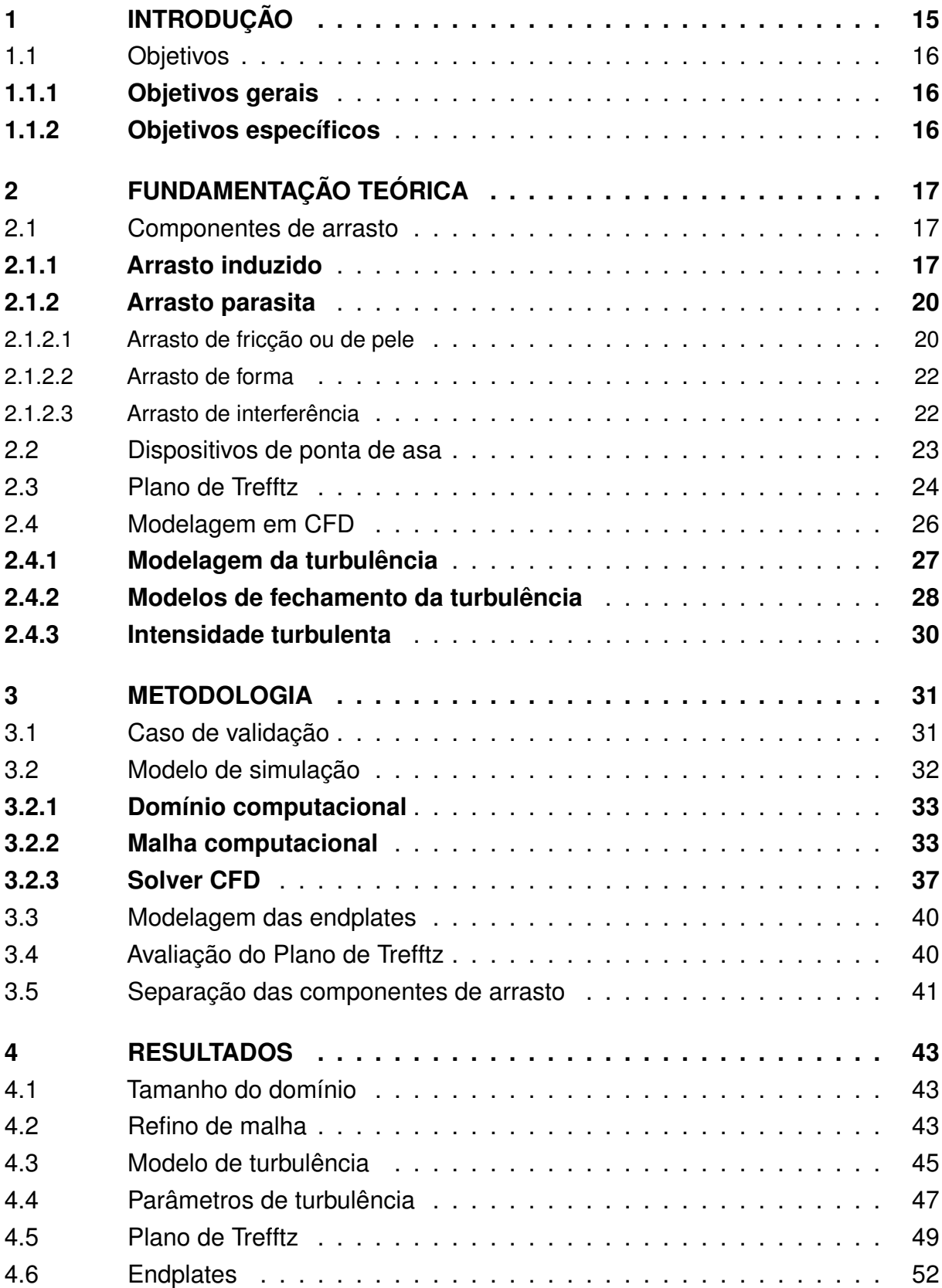

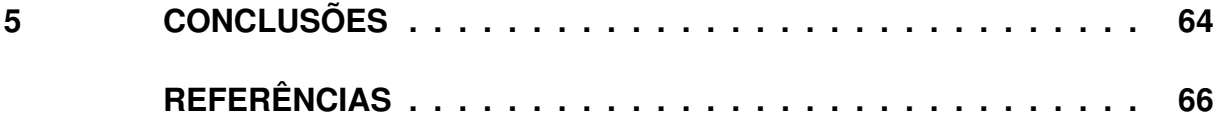

# <span id="page-16-1"></span>**1 INTRODUÇÃO**

Com o aumento do enfoque em eficiência na indústria aeronáutica, pesquisas relacionadas à redução do arrasto em aeronaves são de suma importância, tanto em etapas preliminares do desenvolvimento quanto para processos finais de otimização. O coeficiente total de arrasto em uma aeronave abrange a contribuição de diversas componentes, tais como o arrasto de pressão, de fricção, induzido, de onda, e contribuições de outras fontes, geralmente chamado de arrasto de miscelâneas [\(GUDMUNDSSON,](#page-67-1) [2014\)](#page-67-1), onde cada uma é proveniente de fenômenos distintos, importantes para a análise de desempenho em voo. Segundo [McCormick](#page-68-0) [\(1995\)](#page-68-0), o arrasto em uma aeronave pode ser dividido em duas componentes principais: o induzido e o parasita, onde cada parcela tem seu maior impacto conforme a fase de voo.

A primeira componente é gerada pela diferença de pressão entre o extradorso e o intradorso da asa, o que causa uma tendência de o escoamento migrar da região de alta pressão para a de baixa, originando um vórtice na ponta da asa. Com isso, a direção do escoamento relativo é inclinada, fazendo com que surja uma componente da força de sustentação local que aponta contra o sentido de voo da aeronave, mais significativa em voos de alta sustentação e baixa velocidade [\(ANDERSON,](#page-67-2) [2010\)](#page-67-2).

Já a segunda, agrupa todas as fontes de arrasto adicionais, como o de pressão e o de interferência. No entanto, em regimes subsônicos o arrasto de fricção ou de pele compõe quase a totalidade dessa parcela, e é ocasionado pela tensão de cisalhamento na superfície exposta da aeronave [\(RAYMER,](#page-68-1) [2018\)](#page-68-1). Tal fenômeno é particularmente importante em voos de cruzeiro em alta velocidade, conforme a Figura [1.](#page-16-0)

<span id="page-16-0"></span>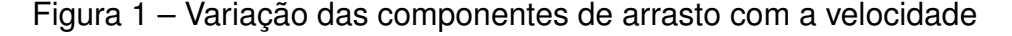

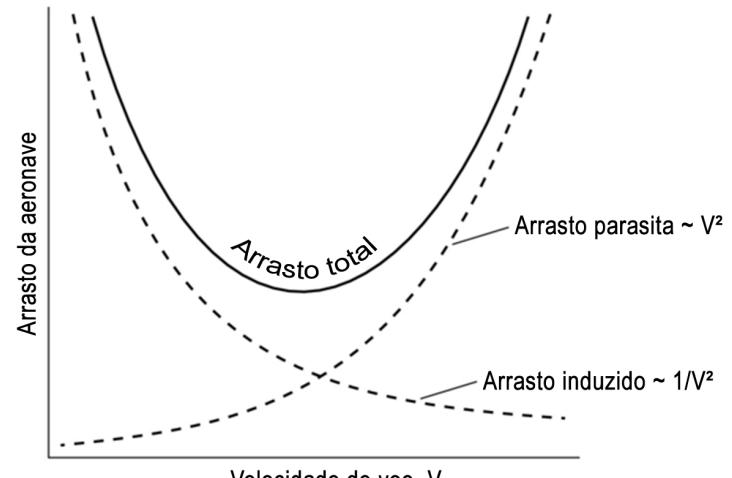

Velocidade de voo, V

Fonte: Adaptado de [Massachusetts Institute of Technology](#page-68-2) [\(2006\)](#page-68-2).

Nesse contexto, dentre os principais métodos para redução de arrasto utilizados atualmente, os dispositivos de ponta de asa destacam-se por reduzir efetivamente o arrasto induzido, sendo aplicável em uma variada gama de aeronaves. Contudo, caso seja incorretamente dimensionado, o uso desse tipo de dispositivo pode piorar a performance em voo de cruzeiro devido à maior área molhada, que por sua vez impacta diretamente no arrasto parasita [\(MAUGHMER,](#page-68-3) [2006\)](#page-68-3).

De modo a permitir um balanço entre os efeitos mencionados, a separação das componentes de arrasto de uma asa é fundamental para a eficiência do projeto nas diferentes fases do voo. Considerando isso, diferentes geometrias de dispositivos de ponta de asa do tipo endplate, baseado no método proposto por [Roberts](#page-68-4) [\(1966\)](#page-68-4) foram modeladas, utilizando os contornos de pressão do perfil aerodinâmico como base, que podem ser obtidos via simulação numérica.

Ademais, como forma de viabilizar o dimensionamento ideal segundo as condições de voo da aeronave, buscou-se estimar a contribuição de cada parcela de arrasto através da avaliação do escoamento pelo plano de Trefftz [\(CUMMINGS; GILES;](#page-67-3) [SHRINIVAS,](#page-67-3) [1996\)](#page-67-3). Essa abordagem é baseada na equação integral da quantidade de movimento, dependendo apenas da densidade do ar e das componentes da velocidade, tomadas em um plano suficientemente distante da asa, perpendicular ao escoamento [\(MONSCH et al.,](#page-68-5) [2007\)](#page-68-5).

Para isso, foram realizadas simulações numéricas no software CFD (Computational Fluid Dynamics) de código aberto OpenFOAM, e visando garantir a confiabilidade do modelo de simulação, efetuou-se testes de sensibilidade ao tamanho do domínio e ao refino de malha, assim como a validação através de comparações com dados experimentais.

## <span id="page-17-0"></span>1.1 OBJETIVOS

## <span id="page-17-1"></span>**1.1.1 Objetivos gerais**

Desenvolver um modelo numérico para avaliação de dispositivos de ponta de asa do tipo endplate.

## <span id="page-17-2"></span>**1.1.2 Objetivos específicos**

- Modelar a geometria da endplate para uma asa de AR 4 e aerofólio Wortmann FX 63-137;
- Validar o modelo de simulação numérica com base em dados experimentais, em um Reynolds de 100.000;
- Analisar o impacto da endplate nas componentes de arrasto;

# <span id="page-18-0"></span>**2 FUNDAMENTAÇÃO TEÓRICA**

Para que um dispositivo de asa seja corretamente projetado e dimensionado, é fundamental compreender a problemática a respeito do arrasto em aeronaves comerciais, tanto de suas fontes quanto do peso de cada componente conforme a missão da aeronave.

Este capítulo trata de expor os principais conceitos e equacionamentos necessários para o desenvolvimento da metodologia.

#### <span id="page-18-1"></span>2.1 COMPONENTES DE ARRASTO

A seguir, são descritas as características das principais componentes de arrasto presentes na asa utilizada neste trabalho.

### <span id="page-18-2"></span>**2.1.1 Arrasto induzido**

O princípio de geração de sustentação em uma asa é baseado na existência de uma região de baixa pressão no extradorso, e uma região de alta pressão no intradorso [\(ANDERSON,](#page-67-2) [2010\)](#page-67-2). Entretanto, devido ao efeito das dimensões finitas da geometria, essa diferença de pressão faz com que o escoamento forme um vórtice na ponta da asa, como mostrado na Figura [2,](#page-19-0) onde  $c_r$  e  $c_t$  são as cordas na raiz e na ponta da asa, respectivamente.

Com isso, a existência do vórtice cria uma componente de velocidade que aponta para baixo em relação ao escoamento livre, o downwash  $w$  (Figura [3\)](#page-19-1), gerando um ângulo de ataque induzido  $\alpha_i$ . Assim, o ângulo de ataque efetivo da asa  $\alpha_{eff},$ definido como o ângulo entre a asa e a direção resultante do escoamento local, é alterado. Essa variação faz com que a direção da força de sustentação também mude, uma vez que por definição essa é perpendicular ao vento relativo. dessa forma, uma de suas componentes passa a apontar para trás, caracterizando o que se chama de arrasto induzido  $(D_i)$ .

Já sobre o equacionamento, o arrasto induzido pode ser calculado conforme a Equação [1,](#page-19-1) onde  $q$  é a pressão dinâmica,  $S$  a área de asa da aeronave,  $CL$  o coeficiente de sustentação e  $K$  o fator de arrasto induzido, que será abordado adiante [\(RAYMER,](#page-68-1) [2018\)](#page-68-1).

$$
D_i = q S K C L^2 \tag{1}
$$

Por sua vez, a Equação [2](#page-19-1) define a pressão dinâmica, onde  $\rho$  é a densidade do ar  $eV$  a velocidade de voo, relativa ao escoamento livre.

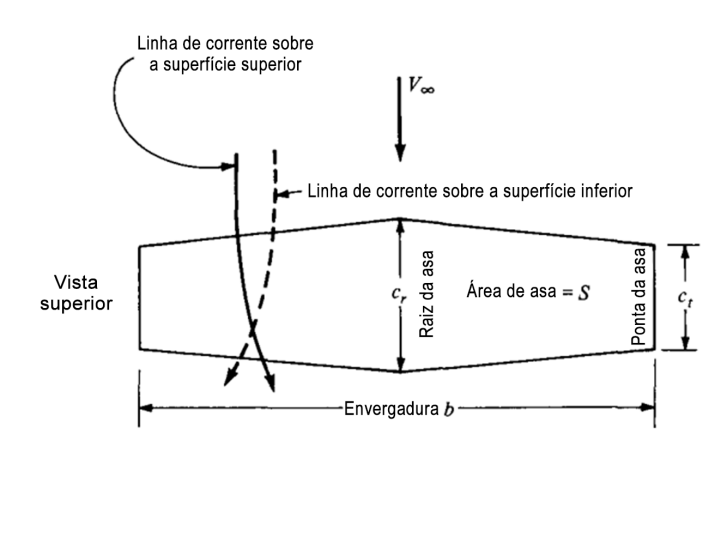

<span id="page-19-0"></span>Figura 2 – Representação do vórtice de ponta de asa

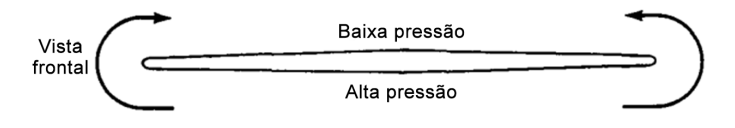

Fonte: Adaptado de [Anderson](#page-67-2) [\(2010,](#page-67-2) p. 352).

<span id="page-19-1"></span>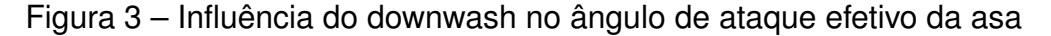

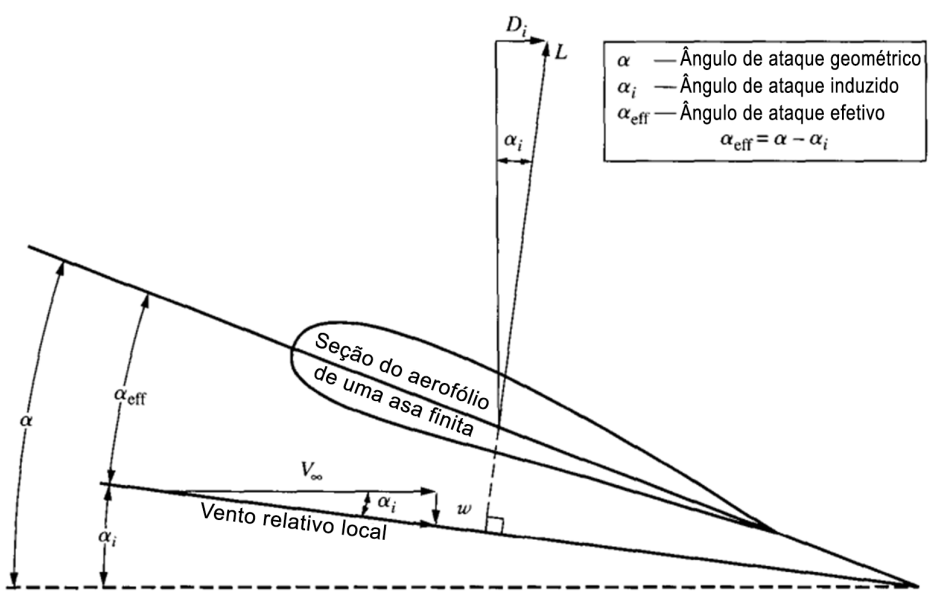

Fonte: Adaptado de [Anderson](#page-67-2) [\(2010,](#page-67-2) p. 354).

$$
q = \frac{1}{2}\rho V^2 \tag{2}
$$

Portanto, para uma mesma aeronave, com mesmo peso  $W$  em diferentes fases de voo, o arrasto induzido é mais expressivo em baixas velocidades, o que reduz e pressão dinâmica e faz com que o CL requerido para se manter no ar seja maior (Equação [3,](#page-19-1) adaptado de [Rodrigues](#page-68-6) [\(2014\)](#page-68-6).

$$
CL_{req} = \frac{W}{qS} \tag{3}
$$

Por fim, o termo  $K$ , definido pela Equação [4,](#page-19-1) permite avaliar parâmetros que afetam no quanto um acréscimo no  $CL$  aumenta o arrasto da aeronave, onde  $AR$  é o alongamento, definido como a envergadura ao quadrado dividida pela área planiforme da asa, e  $e \neq 0$  chamado fator de eficiência de Oswald ou simplesmente coeficiente de Oswald, relacionado com a distribuição de sustentação da asa [\(SOBESTER;](#page-69-0) [FORRESTER,](#page-69-0) [2015\)](#page-69-0). Dessa maneira, as principais formas de se reduzir o arrasto induzido são aumentar o alongamento, ou realizar modificações na geometria da asa de modo a aumentar o fator de eficiência de Oswald.

$$
K = \frac{1}{\pi e A R} \tag{4}
$$

Altos valores de AR são encontrados regularmente em planadores, pois o foco na eficiência justifica a grande envergadura. Contudo, em aviões comerciais essa solução nem sempre é viável por conta do volume útil necessário na asa ou pela compatibilidade com aeroportos. Logo, geralmente opta-se pelo aumento do Oswald. Métodos que permitem esse resultado incluem otimização da forma em planta da asa, utilização de torção geométrica/aerodinâmica e o uso de dispositivos de ponta de asa, esses últimos sendo capazes de gerar ganhos em torno de 3-6% [\(SOBESTER;](#page-69-0) [FORRESTER,](#page-69-0) [2015\)](#page-69-0).

Neste trabalho, duas formas de se calcular o arrasto induzido de uma asa foram consideradas. A primeira delas, proposta por [Raymer](#page-68-1) [\(2018\)](#page-68-1), é mostrada nas Equações [5](#page-20-0) a [6](#page-20-1) e se trata de uma estimativa empírica baseada em dados reais de aeronaves de asa reta.

<span id="page-20-0"></span>
$$
CD_i = \frac{CL^2}{\pi eAR}
$$
 (5)

<span id="page-20-1"></span>
$$
e = 1,78(1 - 0,045AR^{0.68}) - 0,64
$$
 (6)

Já a segunda, utiliza o equacionamento da teoria da linha sustentadora (LLT - Lifting Line Theory) para o cálculo do  $CD<sub>i</sub>$  [\(MCCORMICK,](#page-68-0) [1995\)](#page-68-0). Neste caso, o valor de Oswald foi resolvido numericamente ao substituir a asa por um sistema de vórtices ferradura. Com isso, o modelo da LLT foi aplicado a uma série de asas planas e sem enflechamento, onde  $e=\frac{1}{1-\frac{1}{2}}$  $1+\delta$ . O valor da variável  $\delta$  é obtido no gráfico mostrado na Figura [4,](#page-21-0) em que taper ratio representa a razão entre a corda na ponta e na raiz da asa.

<span id="page-21-0"></span>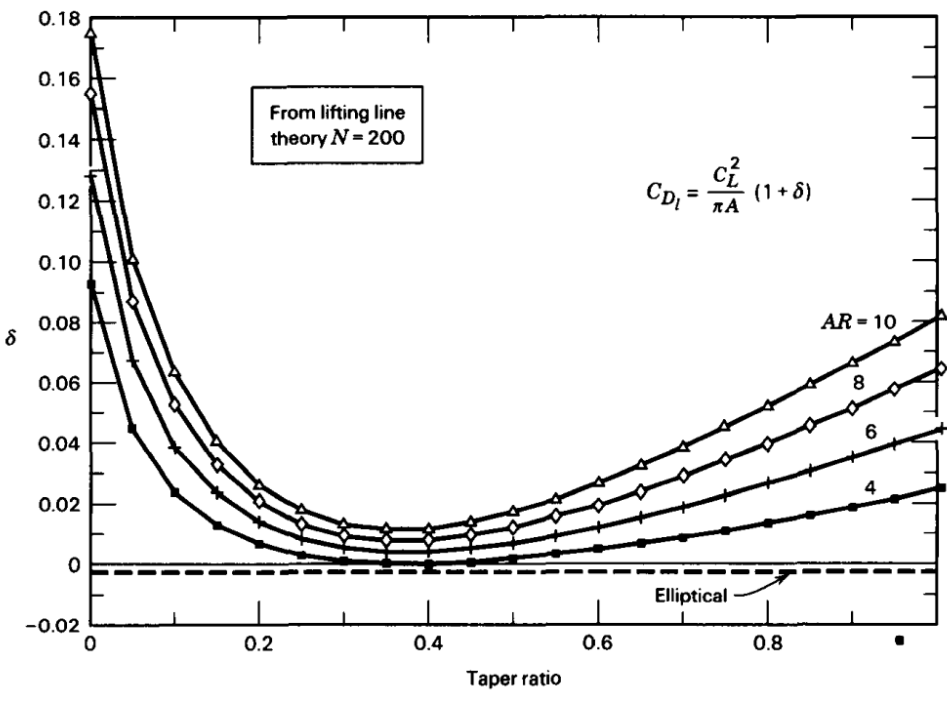

Figura 4 – Cálculo do arrasto induzido baseado no LLT.

Fonte: [McCormick](#page-68-0) [\(1995,](#page-68-0) p. 172)

#### <span id="page-21-1"></span>**2.1.2 Arrasto parasita**

Fontes de arrasto que não estão diretamente relacionadas com a geração de sustentação são agrupadas na componente de arrasto parasita, compreendendo o arrasto total de uma aeronave menos o arrasto induzido [\(MCCORMICK,](#page-68-0) [1995\)](#page-68-0).

Tipicamente, em voos subsônicos o arrasto de forma ou pressão, de fricção ou pele e de interferência representam as principais contribuições para o arrasto parasita, e representam um único valor, chamado de arrasto mínimo  $CD_0$ . Esse valor por sua vez, é utilizado na modelagem quadrática de arrasto, na qual o coeficiente de arrasto total é representado por  $CD = CD_0 + KCL^2$  [\(GUDMUNDSSON,](#page-67-1) [2014\)](#page-67-1).

#### <span id="page-21-2"></span>*2.1.2.1 Arrasto de fricção ou de pele*

A primeira das fontes mencionadas, chamada de arrasto de fricção ou arrasto de pele, é causada pelos esforços cisalhantes viscosos de um fluido ao escoar sobre uma superfície. Sua magnitude depende principalmente da própria viscosidade, da rugosidade da superfície e da área total em contato com o fluido [\(MCCORMICK,](#page-68-0) [1995;](#page-68-0) [GUDMUNDSSON,](#page-67-1) [2014\)](#page-67-1).

Esses esforços ocorrem devido à existência da camada limite, uma região fina que se forma ao longo de uma superfície submetida a um escoamento, onde as forças viscosas são significativas e dentro da qual o escoamento é rotacional [\(ÇENGEL;](#page-67-4) [CIMBALA,](#page-67-4) [2012\)](#page-67-4). Devido à condição de não-escorregamento nas paredes sólidas, as forças de atrito não são desprezíveis nessa região, desacelerando assim o ar e gerando o perfil de velocidade exemplificado na Figura [5](#page-22-0) para uma placa plana [\(ÇENGEL;](#page-67-4) [CIMBALA,](#page-67-4) [2012\)](#page-67-4).

A análise do coeficiente de arrasto de fricção também é dependente da transição da camada limite, mostrada na Figura [5,](#page-22-0) dependente principalmente da curvatura da geometria e do número de Reynolds, definido na Equação [7.](#page-22-1) Nela,  $\rho_{\infty}$ e  $V$  são a densidade do ar e velocidade do escoamento livre, respectivamente,  $L$  o comprimento de referência da superfície e  $\mu$  a viscosidade molecular.

<span id="page-22-1"></span>
$$
Re = \frac{\rho_{\infty} V L}{\mu} \tag{7}
$$

Dependendo do número de Reynolds, a partir de uma certa distância a partir do bordo de ataque, a camada limite laminar se torna turbulenta [\(GUDMUNDSSON,](#page-67-1) [2014\)](#page-67-1). Ao se tornar turbulenta, a espessura da camada limite aumenta, e devido ao seu perfil de velocidade, uma maior parcela do escoamento é desacelerada, o que também é ilustrado na Figura [5,](#page-22-0) aumentando assim o arrasto gerado.

<span id="page-22-0"></span>Figura 5 – Ilustração da camada limite sobre uma placa plana.

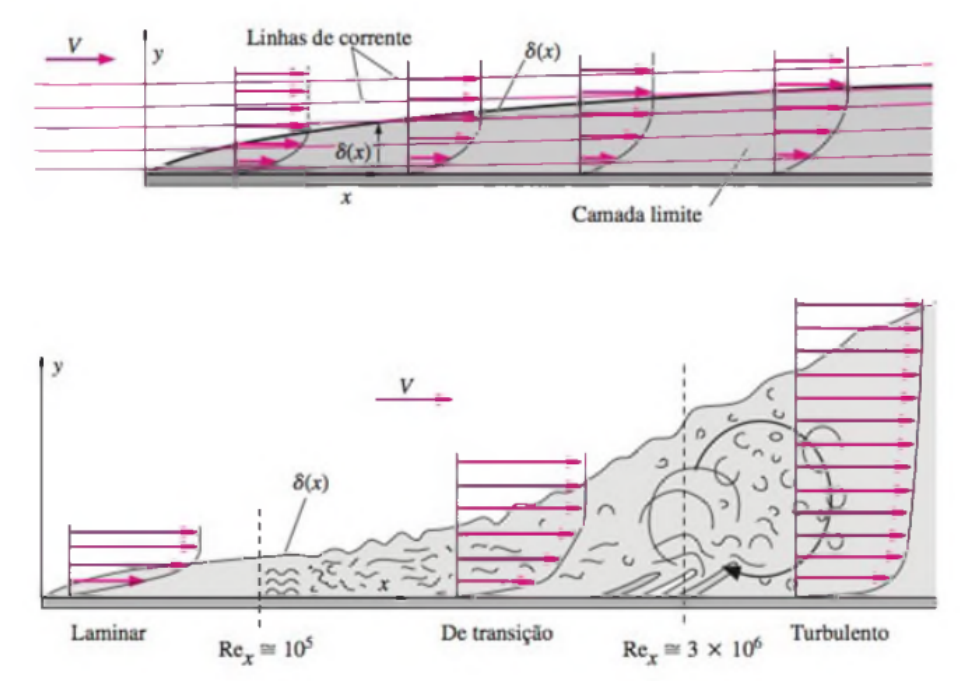

Fonte: [Çengel e Cimbala](#page-67-4) [\(2012,](#page-67-4) p. 448)

#### <span id="page-23-1"></span>*2.1.2.2 Arrasto de forma*

Já a segunda fonte, chamada de arrasto de forma ou arrasto de pressão, é resultante da distribuição de pressão do corpo submetido ao escoamento [\(MCCORMICK,](#page-68-0) [1995\)](#page-68-0). De acordo com o físico alemão Ludwig Prandtl, esse fenômeno ocorre quando a camada limite faz com que o escoamento se separe em algum ponto na parte posterior do corpo, impedindo que os valores de pressão nessa região se igualem às da parte frontal, gerando uma força resultante devido à separação viscosa [\(RAYMER,](#page-68-1) [2018\)](#page-68-1).

Entre outros fatores, a posição onde a separação ocorre depende principalmente da curvatura do objeto e do número de Reynolds, uma vez que o escoamento turbulento possui mais energia do que o laminar, e portanto, tende a atrasar essa separação [\(RAYMER,](#page-68-1) [2018\)](#page-68-1). A Figura [6](#page-23-0) ilustra esse fenômeno em um aerofólio 2D, desde a transição da camada limite de laminar para turbulenta, denotada pelos pontos Xtr\_upper e Xtr\_lower até o descolamento responsável pelo arrasto de forma.

<span id="page-23-0"></span>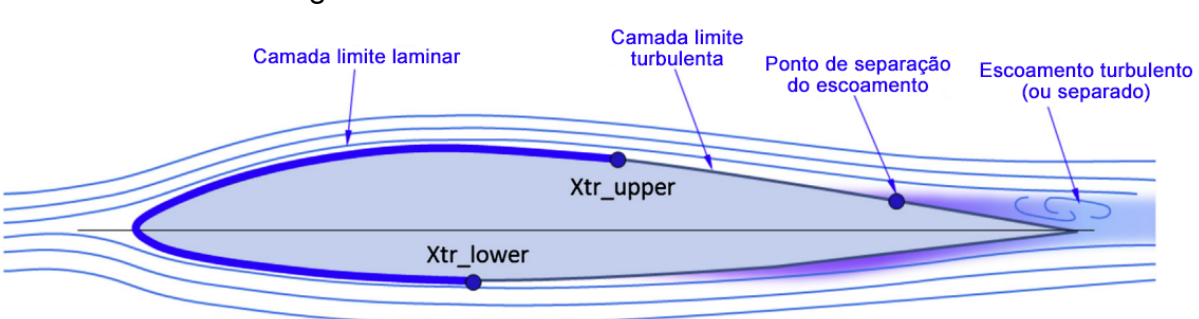

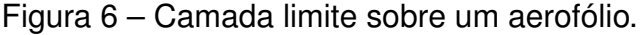

Fonte: Adaptado de [Gudmundsson](#page-67-1) [\(2014,](#page-67-1) p. 676)

## <span id="page-23-2"></span>*2.1.2.3 Arrasto de interferência*

Por fim, quando duas formas se intersectam ou são colocadas em proximidade, suas distribuições de pressão e camadas limite podem interagir umas com as outras, resultando em um arrasto resultante maior que o somatório das duas formas separadamente. Esse aumento de arrasto é conhecido como arrasto de interferência [\(MCCORMICK,](#page-68-0) [1995\)](#page-68-0).

Como exemplo, para duas formas unidas perpendicularmente, ao invés de a camada limite manter um formato em 90◦ na junção, do mesmo modo que as superfícies, ela tende a preencher a região, suavizando a curvatura e tornando-se mais espessa [\(RAYMER,](#page-68-1) [2018\)](#page-68-1). Assim, a camada limite mais espessa gera mais arrasto, além de aumentar a probabilidade de separação e reversão do escoamento, fenômenos que aumentam ainda mais o arrasto total [\(RAYMER,](#page-68-1) [2018\)](#page-68-1).

Outra fonte do arrasto de interferência é o efeito de supervelocidade, na qual o escoamento ao redor de um dado corpo, é acelerado devido aos gradientes de pressão. Uma maior velocidade gera um aumento na pressão dinâmica, o que também incrementa o arrasto de outros corpos que estejam imersos no mesmo escoamento, através de maiores esforços cisalhantes na superfície, por exemplo [\(RAYMER,](#page-68-1) [2018\)](#page-68-1).

# <span id="page-24-1"></span>2.2 DISPOSITIVOS DE PONTA DE ASA

A utilização de dispositivos de ponta de asa em aeronaves pode tomar variadas formas de acordo com o tipo de aeronave. Exemplos das diferentes possibilidades atualmente em uso ou em fase de validação são mostrados na Figura [7.](#page-24-0) Além do efeito direto da redução do arrasto geral causada por dispositivos de ponta de asa corretamente projetados (aumento na eficiência em termos de consumo decombustível e do alcance), outros possíveis efeitos benéficos incluem maiores altitudes operacionais, menor velocidade de decolagem, e redução de ruído e emissões de carbono [\(COUNCIL,](#page-67-5) [2007\)](#page-67-5).

<span id="page-24-0"></span>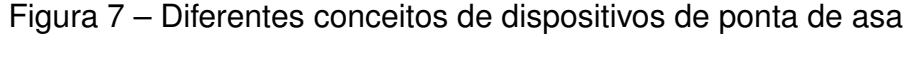

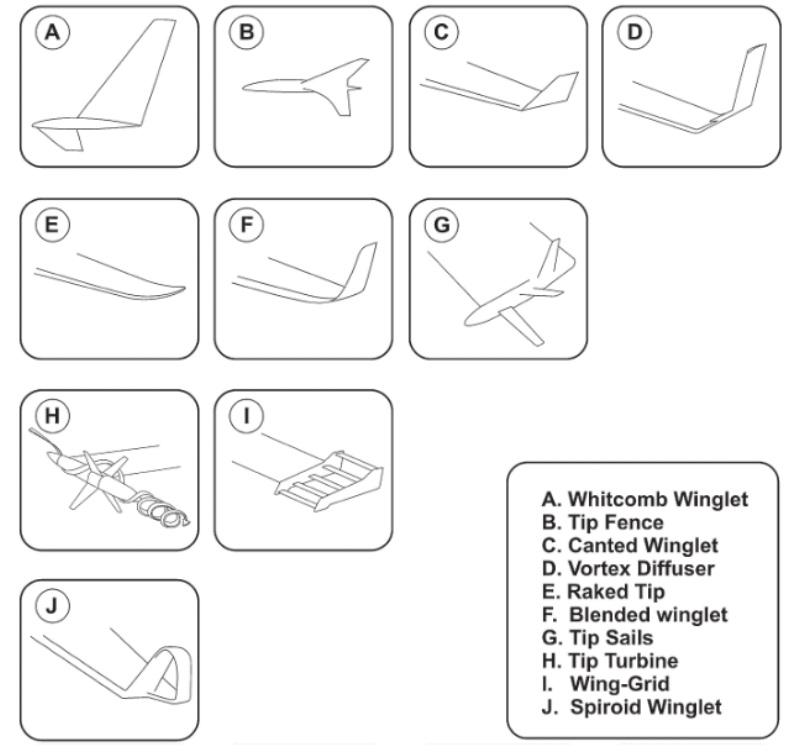

Fonte: [Guerrero, Maestro e Bottaro](#page-67-6) [\(2012,](#page-67-6) p. 68).

Entre as opções existentes atualmente, dispositivos do tipo endplate funcionam primariamente resistindo à tendência do ar de escoar pela ponta da asa, permitindo uma maior geração de sustentação na região próxima à ponta da asa [\(RAYMER,](#page-68-1) [2018\)](#page-68-1). Ainda conforme [Raymer](#page-68-1) [\(2018\)](#page-68-1), o uso de endplates se torna limitado, pois além

de aumentarem a área molhada total, ocasionando um aumento no arrasto parasita [\(MCCORMICK,](#page-68-0) [1995\)](#page-68-0), o efeito da adição da placa equivale a uma asa com acréscimo de envergadura em torno de apenas 80% da altura da própria endplate.

Todavia, em casos onde existe uma limitação estrita de envergadura, o uso desses dispositivos se mostra como uma saída simples para o aumento da eficiência da asa. Nesse sentido, são amplamente utilizados, por exemplo, em aeronaves de pequeno porte, na competição SAE Brasil Aerodesign [\(SAE BRASIL,](#page-68-7) [2011\)](#page-68-7), exemplificado na Figura [8,](#page-25-0) ou mesmo em uso automobilístico, como as asas de um Fórmula 1.

<span id="page-25-0"></span>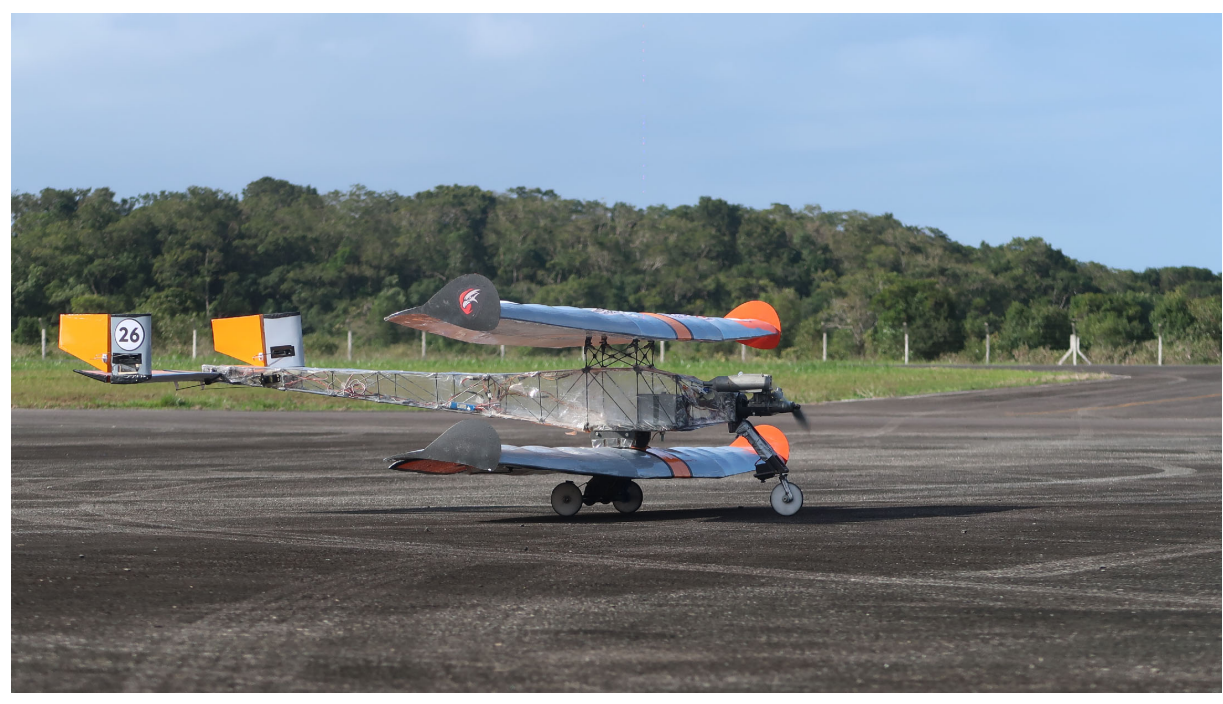

Figura 8 – Aeronave  $\nu$ -22 Peregrinus

Fonte: Cortesia Nisus Aerodesign (2022).

## <span id="page-25-1"></span>2.3 PLANO DE TREFFTZ

Após elucidadas as principais componentes de arrasto geradas pela asa de uma aeronave, pode-se realizar a separação do arrasto induzido das demais componentes através do método de integração do escoamento, conhecido como análise do plano de Trefftz [\(CUMMINGS; GILES; SHRINIVAS,](#page-67-3) [1996\)](#page-67-3), cuja formulação é baseada na equação integral da quantidade de movimento. Essa análise consiste em quantificar o arrasto induzido ao extrair dados de um plano de corte, situado a jusante da asa e perpendicular ao escoamento livre, assumindo que forças de corpo são desprezíveis, regime permanente e considerando apenas termos de menor ordem [\(MONSCH et al.,](#page-68-5) [2007\)](#page-68-5).

Desse modo, tomando um volume de controle como na Figura [9,](#page-26-0) o arrasto gerado pela asa pode ser obtido através da integração em S2, seguindo a Equação [8.](#page-26-0) Nela,  $U_{\infty}$  e  $P_{\infty}$  representam a velocidade em x e a pressão, ambas no escoamento livre, enquanto  $u \in P$  são a velocidade em x e pressão locais no ponto de integração.

<span id="page-26-0"></span>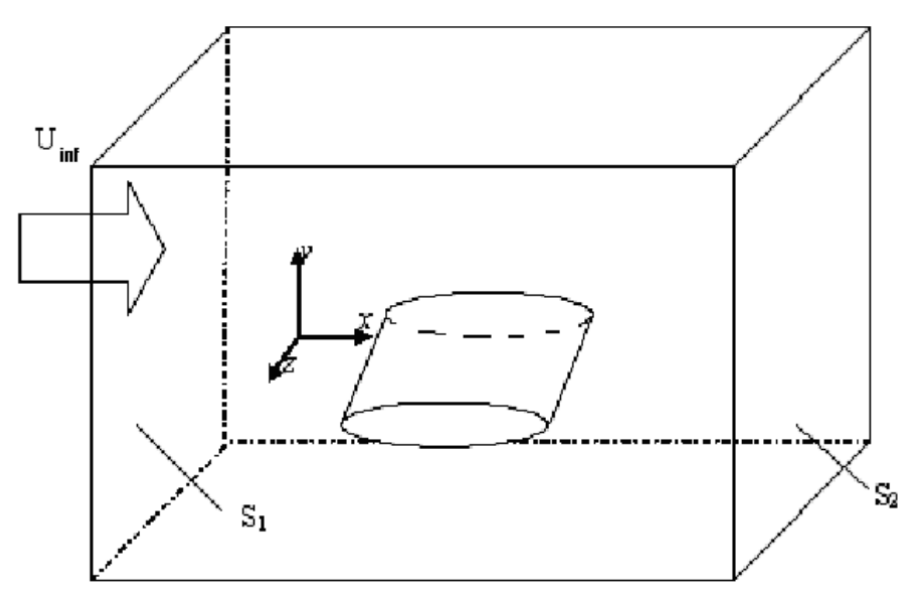

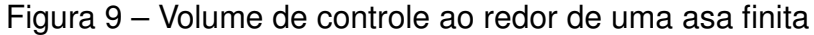

Fonte: [Monsch et al.](#page-68-5) [\(2007,](#page-68-5) p. 3).

$$
D = \int\int_{S2} \left[\rho_{\infty} u (U_{\infty} - u) + (P_{\infty} - P)\right] dy dz
$$
 (8)

Assumindo pequenas perturbações nas propriedades do escoamento à jusante, e seguindo as substituições e simplificações apresentadas por [Kusunose](#page-67-7) [\(1998\)](#page-67-7), ao desprezar os termos de maior ordem é possível obter o arrasto induzido  $D_i$  e o parasita  $D<sub>p</sub>$  através das Equações [9](#page-26-0) e [10.](#page-26-0) Nesse caso,  $v \in w$  são as componentes em y e z do escoamento local, R é a constante universal dos gases,  $s_{\infty}$  e s são a entropia no escoamento livre e no escoamento local respectivamente.

$$
D_i = \int \int_{S2} \left( \rho_\infty \frac{v^2 + w^2}{2} \right) dy dz \tag{9}
$$

$$
D_p = \int \int_{S2} \left[ \frac{P_{\infty}}{R} (s - s_{\infty}) \right] dy dz
$$
 (10)

No caso de escoamentos subsônicos e invíscidos, a integração do arrasto pelo plano de Trefftz é composta somente pela Equação [9,](#page-26-0) sendo capaz de fornecer valores ainda mais precisos que uma integração direta da pressão na superfície da asa [\(SCHMITT; DESTARAC,](#page-68-8) [1998\)](#page-68-8). Para o caso viscoso, a integração da pressão na superfície da asa não pode ser utilizada para se obter diretamente o arrasto induzido, por conta da parcela do arrasto parasita.

Em soluções numéricas de CFD envolvendo escoamentos ao redor de superfícies sustentadoras, a energia cinética transversal decai a medida que se afasta da asa com uma taxa muito maior que na realidade [\(CUMMINGS; GILES; SHRINIVAS,](#page-67-3) [1996\)](#page-67-3). Esse efeito é atribuído à dissipação artificial, cujo efeito pode ser expressivo em campo distante, uma vez que a malha computacional tende a ficar grosseira nessa região [\(BOURDIN,](#page-67-8) [2002\)](#page-67-8).

Como forma de remediar essa dissipação, [Vooren e Slooff](#page-69-1) [\(1994\)](#page-69-1) utilizaram uma correção para near-field à análise clássica do plano de Trefftz, na qual um dos termos de maior negligenciados durante a dedução das equações é novamente incluído no equacionamento, resultando na Equação [11.](#page-26-0)  $M$  corresponde ao número de Mach do escoamento livre, e  $\Delta u$  à variação da componente em x da velocidade quanto comparada ao escoamento livre.

$$
D_i = \frac{1}{2}\rho_\infty \int \int_{S2} (v^2 + w^2) - (1 - M_\infty^2) \Delta u^2 dy dz \tag{11}
$$

#### <span id="page-27-0"></span>2.4 MODELAGEM EM CFD

De modo a manter a confiabilidade dos resultados, faz-se necessário a correta modelagem computacional do escoamento turbulento. Um escoamento dito como laminar possui variação suave de suas propriedades no espaço e no tempo, tendo um comportamento previsível, no qual as camadas de fluido deslizam umas sobre as outras de maneira ordenada [\(FEYNMAN,](#page-67-9) [2003\)](#page-67-9), [\(VERSTEEG; MALALASEKERA,](#page-69-2) [2003\)](#page-69-2).

Por outro lado, um escoamento totalmente turbulento apresenta um padrão espacial e temporal complexo, sem ordenação global, sendo imprevisível na prática por ter ciclos de flutuação não uniformes [\(FEYNMAN,](#page-67-9) [2003\)](#page-67-9). Nele, a velocidade e demais propriedades do escoamento variam de maneira caótica e aleatória, gerando maior difusividade. Mesmo com condições de contorno nas fronteiras impostas de maneira fixa, o movimento do fluido apresenta características de regime transiente [\(VERSTEEG;](#page-69-2) [MALALASEKERA,](#page-69-2) [2003\)](#page-69-2).

Visando simplificar os fenômenos complexos presentes em um escoamento turbulento, diferentes modelagens matemáticas foram desenvolvidas, onde o aumento na complexidade e acurácia do modelo também acarreta em um maior custo computacional. Logo, torna-se necessário avaliar quais fenômenos presentes no escoamento são significativos para a análise e quais delas são influenciadas ou ditadas pelo modelo de turbulência, para então definir o quão complexo o modelo a ser escolhido deve ser [\(WILCOX,](#page-69-3) [2006\)](#page-69-3).

#### <span id="page-28-1"></span>**2.4.1 Modelagem da turbulência**

Conforme a dedução apresentada por [Wilcox](#page-69-3) [\(2006\)](#page-69-3), a conservação da massa e a da quantidade de movimento linear para um regime incompressível com propriedades constantes são descritas pelas Equações [12](#page-28-2) e [13,](#page-28-3) onde os vetores  $u_i$ e  $x_i$  representam velocidade e posição e t o tempo. Já  $\tau_{ii}$ , o chamado tensor tensão viscoso, é definido como  $\tau_{ij} = 2\mu s_{ij}$ , em que  $\mu$  é a viscosidade molecular do fluido e  $s_{ij}$ o tensor de taxa de deformação para um fluido newtoniano, mostrado na Equação [14.](#page-28-4)

<span id="page-28-2"></span>
$$
\frac{\partial u_i}{\partial x_i} = 0 \tag{12}
$$

<span id="page-28-3"></span>
$$
\rho \frac{\partial u_i}{\partial t} + \rho(u_j u_i) \frac{\partial}{\partial x_j} = -\frac{\partial p}{\partial x_i} + \frac{\partial \tau_{ji}}{\partial x_j}
$$
(13)

<span id="page-28-4"></span>
$$
s_{ij} = \frac{1}{2} \left( \frac{\partial u_i}{\partial x_j} + \frac{\partial u_j}{\partial x_i} \right) \tag{14}
$$

Em seguida, a velocidade  $u$  é decomposta em um termo médio  $U$  e um termo de flutuação  $u'$ , ilustrado na Figura [10](#page-28-0) [\(VERSTEEG; MALALASEKERA,](#page-69-2) [2003\)](#page-69-2), e é tomada a média de Reynolds das Equações [12](#page-28-2) e [13.](#page-28-3) Desse modo, o termo  $u_iu_i$  é decomposto conforme a Equação [15,](#page-28-5) processo que pode ser melhor visualizado através da Figura [10.](#page-28-0)

<span id="page-28-5"></span>
$$
\overline{u_j u_i} = U_j U_i + \overline{u'_j u'_i} \tag{15}
$$

<span id="page-28-0"></span>Figura 10 – Decomposição da velocidade em um termo médio e outro de flutuação

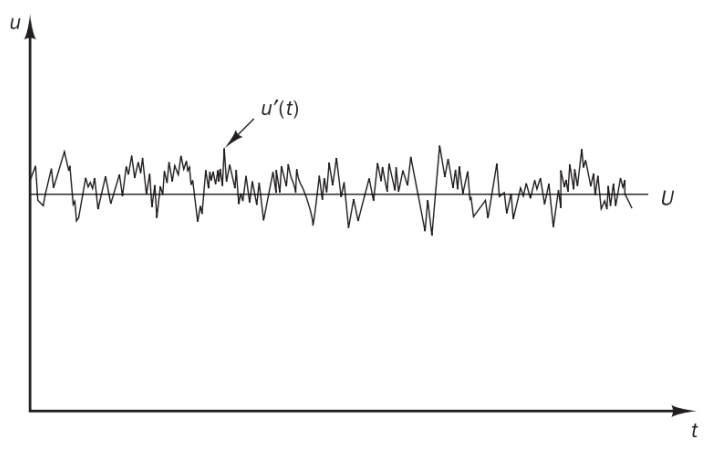

Fonte: [Versteeg e Malalasekera](#page-69-2) [\(2003,](#page-69-2) p. 41).

Assim, reescrevendo a Equação [13](#page-28-3) e tomando a média de Reynolds das demais variáveis, tem-se:

<span id="page-28-6"></span>
$$
\rho \frac{\partial U_i}{\partial t} + \rho U_j \frac{\partial U_i}{\partial x_j} = -\frac{\partial P}{\partial x_i} + \frac{\partial}{\partial x_j} \left( 2\mu S_{ji} - \rho \overline{u'_j u'_i} \right)
$$
(16)

Ao se zerar o termo da derivada temporal da Equação [16](#page-28-6) ( $\rho \frac{\partial U_i}{\partial t})$  é obtida a chamada equação média de Reynolds (Reynolds-averaged Navier-Stokes - RANS), em que o termo - $\rho \overline{u_j' u_i'}$  é chamado de tensor tensão de Reynolds. Neste ponto encontra-se o principal problema relacionado à modelagem da turbulência, pois para se obter os valores médios das propriedades do escoamento turbulento em análise, é necessário antes uma forma de se modelar o valor de  $\overline{u_j'u_i'}$  [\(WILCOX,](#page-69-3) [2006\)](#page-69-3).

É importante mencionar que existem outras maneiras de se modelar a turbulência com maior precisão, a exemplo da Simulação de Grandes Escalas (Large Eddy Simulation - LES) ou Simulação Numérica Direta (Direct Numerical Simulation - DNS). Entretanto, devido ao seu custo computacional e requisitos de malha serem muito mais elevados, não foram considerados para a realização deste trabalho.

### <span id="page-29-0"></span>**2.4.2 Modelos de fechamento da turbulência**

Nesse contexto, modelos de fechamento da turbulência utilizados nos equacionamentos RANS possuem atenção voltadas aos valores médios das propriedades do escoamento e dos efeitos da turbulência nesses valores. Para isso, diferentes abordagens surgem para modelar o tensor de Reynolds, evitando também a adição de seis variáveis adicionais, já que se trata de um tensor simétrico, reduzindo o custo computacional requerido [\(VERSTEEG; MALALASEKERA,](#page-69-2) [2003;](#page-69-2) [WILCOX,](#page-69-3) [2006\)](#page-69-3).

Dentre os inúmeros modelos disponíveis, temos como exemplos o  $k - \epsilon$  e o  $k-\omega$ , sendo ambos modelos de duas equações baseados na hipótese de Boussinesq, que corresponde a um alinhamento entre o tensor tensão viscoso e o tensor de Reynolds. Nela, a viscosidade turbulenta  $\nu_T$  depende diretamente da energia cinética das flutuações presentes na turbulência  $k$ , e representa uma relação linear entre os tensores de tensão e deformação [\(MENTER,](#page-68-9) [1993;](#page-68-9) [WILCOX,](#page-69-3) [2006;](#page-69-3) [SCHMITT,](#page-68-10) [2007\)](#page-68-10).

Ambos os modelos apresentam uma equação de transporte para  $k$ , contudo, o  $k-\omega$  resolve outra equação para a taxa de dissipação específica da energia cinética turbulenta  $\omega$ , ao passo que o  $k - \epsilon$  possui sua segunda equação para a taxa de dissipação da energia cinética turbulenta  $\epsilon$  [\(WILCOX,](#page-69-4) [1988;](#page-69-4) [LUMLEY; YAGLOM,](#page-68-11) [2001\)](#page-68-11).

Para compreender melhor as particularidades de cada modelo, é necessário entender algumas definições sobre as regiões da camada limite. A Figura [11](#page-30-0) mostra o perfil de velocidade adimensional  $u^+$  em diferentes regiões da camada limite turbulenta, para o caso da placa plana. Os valores adimensionais  $u^+$  e  $y^+$  são definidos nas Equações [18](#page-30-1) a [17,](#page-30-2) em que  $y$  é a distância em relação à parede,  $U$  a velocidade média do escoamento,  $\nu$  a viscosidade cinemática do fluido e  $\tau_w$  a tensão de cisalhamento na superfície [\(WILCOX,](#page-69-3) [2006\)](#page-69-3).

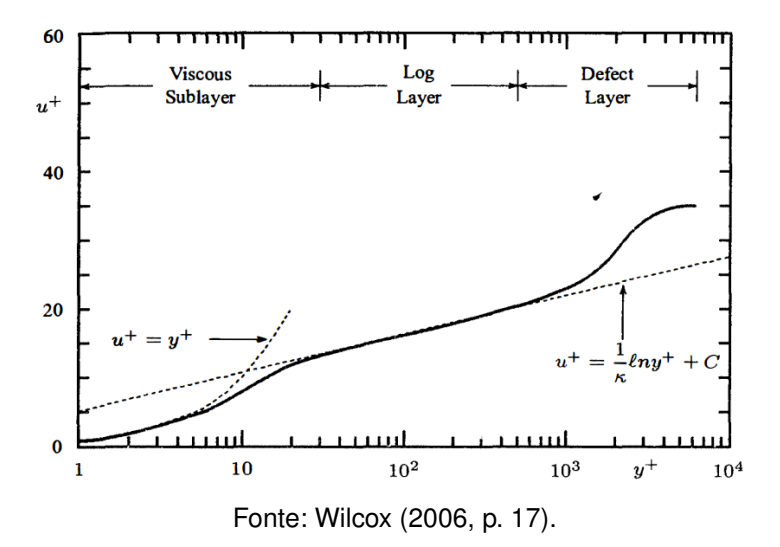

<span id="page-30-0"></span>Figura 11 – Regiões da camada limite, seus perfis de velocidade e  $y+$ 

<span id="page-30-2"></span>
$$
u_{\tau} = \sqrt{\frac{\tau_w}{\rho}} \tag{17}
$$

<span id="page-30-1"></span>
$$
u^+ = \frac{U}{u_\tau} \tag{18}
$$

$$
y^+ = \frac{u_\tau y}{\nu} \tag{19}
$$

De acordo com [Wilcox](#page-69-3) [\(2006\)](#page-69-3), podemos caracterizar essas três regiões ilustradas anteriormente da maneira a seguir. A primeira delas, chamada de subcamada limite viscosa, compreende a região imediatamente após a parede até  $y^+\!\!=\!\!5$ [\(VERSTEEG; MALALASEKERA,](#page-69-2) [2003\)](#page-69-2). Essa região possui um perfil de velocidade que varia aproximadamente de forma linear com a distância nas áreas mais próximas à superfície, e gradativamente se aproxima da lei da parede para maiores valores de  $y^{\rm +}.$ 

A camada logarítmica compreende a porção da camada limite que se encontra suficientemente próxima da superfície, de modo que os termos inerciais podem ser desprezados, porém com distância suficiente para que as tensões viscosas são desprezíveis em comparação com as tensões de Reynolds, ambas já definidas anteriormente. Nessa região, a lei da parede é predominante para a obtenção do perfil de velocidade, uma relação empírica utilizada em escoamentos turbulentos, na qual  $u^+$  na região próxima à parede varia de forma logarítmica com a distância em relação à superfície, conforme mostrado na Figura [11.](#page-30-0)

[Versteeg e Malalasekera](#page-69-2) [\(2003\)](#page-69-2) também definem a chamada buffer layer, uma região de transição entre a subcamada limite viscosa e a camada logarítmica, compreendendo uma faixa entre 5 $<$ y<sup>+</sup> $<$ 30, onde esforços viscosos e turbulentos possuem magnitude similar. Por fim, a região mais externa (defect layer) é a porção

localizada entre a camada logarítmica e a borda exterior da camada limite, cujo perfil de velocidade também é aproximado por relações empíricas.

Dito isso, dentre os modelos de turbulência de duas equações, o  $k - \omega$  se destaca para uso da subcamada limite viscosa até a região logarítmica, graças à sua estabilidade numérica e melhor previsibilidade em escoamentos com gradiente de pressão adverso. Em contraste, na porção externa da camada limite e no escoamento livre, o modelo  $k - \epsilon$  é recomendado por não possuir a mesma sensibilidade aos valores de  $\omega$  definidos nas condições de contorno [\(MENTER,](#page-68-9) [1993;](#page-68-9) [WILCOX,](#page-69-4) [1988\)](#page-69-4). A combinação dos dois modelos em suas regiões de melhor comportamento, aliada à implementação do transporte da tensão cisalhante turbulenta resulta no modelo chamado de  $k - \omega$  SST (Shear Stress Transport). Este modelo apresenta melhor comportamento em prever a separação da camada limite em comparação com os dois modelos mencionados anteriormente [\(MENTER,](#page-68-9) [1993\)](#page-68-9).

Outra opção para a modelagem da turbulência é o modelo de uma equação Spalart-Allmaras, o qual é baseado na variável de turbulência  $\tilde{\nu}$ , a qual permite o cálculo da viscosidade turbulenta nas 3 regiões da camada limite através de correlações empíricas desenvolvidas para corresponder a resultados experimentais [\(SPALART;](#page-69-5) [ALLMARAS,](#page-69-5) [1994\)](#page-69-5).

#### <span id="page-31-0"></span>**2.4.3 Intensidade turbulenta**

Utilizado tanto para simulações em CFD quanto em túneis de vento, o conceito de intensidade turbulenta, denotado como  $I$  ou  $T'$ , caracteriza a intensidade das flutuações de velocidade geradas pela turbulência em relação à velocidade média do escoamento [\(WILCOX,](#page-69-3) [2006\)](#page-69-3). A Equação [20](#page-31-1) demonstra seu cálculo, onde  $u'$ ,  $v'$  e  $w'$ são as flutuações de cada componente de velocidade do escoamento.

<span id="page-31-1"></span>
$$
I = \sqrt{\frac{2k}{3U^2}} = \sqrt{\frac{\overline{u'^2} + \overline{v'^2} + \overline{w'^2}}{3U^2}}
$$
(20)

### <span id="page-32-1"></span>**3 METODOLOGIA**

Este capítulo trata de elucidar o processo de simulação e análises necessárias para a avaliação das endplates, incluindo a geometria utilizada no estudo, modelo de simulação e separação das componentes do arrasto.

### <span id="page-32-2"></span>3.1 CASO DE VALIDAÇÃO

De modo a permitir a validação dos resultados do modelo de simulação, optou-se por utilizar um caso com dados experimentais disponíveis. Dito isso, a geometria escolhida foi uma asa com AR=4, formada pelo aerofólio Wortmann FX 63-137 e ilustrada na Figura [12,](#page-32-0) operando em um número de Reynolds de 100.000.

<span id="page-32-0"></span>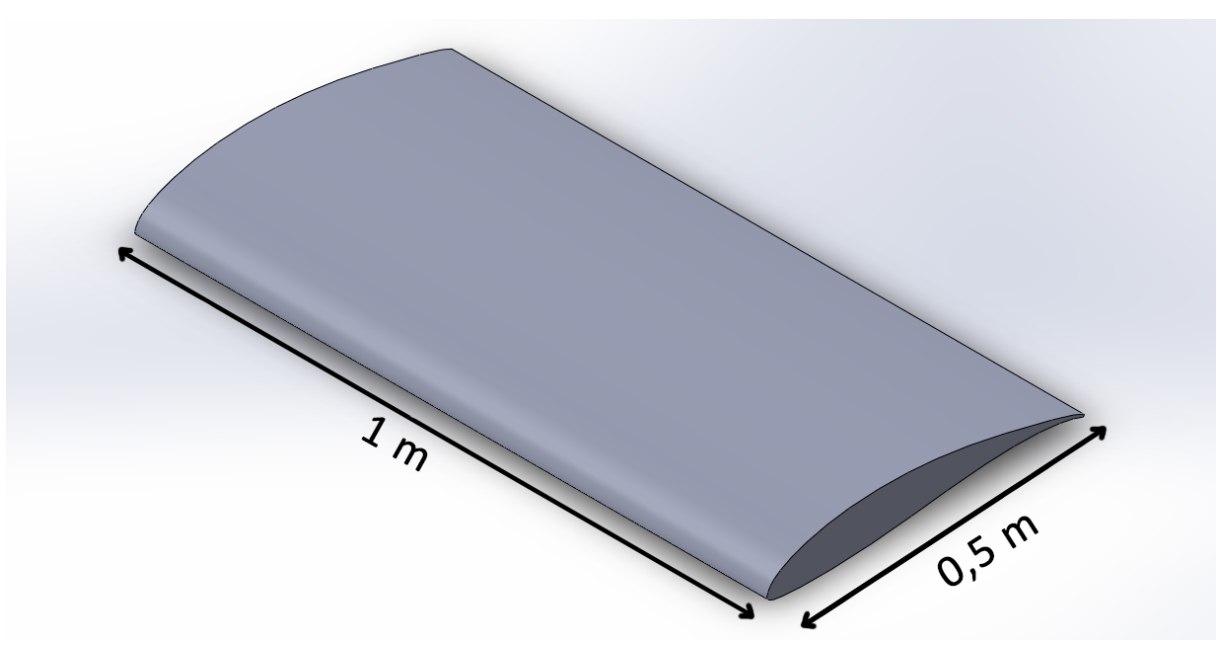

Figura 12 – Meia asa utilizada como validação

Fonte: Autor (2022).

O primeiro dos testes experimentais, feito por [Bastedo e Mueller](#page-67-10) [\(1986\)](#page-67-10), foi realizado em um túnel de vento localizado no Notre Dame Aerospace Laboratory, o qual possui uma seção de teste quadrada com 24 polegadas de lado e intensidade turbulenta menor que 0,1%. Nele, foi utilizado um modelo que contemplava meia asa, com 6 polegadas de corda e distância entre a ponta da asa e a parede do túnel de aproximadamente 9 polegadas.

Já o segundo experimento foi feito por [Ananda, Sukumar e Selig](#page-67-11) [\(2012\)](#page-67-11) no túnel de vento subsônico de baixa velocidade da UIUC (Universidade de Illinois em Urbana-Champaign), o qual possui uma seção de teste com 2,8 x 4 pés de seção transversal e intensidade turbulenta novamente menor que 0,1%. Apesar de não terem sido fornecidas dimensões do modelo de teste, a Figura [13](#page-33-0) mostra um distanciamento considerável das laterais da seção, e a barra espelhada mostrada (mirror sting) foi usada somente para testes de interferência, não estando presente no experimento final em que os dados foram avaliados.

<span id="page-33-0"></span>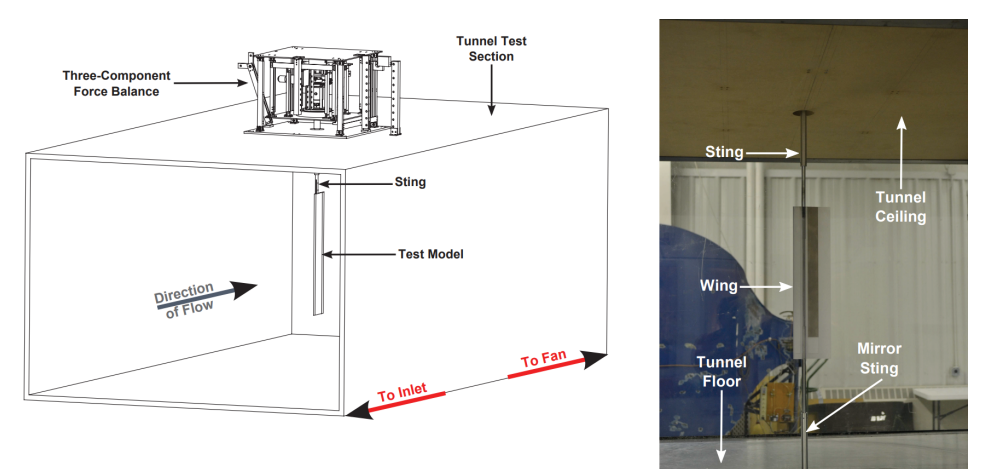

Figura 13 – Configuração de teste no túnel de vento da UIUC

Fonte: [Ananda, Sukumar e Selig](#page-67-11) [\(2012,](#page-67-11) p. 3-6).

Por fim, os testes realizados por [Abtahi](#page-67-12) [\(1985\)](#page-67-12) foram realizados no Virginia Tech Stability Wind Tunnel, um túnel de vento de médio porte localizado no Virginia Polytechnic Institute and State University, com seção de teste quadrada medindo 6 pés de lado, e capaz de alcançar uma intensidade turbulenta de 0,02%. A geometria testada era composta por uma asa completa, possuindo 20 polegadas de envergadura e 5 de corda.

Dessa forma, as curvas aerodinâmicas da asa base obtidas experimentalmente podem ser utilizadas para validar o modelo de simulação numérica, e consequentemente, que os resultados a partir da análise com endplates são confiáveis.

# <span id="page-33-1"></span>3.2 MODELO DE SIMULAÇÃO

Inicialmente, visando reduzir o número de elementos da malha computacional e agilizar as simulações, a asa modelada é composta somente pela metade esquerda, com um plano de simetria na raiz, possuindo 1 m de meia envergadura e 0,5 m de corda. Assim, para que a Equação [7](#page-22-1) respeite o valor alvo de 100.000, utilizou-se uma velocidade do escoamento livre (V) de aproximadamente 3 m/s, com valores atmosféricos para a densidade  $\rho$  e viscosidade cinemática  $\nu$  do ar de 1,225 kg/m<sup>3</sup> e  $1,5\times10^{-5}$  m<sup>2</sup>/s respectivamente.

#### <span id="page-34-1"></span>**3.2.1 Domínio computacional**

Nas simulações, adotou-se um domínio computacional de formato hexaédrico, conforme ilustrado na Figura [14,](#page-34-0) em que as faces frontal, superior, inferior e oposta ao plano de simetria constituem o escoamento livre, permitindo entrada ou saída do fluido, e a face posterior somente saída. Nessa disposição, a asa foi posicionada no domínio em 1/3 do comprimento a partir da entrada do escoamento livre.

<span id="page-34-0"></span>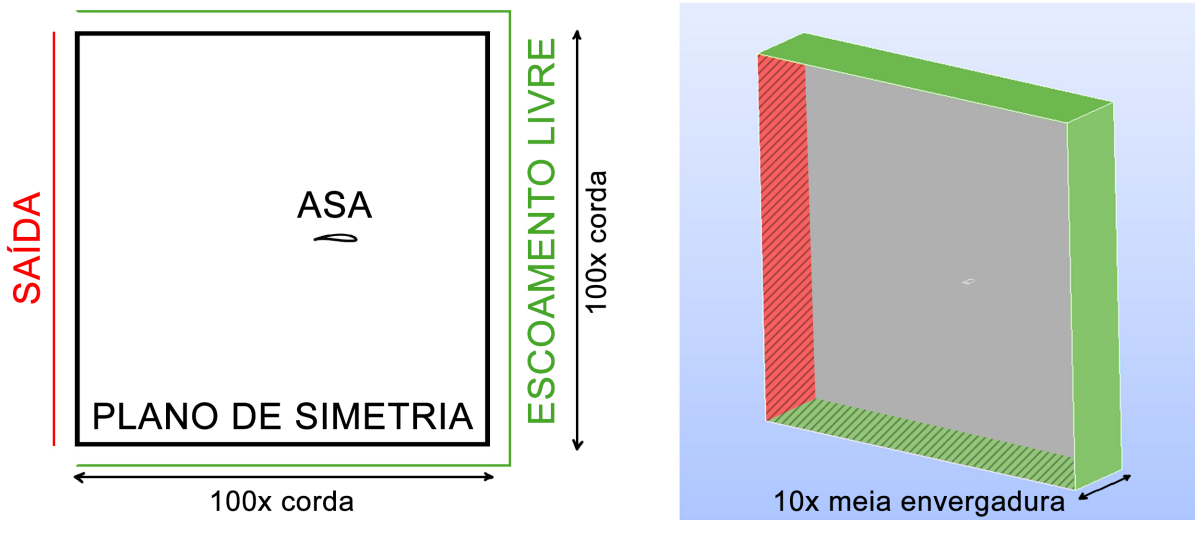

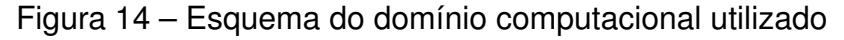

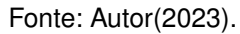

Para a definição das dimensões finais, testes de sensibilidade ao tamanho do domínio foram executados, onde a partir do domínio base, a variação dos coeficientes de acordo com a mudança de tamanho em cada direção pôde ser aferida. Por fim, o domínio escolhido possui altura e comprimento equivalente a 100 cordas, e largura de 10 vezes a semi envergadura da asa.

# <span id="page-34-2"></span>**3.2.2 Malha computacional**

A malha utilizada nas simulações foi gerada utilizando o software de código livre SALOME 9.7 [\(SALOME,](#page-68-12) [2021\)](#page-68-12), que permite desde a modelagem geométrica até a geração da malha em si. A malha gerada é predominantemente composta por elementos tetraédricos, devido à praticidade de geração em geometrias mais elaboradas como as endplates.

Ademais, camadas de elementos prismáticos foram adicionadas adjacentes à superfície da asa, visando discretizar a camada limite. Os parâmetros de geração das camadas prismáticas foram definidos de forma que o  $y^+$ , equivalente ao centroide dos primeiros volumes adjacentes à parede, seja menor do que 1 e próximo a esse valor. Tal abordagem é necessária para resolver a subcamada limite viscosa, e apesar de aumentar o custo computacional requerido, por conta do maior refino aplicado

na região, apresenta melhores resultados na previsão de separação do escoamento quando comparada com a utilização de função parede [\(WILCOX,](#page-69-3) [2006\)](#page-69-3).

Testes iniciais de malha no software demonstraram problemas que, além de causar erros durante o processo de geração, tornavam a malha computacionalmente pesada e de baixa qualidade. A problemática do número total de elementos ocorria devido à variação da curvatura do perfil, a qual necessitava de um refino maior nas regiões do bordo de ataque e de fuga, enquanto que na parte central, a superfície menos arqueada permitia elementos mais grosseiros. Todavia, para evitar uma transição demasiadamente abrupta no tamanho dos elementos na superfície, uma taxa de crescimento baixa teve de ser utilizada, ocasionando elementos refinados em áreas onde não seria necessário.

Além disso, a ponta no bordo de fuga da asa dificultava a geração dos elementos da camada prismática, que devido à variação repentina de direção ficavam excessivamente alongados. Desse modo, ao tentar executar a simulação, a má qualidade desses elementos e da transição entre a camada prismática e a malha externa, frequentemente acabava por resultar na divergência da simulação. Ambos os problemas são ilustrados na Figura [15,](#page-35-0) sendo possível visualizar o grande número de elementos no bordo de ataque (parte superior), e os elementos alongados no bordo de fuga (parte inferior).

<span id="page-35-0"></span>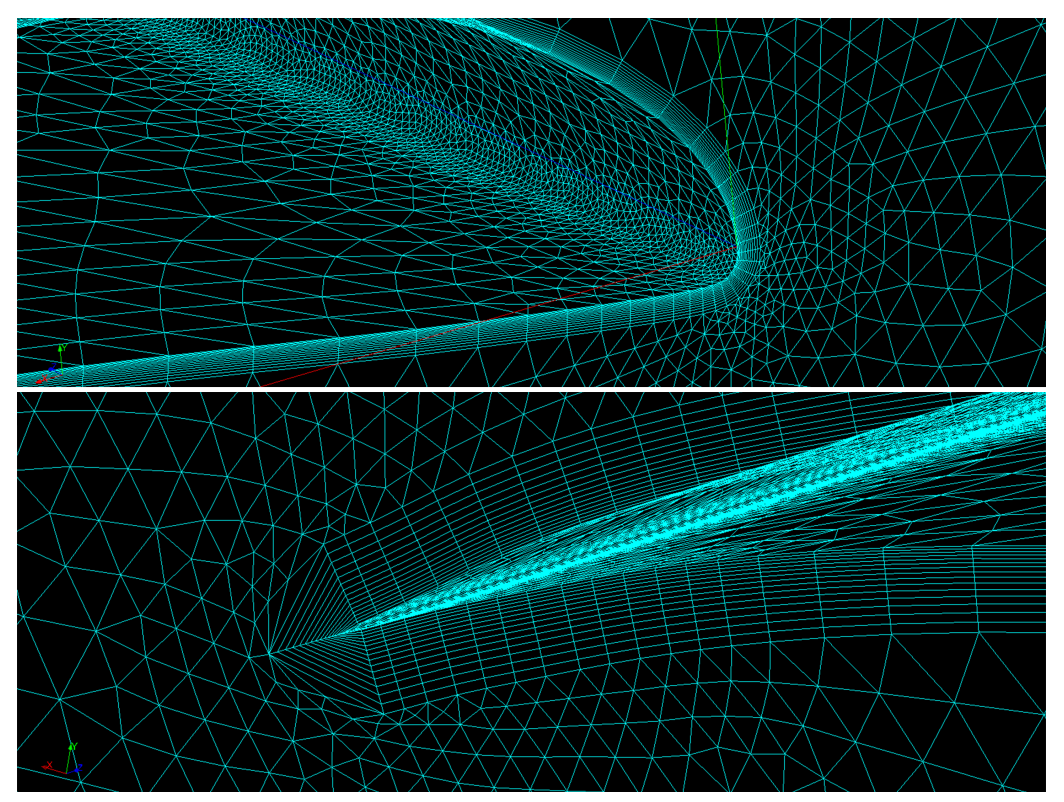

Figura 15 – Problemas enfrentados de qualidade de malha

Fonte: Autor(2023).

Logo, para contornar a situação, foi elaborada uma forma de estruturar a malha na superfície da asa ao discretizar individualmente as arestas do bordo de fuga, ponta e raiz da asa, aplicando densidades de refino específicas em cada posição. Após a discretização das arestas, a superfície pode ser mapeada em quadriláteros, que são divididos em elementos triangulares antes da geração da malha volumétrica. Esse passo adicional de corte foi obrigatório, uma vez que os elementos imediatamente após a camada prismática seriam pirâmides ao transicionar para os volumes tetraédricos, tipo de elemento não suportado pelo formato .unv, utilizado na exportação da malha no SALOME.

Assim, a malha da superfície da asa pode ser vista na Figura [16.](#page-36-0) Do lado direito, é mostrada a densidade de refino aplicada na aresta da corda, que parte do bordo de fuga (0), percorre o formato do perfil, e retorna novamente ao bordo de fuga novamente (1), dessa vez pela parte inferior.

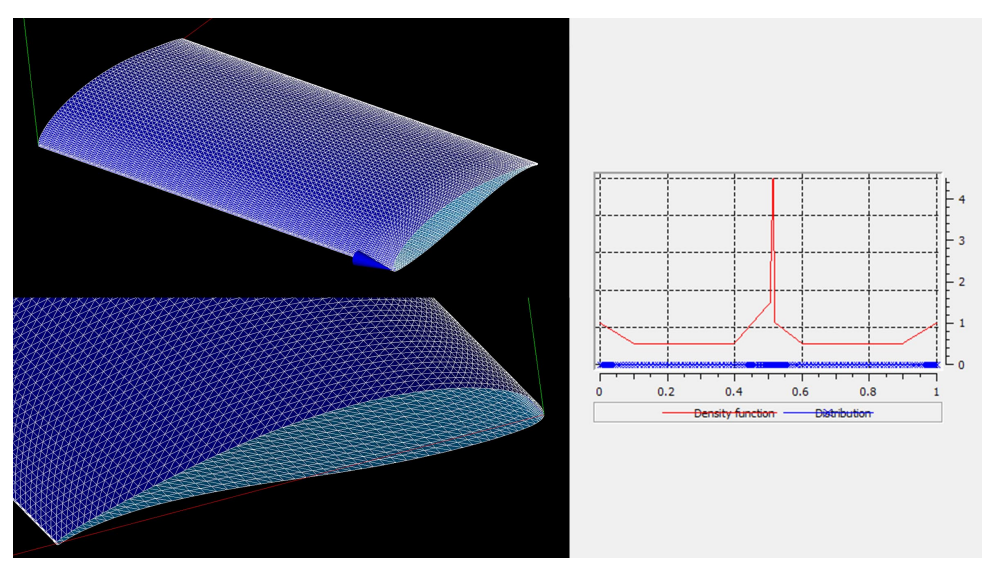

<span id="page-36-0"></span>Figura 16 – Malha na superfície da asa e distribuição de elementos na aresta da corda

Fonte: Autor(2023).

Para a resolução dos problemas associados ao bordo de fuga, foi introduzido um arredondamento na geometria, o qual também foi discretizado para o mapeamento. Apesar de os elementos na superfície nessa região serem consideravelmente menores que os adjacentes, a medida em que a camada prismática se afasta da asa, os elementos aumentam de tamanho até se aproximarem em tamanho aos demais volumes vizinhos. Imagens da malha final, destacando o arredondamento no bordo de fuga, são mostradas na Figura [17,](#page-37-0) em que a malha na região interna do perfil corresponde à ponta da asa.

Uma vez definida uma estrutura básica para a malha, um teste de sensibilidade ao refino foi realizado, utilizando como base o método Grid Convergence Index (GCI), cujo equacionamento a seguir é descrito por [Roache](#page-68-13) [\(1997\)](#page-68-13) e [Celik et al.](#page-67-13) [\(2008\)](#page-67-13). Tal

método estima o quão próximo um resultado obtido por uma malha está de atingir um valor assintótico ao incrementar seu refino. Para utilizá-lo, define-se a razão de refino  $r$  entre duas malhas, cujo valor mínimo recomendado é 1,3. A razão é definida pela Equação [21,](#page-37-1) onde h é a dimensão média dos elementos, calculada na Equação [22,](#page-37-2) em que  $N$  é o número total de elementos, e  $X_i$  o volume de cada um deles.

<span id="page-37-1"></span>
$$
r = \frac{h_{coarse}}{h_{fine}} \tag{21}
$$

<span id="page-37-2"></span>
$$
h = \left[\frac{1}{N} \sum_{i=1}^{N} X_i\right]^{1/3}
$$
 (22)

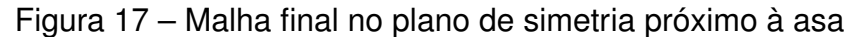

<span id="page-37-0"></span>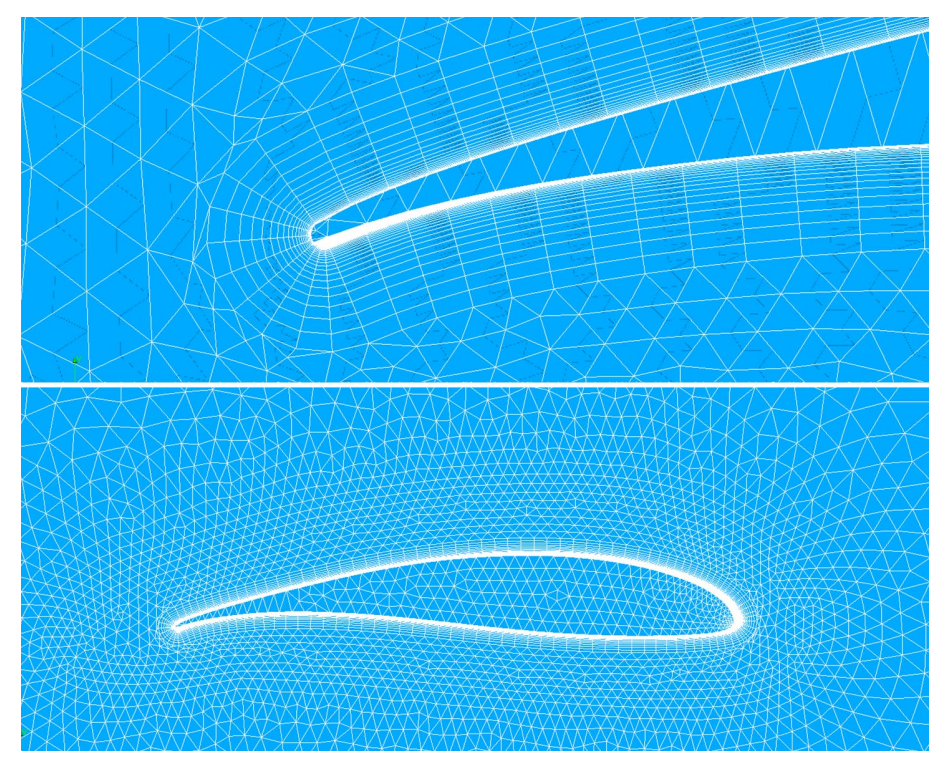

Fonte: Autor(2023).

Após definir uma malha intermediária (2), a partir da razão de refino definida foram geradas mais duas malhas: uma mais refinada (1) e outra mais grosseira (3). Com isso, os coeficientes de sustentação CL e de arrasto CD foram tomados como variáveis de interesse na análise  $(\phi)$ . Em seguida, utilizando a diferença entre o valor de cada variável de interesse, ou seja,  $\epsilon_{12} = \phi_1 - \phi_2$ , a ordem aparente do método  $p$ pode ser calculada seguindo a Equação [23.](#page-37-3)

<span id="page-37-3"></span>
$$
p = \frac{1}{\ln(r)} \ln |\epsilon_{12}/\epsilon_{23}| \tag{23}
$$

Então, após o cálculo acima, os valores extrapolados da malha mais refinada, o erro relativo e o erro relativo extrapolado podem ser obtidos através das Equações [24](#page-38-1) a [26.](#page-38-2)

<span id="page-38-1"></span>
$$
\phi_{ext}^{23} = \frac{(r_{23})^p \phi_3 - \phi_2}{(r_{23})^p - 1}
$$
\n(24)

$$
e_a^{23} = \frac{\phi_3 - \phi_2}{\phi_3} \tag{25}
$$

<span id="page-38-2"></span>
$$
e_{ext}^{23} = \frac{\phi_{ext}^{23} - \phi_3}{\phi_{ext}^{23}}
$$
 (26)

Por fim, o índice GCI, que indica o quão próximos os resultados de determinada malha estão de atingir um ponto onde um aumento no refino não afetará mais os valores obtidos, é calculado para cada combinação de malha utilizando um fator de segurança de 1,25 (Equação [27\)](#page-38-3), resultando em uma confiabilidade de 95%, [\(WILCOX,](#page-69-3) [2006\)](#page-69-3).

<span id="page-38-3"></span>
$$
GCI = \frac{1.25e_a}{(r^p) - 1}
$$
\n(27)

#### <span id="page-38-0"></span>**3.2.3 Solver CFD**

Para a obtenção dos dados aerodinâmicos, foi utilizado o software CFD de código aberto OpenFOAM [\(OPENFOAM,](#page-68-14) [2017\)](#page-68-14), onde foram realizadas simulações do tipo Reynolds-Averaged Navier-Stokes. Vantagens da utilização de simulações RANS incluem a ampla variedade de modelos de turbulência disponível, e a possibilidade de ter dados em regime permanente com um custo computacional reduzido, já que não é necessária a simulação de diversos passos de tempo.

Logo, dois modelos de turbulência foram avaliados para uso nas análises posteriores: o  $k-\omega$  SST e o Spalart Allmaras, já descritos anteriormente. Em ambos os casos, os parâmetros de turbulência (energia cinética turbulenta  $k$ , taxa de dissipação específica da energia cinética turbulenta  $\omega$  e viscosidade turbulenta modificada  $\tilde{\nu}$ ) nas condições de contorno foram definidos com base nos valores recomendados por [Spalart](#page-69-6) [e Rumsey](#page-69-6) [\(2007\)](#page-69-6) para uso na análise aerodinâmica de asas. O equacionamento para obtenção desses valores é mostrado nas Equações [28](#page-38-4) a [30,](#page-38-5) onde  $U_{\infty}$  é a velocidade do escoamento livre e  $c$  o comprimento de corda da asa.

<span id="page-38-4"></span>
$$
k = 1 \times 10^{-6} U_{\infty}^2 \tag{28}
$$

$$
\omega = \frac{5U_{\infty}}{c} \tag{29}
$$

<span id="page-38-5"></span>
$$
\frac{\tilde{\nu}}{\nu} = 3\tag{30}
$$

Além disso, uma comparação entre os valores recomendados e valores genéricos, frequentemente encontrados como padrão em softwares CFD comerciais, foi realizada visando aferir possíveis influências e desvios nos valores causados por um modelo de simulação não definido corretamente. Nesse contexto, as Equações [31](#page-39-1) e [32](#page-39-2) permitem o cálculo da intensidade turbulenta I e da razão de viscosidade turbulenta  $\mu_t/\mu$  resultantes [\(Università di Genova,](#page-69-7) [2021\)](#page-69-7).

Os valores testados são mostrados na Tabela [1,](#page-39-0) e em especial a intensidade turbulenta pode ser utilizada para comparação direta com os casos experimentais, cujos valores se mostraram muito próximos dos recomendados para o modelo numérico. Assim, a principal motivação para se comparar tais valores é avaliar como os parâmetros de turbulência podem afetar os valores de  $CD$  e  $CL_{max}$  obtidos nas simulações.

<span id="page-39-1"></span>
$$
I = \frac{\sqrt{\frac{2}{3}k}}{U_{\infty}} \tag{31}
$$

<span id="page-39-2"></span>
$$
\frac{\mu_t}{\mu} = \frac{k}{\nu \omega} \tag{32}
$$

### <span id="page-39-0"></span>Tabela 1 – Valores de *I* e  $\mu_t/\mu$  analisados nas simulações.

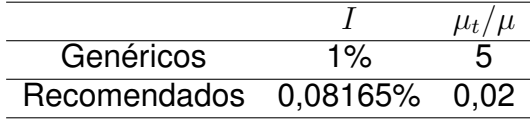

Fonte: Autor(2023).

Uma vez definidos os modelos para a simulação, faz-se necessário a correta configuração das condições de contorno para cada variável utilizada. Para isso, foram utilizadas as condições propostas por [Lindblad](#page-67-14) [\(2014\)](#page-67-14) para simulações de asas em baixos Reynolds, necessitando somente o ajuste dos valores para a adequação às condições simuladas.

A Tabela [2](#page-40-0) lista as condições de contorno aplicadas<sup>[1](#page-39-3)</sup> nas variáveis de ambos os modelos de turbulência avaliados, bem como os valores de cada uma delas onde for aplicável. Para variar o ângulo de ataque  $\alpha$ , o escoamento foi inclinado ao se decompor suas componentes em X e Y.

O uso de condições de contorno do tipo freestream permitiram que as fronteiras do domínio funcionassem como entrada ou saída de escoamento, de acordo com as condições locais do escoamento em cada elemento. Essa abordagem é útil pois torna possível variar o  $\alpha$  inclinando o escoamento ao invés da asa, o que necessitaria gerar a malha novamente. Por sua vez, a condição de zeroGradient define o valor da região como igual à do campo interno adjacente, fixedValue permite a definição de um valor

<span id="page-39-3"></span><sup>1</sup> De acordo com a nomenclatura utilizada no OpenFOAM

<span id="page-40-0"></span>

| Variável      | Região     | Condição                 | Valor                             |
|---------------|------------|--------------------------|-----------------------------------|
| р             | freestream | freestreamPressure       | 0                                 |
|               | outlet     | fixedValue               | 0                                 |
|               | asa        | zeroGradient             |                                   |
| U             | freestream | freestreamVelocity       | $(Ucos(\alpha), Usen(\alpha), 0)$ |
|               | outlet     | zeroGradient             |                                   |
|               | wing       | noSlip                   |                                   |
| k             | freestream | freestream               | $9,0e-6$                          |
|               | outlet     | zero gradient            |                                   |
|               | wing       | fixedValue               | $1e-12$                           |
| $\omega$      | freestream | freestream               | 30                                |
|               | outlet     | zero gradient            |                                   |
|               | wing       | omegaWallFunction        |                                   |
| $\nu_t$       | freestream | calculated               |                                   |
|               | outlet     | calculated               |                                   |
|               | wing       | nutUSpaldingWallFunction |                                   |
| $\tilde{\nu}$ | freestream | freestream               | 4,5e-05                           |
|               | outlet     | zeroGradient             |                                   |
|               | wing       | fixedValue               | $1e-15$                           |
|               |            |                          |                                   |

Tabela 2 – Condições de contorno aplicadas nas simulações.

Fonte: Autor(2023).

específico no contorno, e noSlip corresponde à condição de não escorregamento na superfície [\(OPENFOAM,](#page-68-14) [2017\)](#page-68-14).

[Lindblad](#page-67-14) [\(2014\)](#page-67-14) recomenda o uso de função parede na superfície da asa para  $\omega$ , pois seu valor tende a infinito conforme a distância da parede se aproxima de 0, não podendo ser definido diretamente. Assim, o valor precisa ser especificado no centroide do primeiro elemento através da função parede, o que também foi feito com  $\nu_t.$  Para  $k$  e  $\tilde{\nu}$  na superfície da asa, foram atribuídos valores de ordem de grandeza muito pequena, porém diferente de 0, escolha é recomendada por [Lindblad](#page-67-14) [\(2014\)](#page-67-14).

Sobre os esquemas de interpolação para os termos de gradiente, optou-se pelo multi-directional cell-limited com valor de 0,5 para a velocidade, e o cell-limited com valor 1 para as variáveis de turbulência. Já para o divergente, foi aplicado o esquema limited linear em variáveis de turbulência, e o upwind linear para a velocidade, por apresentar convergência e estabilidade ligeiramente melhores. Ambos são esquemas de segunda ordem, escolha feita buscando reduzir a difusão numérica [\(WAREY; HAN;](#page-69-8) [KAUSHIK,](#page-69-8) [2021\)](#page-69-8).

Tanto os esquemas quanto os valores adotados foram definidos ao se realizar testes nas simulações. Por fim, o solver escolhido para a resolução do acoplamento pressão-velocidade em regime permanente foi o SIMPLE.

#### <span id="page-41-1"></span>3.3 MODELAGEM DAS ENDPLATES

Visando definir o formato das endplates, foi utilizada a metodologia proposta por [Roberts](#page-68-4) [\(1966\)](#page-68-4) de modo a maximizar o efeito no arrasto induzido com um mínimo de arrasto parasita. Nela, os contornos de pressão em torno do perfil da asa são tomados como base para as placas, permitindo selecionar as regiões com maior gradiente de pressão. Ao adotar diferentes contornos isobáricos, é possível definir diferentes endplates de forma paramétrica, seja em área, comprimento em porcentagem da corda ou mesmo por valor de pressão manométrica.

Para esse estudo, a asa 3D foi simulada em um  $\alpha = 10^{\circ}$ , valor onde o  $CL$  da asa é aproximadamente igual a 80% do  $CL$  máximo da asa em questão. Dos resultados, foram extraídos os contornos de pressão na raiz (Figura [18\)](#page-41-0) e 3 diferentes geometrias foram geradas, com comprimento de 30, 50 e 70% da corda total, nomenclatura que denominará as endplates neste trabalho. Essa escolha de  $\alpha$  apresenta uma condição com um arrasto induzido considerável, porém evitando o princípio de estol, e por conseguinte, um possível descolamento da camada limite que poderia dificultar a análise das parcelas de arrasto.

<span id="page-41-0"></span>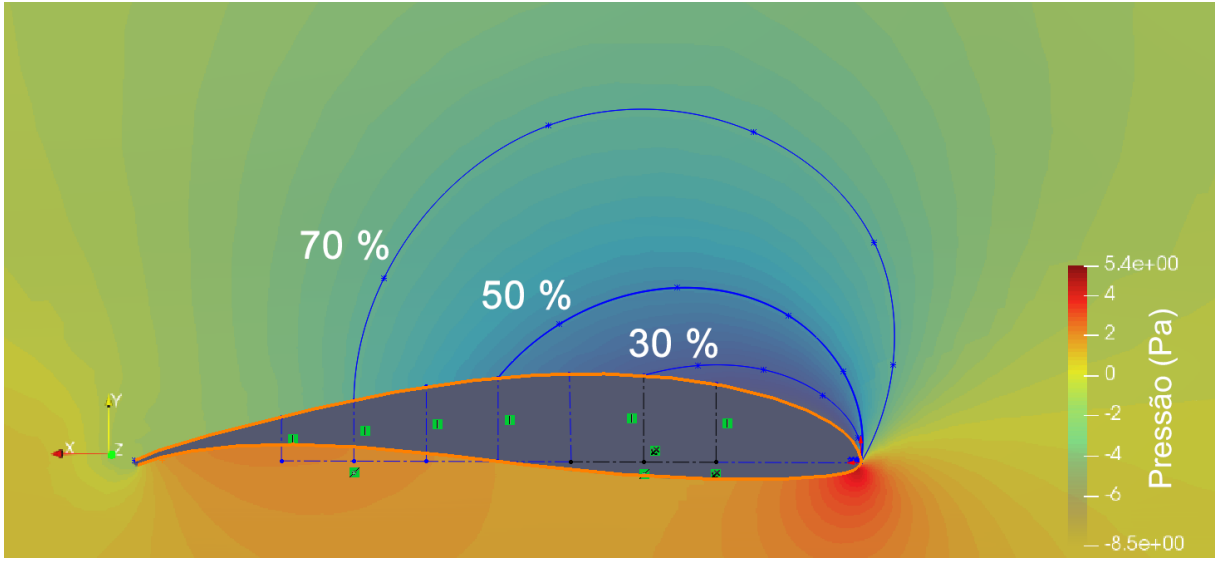

Figura 18 – Contornos de pressão na raiz da asa e endplates modeladas

Fonte: Autor (2023).

Com isso, novas simulações foram realizadas com as asas equipadas com endplate, de modo a avaliar a variação de cada componente de arrasto, de acordo com tamanho de cada geometria de placa modelada.

## <span id="page-41-2"></span>3.4 AVALIAÇÃO DO PLANO DE TREFFTZ

Uma vez realizadas as simulações numéricas, o arrasto induzido de cada asa pôde ser computado através do software ParaView, integrado ao OpenFOAM. Para isso, inicialmente é criada uma variável adicional que consiste nos integrandos das Equações [9](#page-26-0) e [11](#page-26-0) utilizando a opção Calculator.

Em seguida, é adicionado o plano de corte com a opção Slice, definindo a origem a diferentes distâncias à jusante da asa e com a normal na direção do escoamento livre, com o intuito de aferir o impacto da distância do plano no valor de arrasto induzido obtido. Por fim, a variável criada é integrada na superfície do plano.

Devido à dependência das componentes  $v \in w$  da velocidade apresentadas pelas equações do plano de Trefftz, avaliou-se a adição de um refino de malha na região onde o vórtice de ponta de asa é formado. Este teste buscou verificar qual o impacto no fenômeno de dissipação artificial do vórtice de ponta de asa, causado pela redução no refino da malha nessa região, conforme será visto mais adiante.

Por conta da adição desse novo refino na malha, uma análise adicional de sensibilidade foi executada, novamente com um fator de refino de 1,3, porém com foco na variação dos valores de  $CD_i$  obtidos nos planos em diferentes distâncias após a asa. Tal avaliação possuiu o intuito de verificar como o acréscimo do refino na região do vórtice alterava o arrasto induzido obtido, permitindo balancear o custo computacional com a melhora nos resultados da simulação.

### <span id="page-42-0"></span>3.5 SEPARAÇÃO DAS COMPONENTES DE ARRASTO

Após as simulações serem concluídas, a avaliação de cada componente de arrasto das geometrias de endplate foi realizada. Para isso, inicialmente os valores numéricos de  $CD_i$ , obtidos para a asa sem endplate, foram comparados com os dois métodos analíticos apresentados na seção 2.1.1, para cada distância avaliada de posicionamento do plano após o bordo de fuga da asa. Dessa maneira, foi possível calibrar os resultados numéricos frente aos valores esperados através de uma razão  $R$ , calculada para cada condição de simulação, conforme a Equação [33.](#page-42-1)

<span id="page-42-1"></span>
$$
CD_i = R.CD_{i(numerico)} \tag{33}
$$

Assim, o valor de arrasto induzido extraído das asas com endplate são divididos por essa razão, de modo a corrigir o erro numérico e estimar um coeficiente de arrasto real baseado nas duas abordagens analíticas. A Tabela [3](#page-43-0) lista as componentes de arrasto avaliadas e a forma com que cada uma pôde ser obtida.

<span id="page-43-0"></span>

| Componente                                     | Método                                 |  |  |
|------------------------------------------------|----------------------------------------|--|--|
| Arrasto total CD                               | Integração das forças na superfície    |  |  |
| Arrasto induzido $CD_i$                        | Plano de Trefftz + correção $(R)$      |  |  |
| Arrasto da endplate CD <sub>endplate</sub>     | Integração das forças na superfície    |  |  |
| Arrasto parasita total $CD_{p(tot)}$           | $CD - CD_i$                            |  |  |
| Arrasto parasita da asa $CD_p$                 | $\overline{CD} - CD_i - CD_{endplate}$ |  |  |
| Arrasto de pele da asa $CDf$                   | Integração de $\tau_w$ na superfície   |  |  |
| Arrasto de pele da endplate $CD_{f(endplate)}$ | Integração de $\tau_w$ na superfície   |  |  |
|                                                |                                        |  |  |

Tabela 3 – Componentes de arrasto e seu método de cálculo.

Fonte: Autor(2023).

#### <span id="page-44-1"></span>**4 RESULTADOS**

Nesse capítulo, os resultados obtidos pelo modelo numérico são apresentados e então discutidos. Primeiramente, tratou-se da validação do modelo de simulação, por meio da comparação com dados experimentais, para então a avaliação das endplates e de suas componentes de arrasto ser iniciada.

## <span id="page-44-2"></span>4.1 TAMANHO DO DOMÍNIO

Para aferir a adequabilidade do tamanho do domínio computacional base, duas simulações adicionais foram realizadas: uma reduzindo as dimensões de altura e comprimento do domínio pela metade (1), e outra duplicando a largura (2). Ambas foram feitas utilizando o modelo  $k-\omega$  SST, com os valores recomendados de turbulência (Tabela [1\)](#page-39-0), em um  $\alpha$ =10°, com todos os parâmetros de refino de malha sendo mantidos iguais. A Tabela [4](#page-44-0) apresenta os valores obtidos em cada simulação, bem como o número total de elementos de cada malha.

<span id="page-44-0"></span>

|                                                                                                    | Domínio $N^{\circ}$ de elementos | CL. | CD.              |                          | Variação CL Variação CD |  |
|----------------------------------------------------------------------------------------------------|----------------------------------|-----|------------------|--------------------------|-------------------------|--|
| Base                                                                                                    | 1.356.347                        |     | 1,12485 0,134182 | $\overline{\phantom{0}}$ |                         |  |
|                                                                                                    | 1.354.546                        |     | 1.12444 0.134464 | 0.0364%                  | 0.2102%                 |  |
| 2                                                                                                    | 1.377.671                        |     | 1,12651 0,134366 | 0.1476%                  | 0,1371%                 |  |
| $\Gamma$ , $\Gamma$ , $\Lambda$ , $\Gamma$ , $\Gamma$ , |                                  |     |                  |                          |                         |  |

Tabela 4 – Resultados do teste de sensibilidade ao domínio.

Fonte: Autor(2023).

Como as variações máximas no CL e CD foram de somente 0,1476% e 0,2102% respectivamente, e a diferença no tempo de simulação entre essas diferentes malhas não foi significante, não houve necessidade de mais alterações no tamanho do domínio utilizado. Logo, os valores anteriormente definidos de 10 m de largura (10 vezes a semi envergadura), e 50 m de altura e comprimento (100 vezes a corda) foram mantidos.

#### <span id="page-44-3"></span>4.2 REFINO DE MALHA

Abaixo, constam os resultados do teste GCI para o refino de malha, no qual a razão de refino de 1,3 foi aplicada uniformemente em todas as regiões. O número total de elementos na malha intermediária, e nas duas malhas adicionais utilizadas no teste (grosseira e refinada) são mostrados na Tabela [5.](#page-45-0) Desse modo, o teste é então executado, tendo como variáveis de interesse o CL e o CD, de acordo com a Tabela [6.](#page-45-1)

Os valores mostram que os coeficientes da malha intermediária estão satisfatoriamente próximos tanto da malha refinada quanto da solução extrapolada,

com um erro máximo de cerca de 1% para o  $CD$ , mesmo com o número de elementos sendo mais que dobrado. Além disso, é possível notar que  $GCI_{23} < GCI_{12}$ , indicando uma redução na influência do refino de malha nos resultados obtidos na simulação, o que também pode ser visto nas Figuras [19](#page-46-0) e [20.](#page-46-1) Sendo assim, refinar ainda mais a malha intermediária não se mostrou uma escolha vantajosa, por conta do baixo valor de GCI e do grande aumento no custo computacional. Ademais, o refino da região do vórtice, necessário para as avaliações do plano de Trefftz, aumentará ainda mais o número de elementos da malha.

<span id="page-45-0"></span>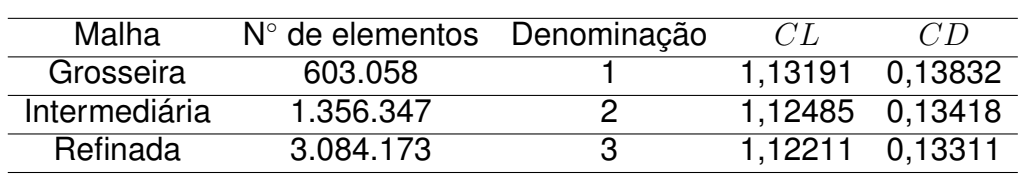

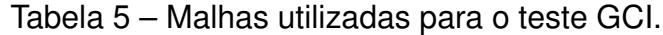

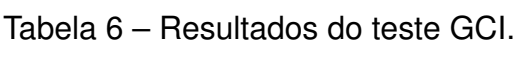

Fonte: Autor(2023).

<span id="page-45-1"></span>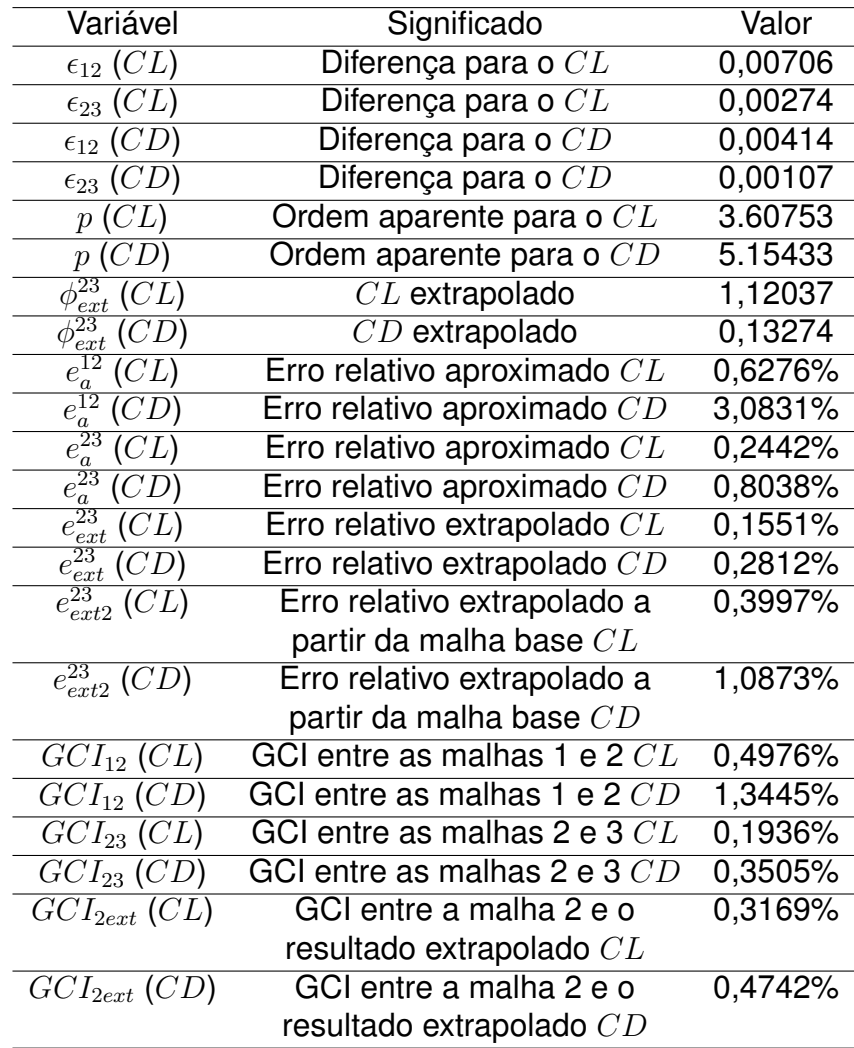

Fonte: Autor(2023).

<span id="page-46-1"></span><span id="page-46-0"></span>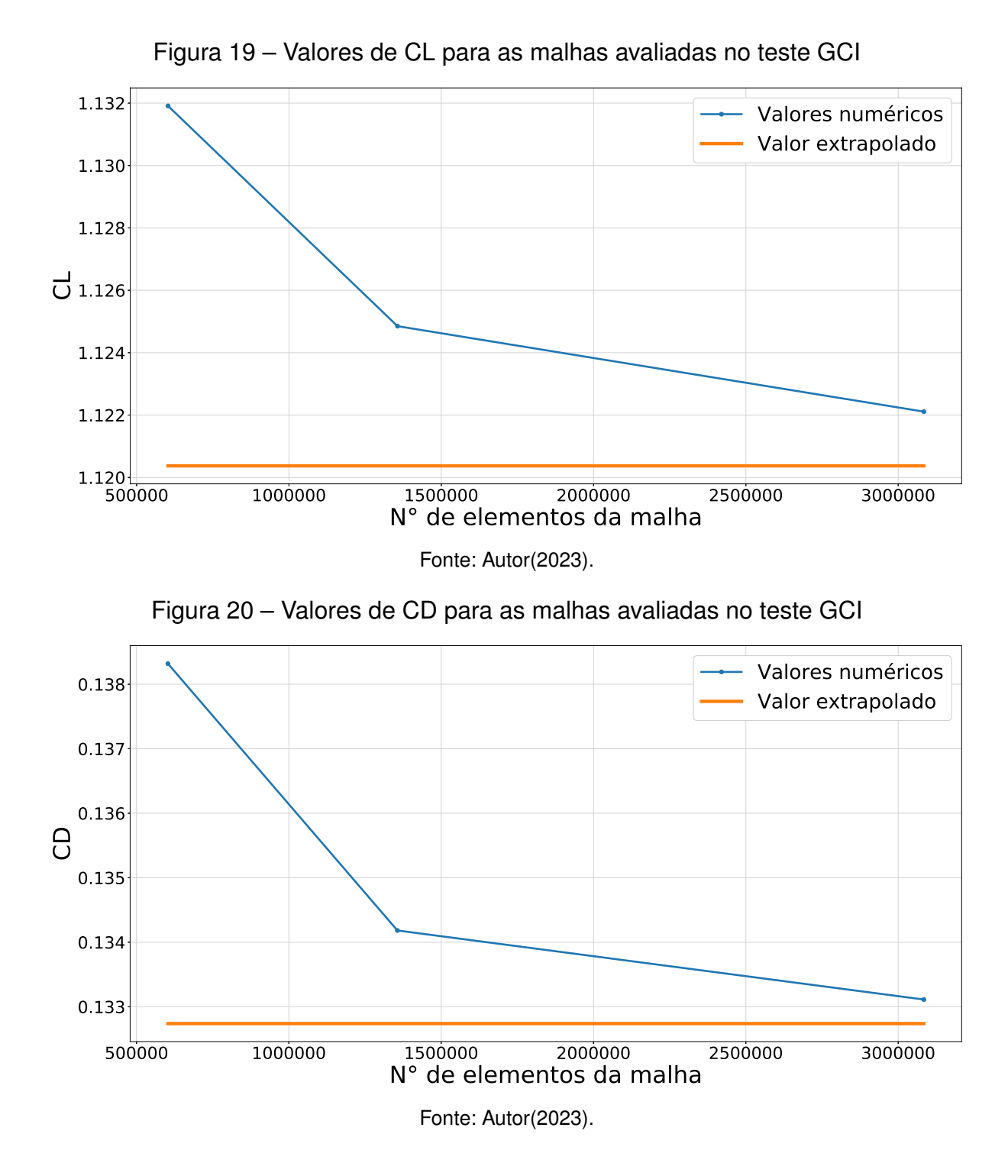

# <span id="page-46-2"></span>4.3 MODELO DE TURBULÊNCIA

Para a comparação entre os dois modelos de turbulência avaliados, simulações da asa foram realizadas iniciando em  $\alpha = 0^\circ$  até a detecção do estol, fenômeno definido como a condição em que o escoamento descola do extradorso da asa e sua sustentação cai consideravelmente [\(CORDA,](#page-67-15) [2017\)](#page-67-15). Em todas as simulações, tanto nos testes de domínio e de refino, quanto nas comparações dos modelos de fechamento de turbulência e avaliação das endplates, o valor do  $y^+$  foi mantido menor e próximo a 1

na superfície da asa, conforme exemplificado na Figura [21.](#page-47-0) Com isso, os valores de  $CL$ e  $CD$  em diversos valores de  $\alpha$  foram comparados com os resultados experimentais descritos anteriormente.

<span id="page-47-0"></span>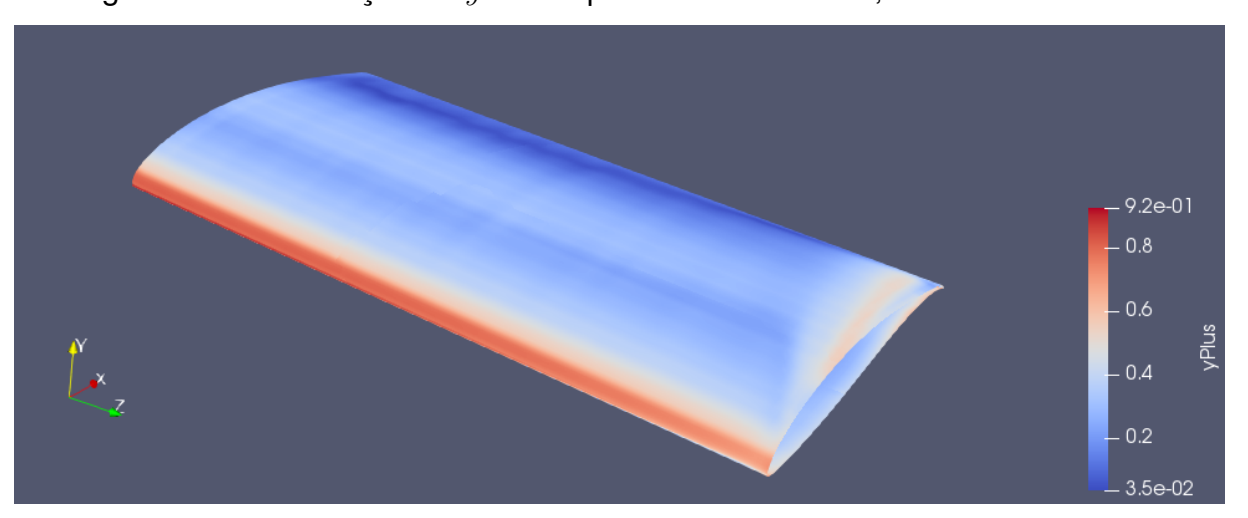

Figura 21 – Distribuição de  $y^+$  na superfície da asa base, K- $\omega$  SST em  $\alpha$ =10°

A Figura [22](#page-48-0) mostra que os valores de  $CL$  obtidos pelo  $k-\omega$  SST se mostraram consideravelmente próximos aos testes de [Bastedo e Mueller](#page-67-10) [\(1986\)](#page-67-10) e [Abtahi](#page-67-12) [\(1985\)](#page-67-12), em especial quanto ao  $CL_{max}$ . Em contrapartida, o modelo Spalart Allmaras mostrou comportamento próximo ao experimento feito por [Ananda, Sukumar e Selig](#page-67-11) [\(2012\)](#page-67-11), apesar de este fornecer valores mais elevados que as demais referências.

É possível notar que os valores experimentais não não muito similares entre si, dificultando assim a comparação com os resultados numéricos. Essa diferença pode estar relacionada com as diferenças na qualidade do modelo da asa construída, dimensões da seção de teste e parâmetros do túnel de vento.

Quanto ao coeficiente de arrasto, a única referência disponível no mesmo valor de Reynolds [\(ANANDA; SUKUMAR; SELIG,](#page-67-11) [2012\)](#page-67-11) se mostrou muito próxima de ambos os modelos de turbulência (Figura [23\)](#page-48-1), com a principal diferença sendo no comportamento do estol. No caso do  $k-\omega$  SST, houve um salto no  $CD$  durante o estol, enquanto o Spalart Allmaras mostrou comportamento contrário, tendo valores de  $CD$ menores que o experimental por subestimar o descolamento.

Frente aos resultados obtidos, ambos os modelos poderiam ser escolhidos para a avaliação das endplates, pois as simulações não seriam feitas em um  $\alpha$  próximo ao de estol. Contudo, optou-se pelo  $k-\omega$  SST devido à maior capacidade de detecção de uma eventual separação da camada limite, característica que pode ser útil para a avaliação do arrasto de interferência das endplates, além de possuir os valores das variáveis da turbulência melhor especificados por [Spalart e Rumsey](#page-69-6) [\(2007\)](#page-69-6) para as condições de contorno.

Fonte: Autor(2023).

<span id="page-48-1"></span><span id="page-48-0"></span>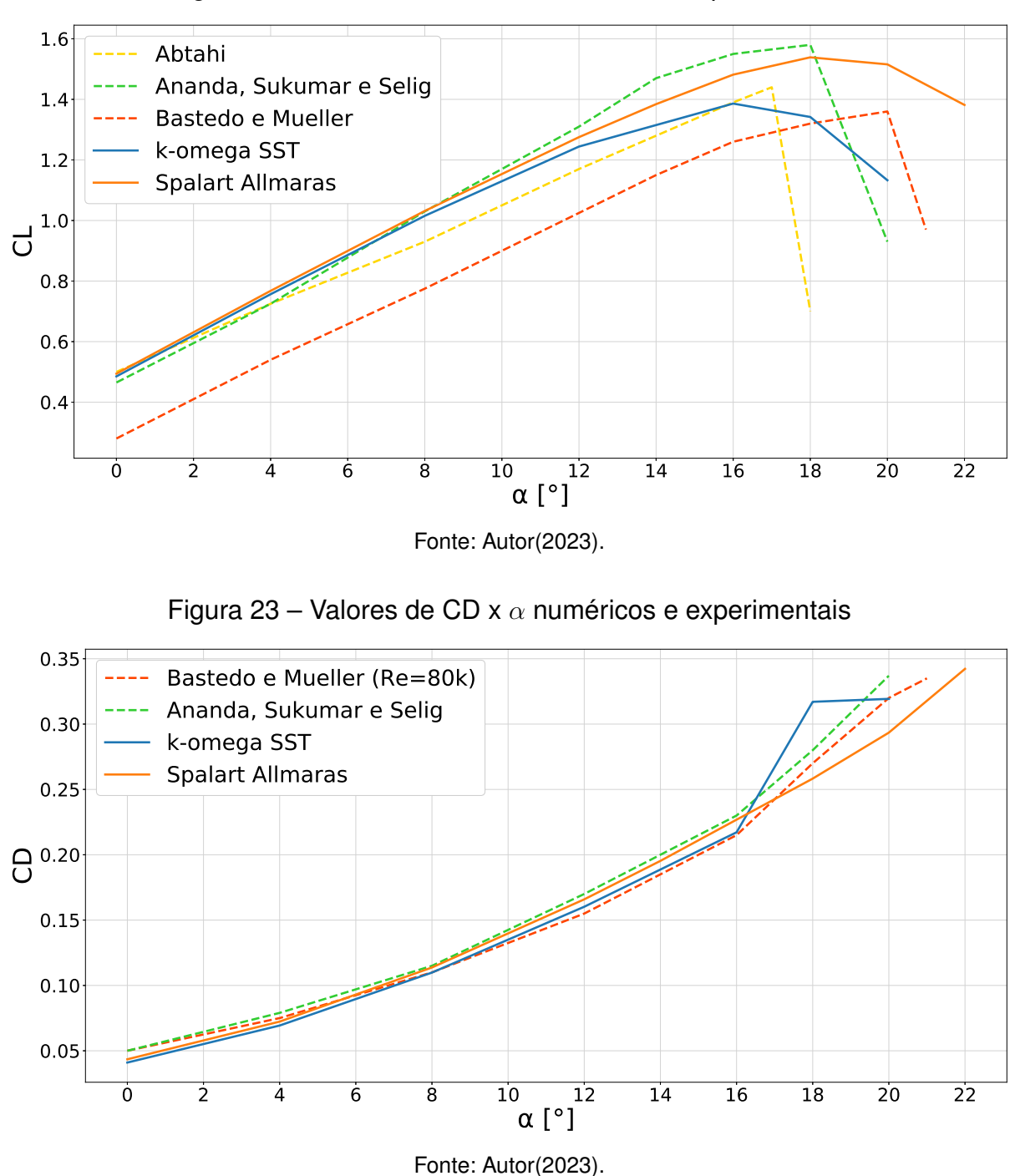

Figura 22 – Valores de CL x  $\alpha$  numéricos e experimentais

# <span id="page-48-2"></span>4.4 PARÂMETROS DE TURBULÊNCIA

O último teste realizado buscou aferir o impacto de valores de  $k$  e  $\omega$ quantificados inadequadamente nas condições de contorno na entrada. As Figuras [24](#page-49-0) e [25](#page-49-1) comparam os resultados das simulações com o  $k-\omega$  SST obtidos com valores de I e  $\mu_t/\mu$  previamente definidos na Tabela [1,](#page-39-0) em termos de coeficientes de sustentação e arrasto.

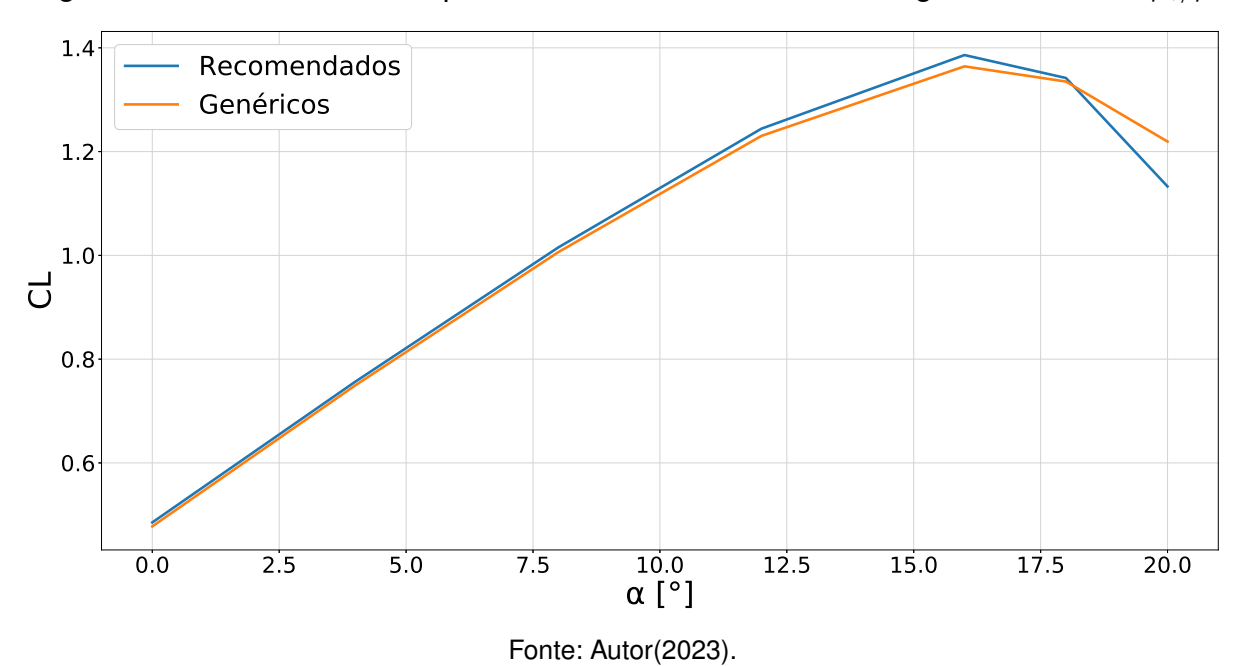

<span id="page-49-0"></span>Figura 24 – Curva de CL x  $\alpha$  para os valores recomendados e genéricos de I e  $\mu_t/\mu$ 

<span id="page-49-1"></span>Figura 25 – Curva de CD x  $\alpha$  para os valores recomendados e genéricos de I e  $\mu_t/\mu$ 

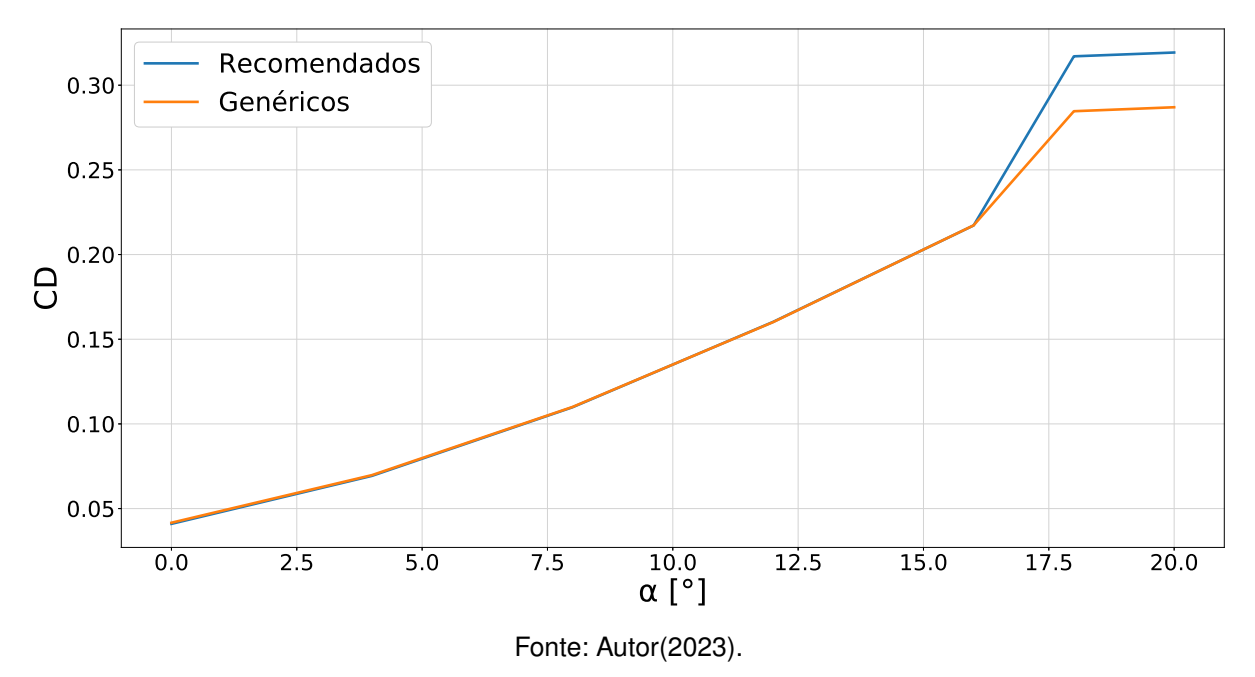

Com isso, foi possível notar que a principal influência dos parâmetros variados foi no comportamento do estol. Os valores recomendados resultam em uma intensidade turbulenta menor, gerando um  $CL_{max}$  ligeiramente maior, porém com estol mais abrupto. Por outro lado, os valores genéricos, com uma maior intensidade turbulenta, apresentaram um comportamento de estol mais suave, característica de escoamentos com maior nível de turbulência. Ademais, o efeito no  $CD$  segue a mesma linha, em que os parâmetros recomendados e com menores níveis de turbulência acarretam um

descolamento mais severo, o que por sua vez aumenta o arrasto gerado. Verifica-se em resumo que parâmetros de turbulência estimados erroneamente impactam de forma direta na previsão do estol.

## <span id="page-50-1"></span>4.5 PLANO DE TREFFTZ

Para que o coeficiente de arrasto induzido de cada geometria de endplate simulada seja o mais fidedigno possível, realizou-se uma análise de sensibilidade quanto à distância do plano de Trefftz em relação à asa, bem como a influência de refinos locais de malha para melhorar os resultados.

Busca-se encontrar uma proximidade, entre plano e asa, a partir da qual não ocorra variação significativa no cálculo do plano de Trefftz. É importante ressaltar que quanto maior for a distância entre plano e asa, mais grosseira a malha local tende a ficar, aumentando assim a dissipação numérica sofrida pelo vórtice até chegar ao plano. Esse efeito seria minimizado caso fosse aplicado um refino constante em toda a esteira, contudo, isso aumentaria muito o custo computacional das simulações.

Por outro lado, posicionar o plano muito próximo a asa viola as hipóteses da formulação original. Neste sentido, espera-se que a correção de campo próximo (near-field) elimine tal efeito.

A Figura [26](#page-50-0) mostra a razão entre  $CD_i$  numérico e o  $CD_i$  teórico, obtido pelas duas metodologias analíticas já elucidadas (LLT e Raymer, para uma asa de AR=4), em função da distância do plano a partir do bordo de fuga da asa. Resultados foram obtidos tanto com a formulação tradicional do plano de Trefftz (far-field) quanto com a de near-field.

<span id="page-50-0"></span>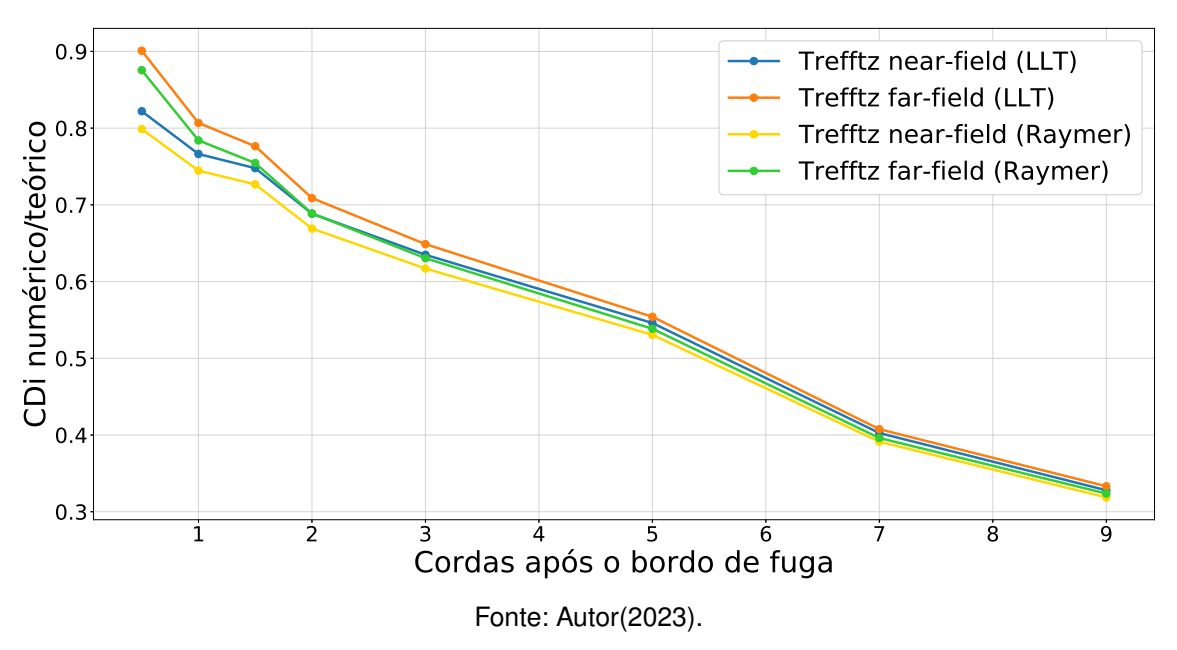

Figura 26 –  $CDi$  numérico/teórico em função da distância do plano

Percebe-se que a malha adotada nas simulações anteriores não se mostrou adequada para a integração do plano, visto que o  $CD<sub>i</sub>$  cai muito rapidamente à medida que o plano é afastado da asa. Além disso, não foi possível notar uma tendência de assíntota ou de estabilização do valor ao se aproximar da asa, complicando a definição da distância ideal para posicionamento do plano.

Como equações de ambas as abordagens dependem principalmente das componentes  $v \in w$  da velocidade, notou-se que o resultado local da Equação [11](#page-26-0) do plano de Trefftz possui maior módulo na região onde o vórtice de ponta de asa é formado (Figura [28\)](#page-52-0). Logo, visando minimizar o problema exposto, foi avaliado incrementar o refino de malha na região do vórtice, mostrado na Figura [27.](#page-51-0)

A adição do refino melhorou significativamente o problema de dissipação artificial, como pode ser visto na Figura [29.](#page-52-1) Além da queda do  $CD<sub>i</sub>$  com o aumento da distância do plano ser menos expressiva, a inclinação da curva começa a se reduzir nas regiões mais próximas à asa.

<span id="page-51-0"></span>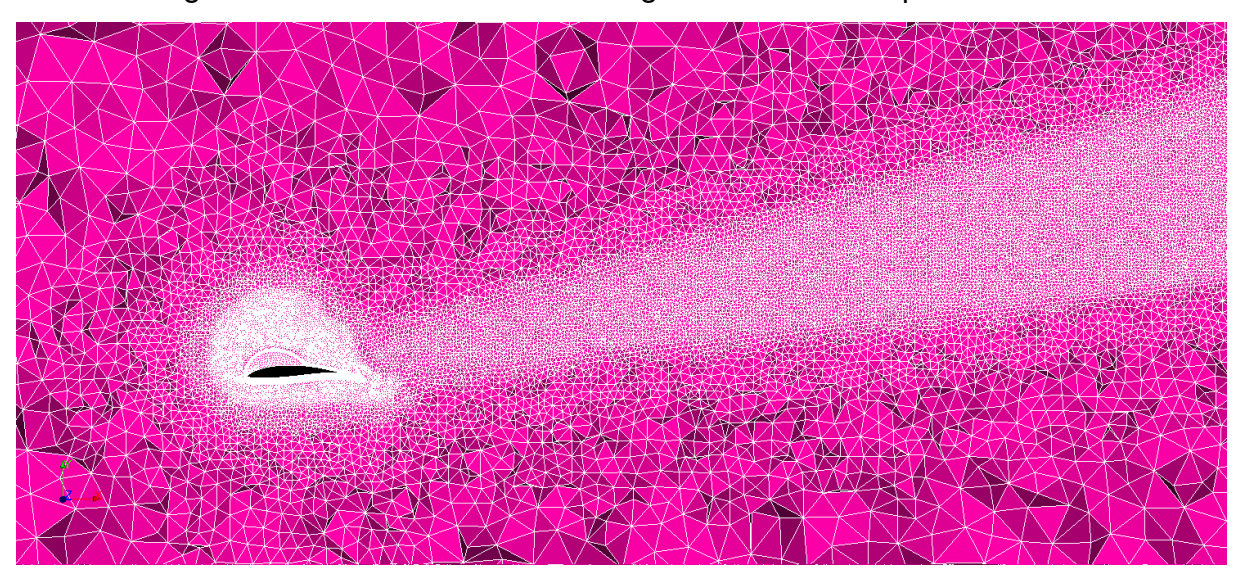

Figura 27 – Refino da malha na região do vórtice de ponta de asa

Fonte: Autor (2023).

Por fim, a geração de uma nova malha a partir da anterior com o refino no vórtice, porém com a razão de 1,3 utilizada nos testes GCI, aplicado em todo o domínio com exceção da superfície da asa. Esta análise permitiu verificar quanto um acréscimo no refino do vórtice e da região ao redor da asa impacta na dissipação artificial da simulação. Os dados apresentados na Figura [30](#page-53-0) demonstram uma ligeira melhora nesse aspecto, além de ser possível identificar uma breve estabilização nos primeiros pontos à jusante.

Devido ao número de elementos da malha saltar de 1.356.347 para 6.786.147 da malha intermediária utilizada no caso de validação, até a malha com maior discretização no vórtice e mais refinada, mesmo sem as endplates, não foi considerado

<span id="page-52-0"></span>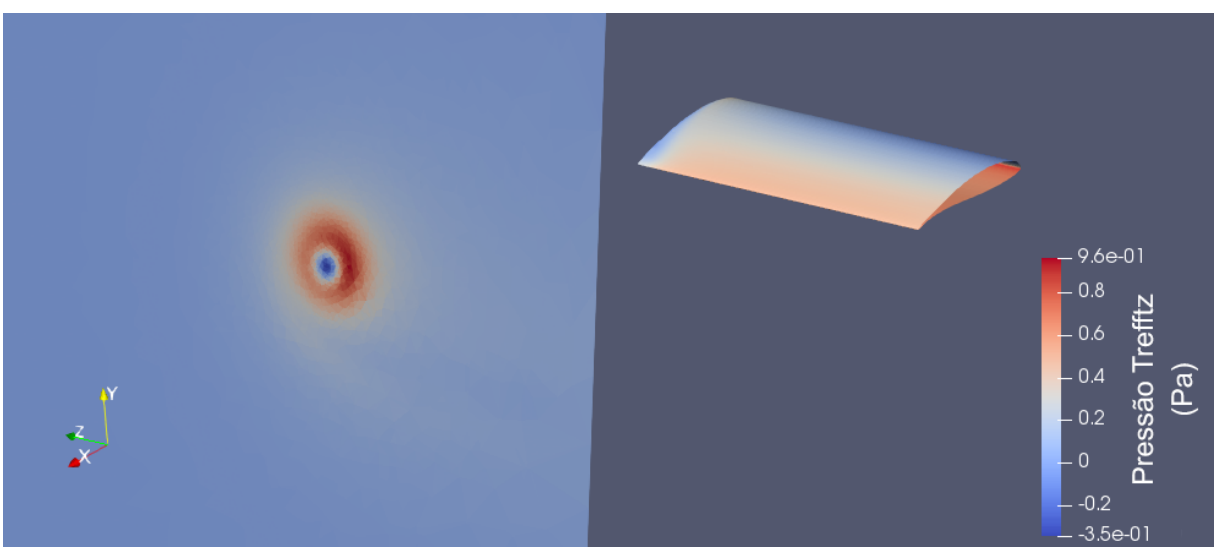

Figura 28 – Integração do plano de Trefftz no ParaView

Fonte: Autor (2023).

<span id="page-52-1"></span>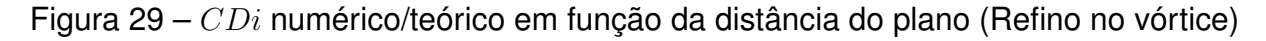

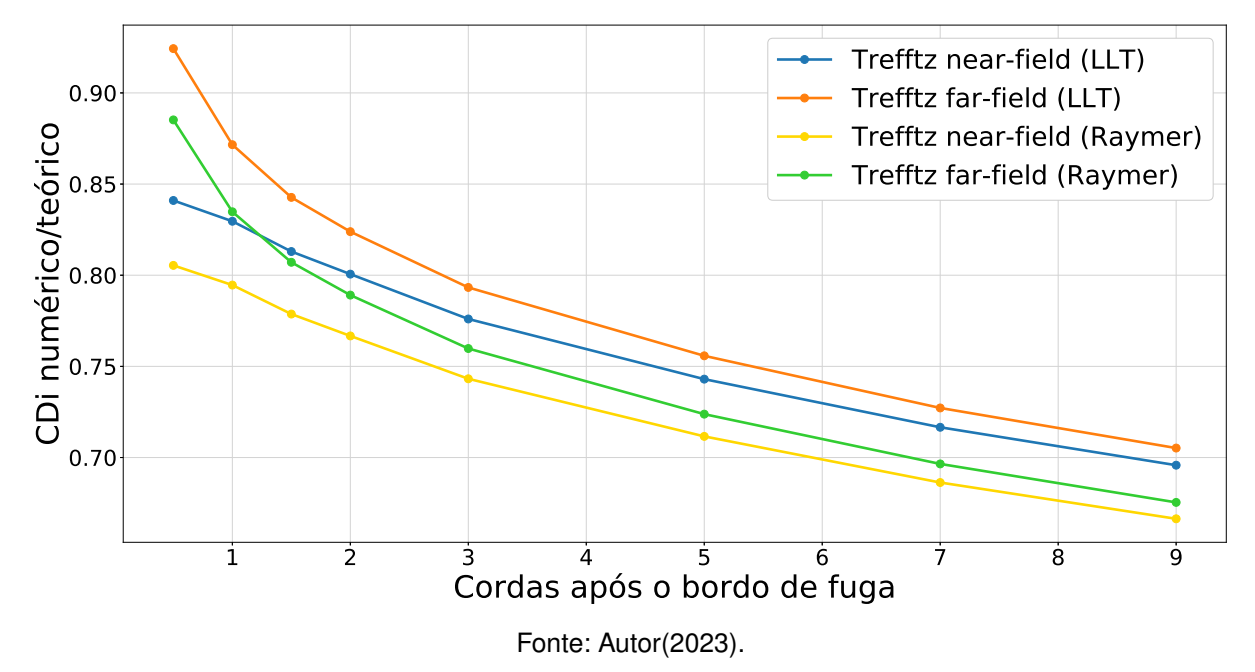

aumentar ainda mais o refino. Visto que a diferença entre os resultados das Figuras [29](#page-52-1) e [30](#page-53-0) não é negligenciável (cerca de 2%), porém também não tão significativa, adotou-se a opção com o maior refino no vórtice e no entorno da asa como definitiva para a avaliação das endplates.

Sobre o posicionamento ideal do plano, apesar do resultado com a distância de 0,5 cordas a partir do bordo de fuga estar cerca de 0,4% mais próximo dos valores teóricos de ambas as metodologias, optou-se por utilizar a distância de uma corda para evitar uma possível influência da esteira da asa durante a correção do equacionamento do plano de Trefftz. Tal posição forneceu uma razão R  $CD_{i(numerico)}/CD_{i(teorico)}$  de

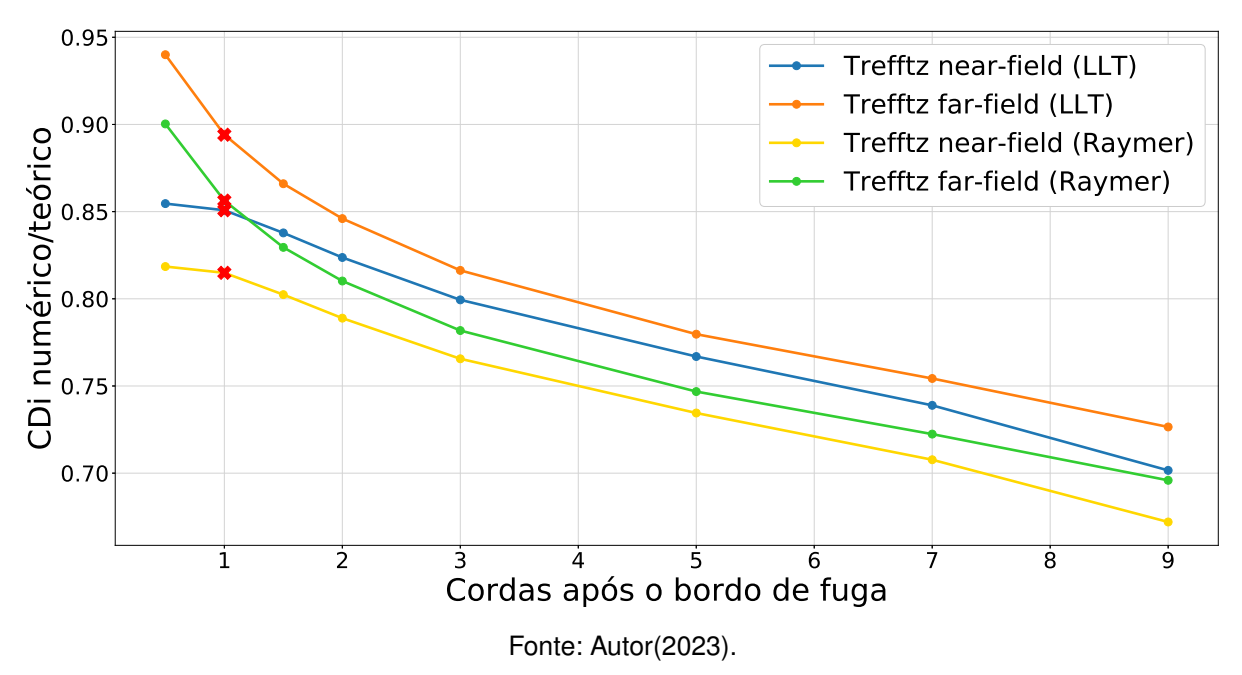

<span id="page-53-0"></span>Figura 30 –  $CDi$  numérico/teórico em função da distância (Refino no vórtice + r=1,3)

0,8508 para o LLT e de 0,8149 para o Raymer, valores que serão utilizados para o cálculo do arrasto induzido nas asas com endplates, e são marcados em vermelho na Figura [30.](#page-53-0)

## <span id="page-53-2"></span>4.6 ENDPLATES

A seguir, são apresentados os resultados das simulações considerando as 3 geometrias de placas simuladas (Tabela [7\)](#page-53-1), constituídas das 3 placas baseadas nos contornos de pressão, mais uma "endplate de área 0" que segue somente o formato do perfil. Esta geometria adicional permite a análise paramétrica das geometrias em função da área lateral, a partir de um tamanho mínimo, constituído somente da espessura adicional no formato do perfil.

Nas análises, a área lateral das geometrias é considerada como o acréscimo da área lateral projetada do conjunto asa+endplate quando vista lateralmente. Todas elas possuem espessura de 2 mm, e foram testadas em um  $\alpha$  de 10°.

<span id="page-53-1"></span>

|    | Endplate Comprimento [% da corda] Area lateral adicional [mm <sup>2</sup> ] |
|----|-----------------------------------------------------------------------------|
| 30 | 1944.27                                                                     |
| 50 | 12327.14                                                                    |
|    | 57608.75                                                                    |

Tabela 7 – Dimensões das endplates modeladas.

Fonte: Autor(2023).

A Figura [31](#page-54-0) mostra uma variação praticamente linear do acréscimo de CL com o aumento da área da endplate, enquanto o  $CD$  (Figura [32\)](#page-54-1) passa primeiramente por um aumento, seguido por uma brusca redução. O incremento inicial no CD pode estar atribuído às parcelas do arrasto parasita da endplate (interferência + fricção + pressão), aliadas ao fato de a primeira geometria ser muito pequena para bloquear efetivamente os vórtices de ponta de asa nessa condição.

<span id="page-54-1"></span><span id="page-54-0"></span>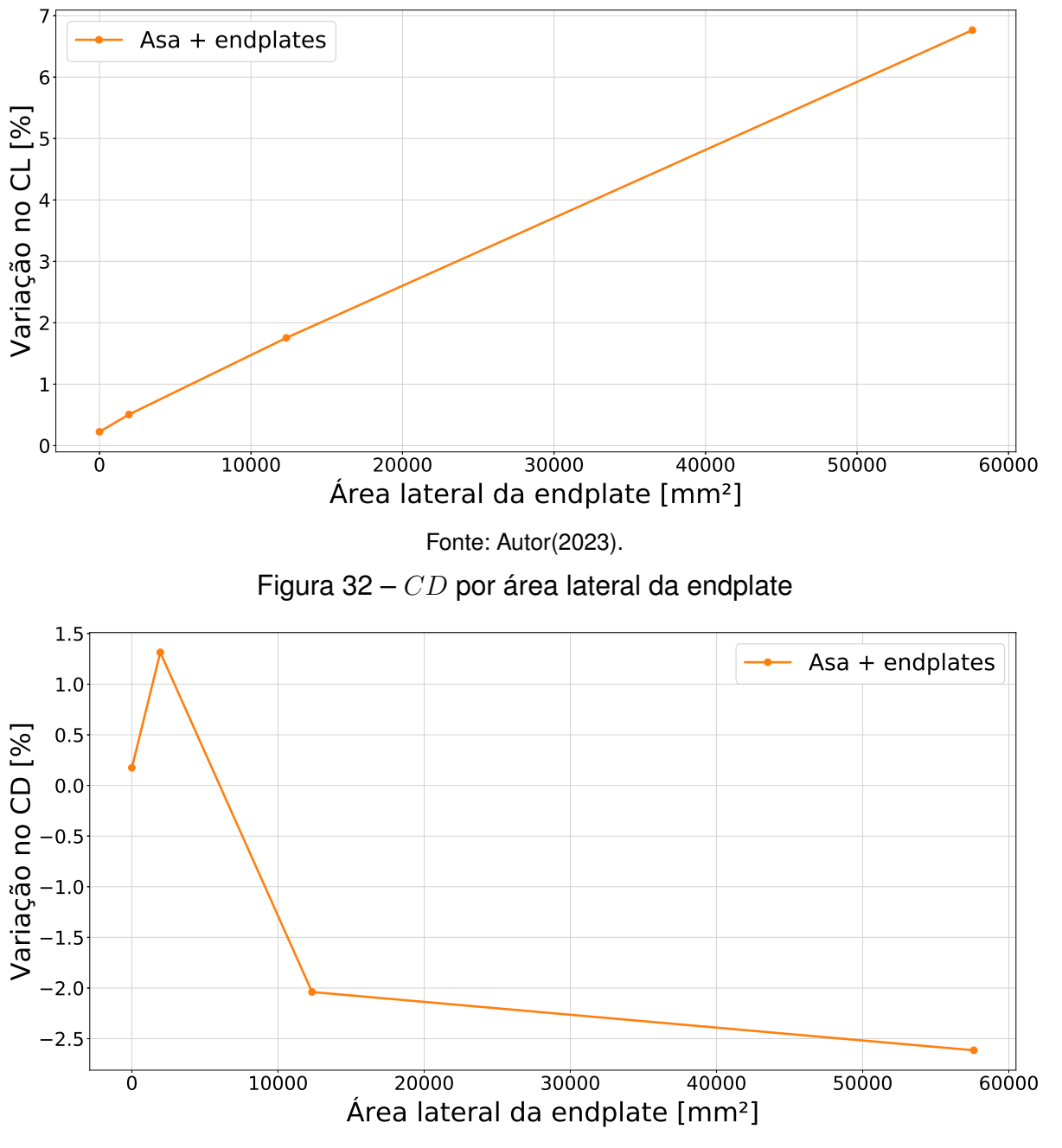

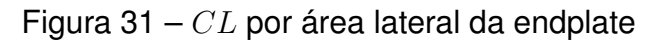

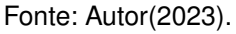

A segunda endplate já possui tamanho suficiente para reduzir com efetividade o coeficiente de arrasto. Na terceira e maior geometria, o valor de  $CD$  é o menor dentre as endplates. Entretanto, nota-se que a variação de  $CD$  entre a terceira e segunda endplate é menor do que a variação entre a segunda e a primeira.

Pode-se também quantificar a eficiência da asa somente referente à geração de arrasto induzido através do fator de arrasto induzido K. Neste quesito, a terceira geometria (70% da corda) forneceu o maior ganho, chegando a 13,35%, como pode ser visto na Figura [33.](#page-55-0)

<span id="page-55-0"></span>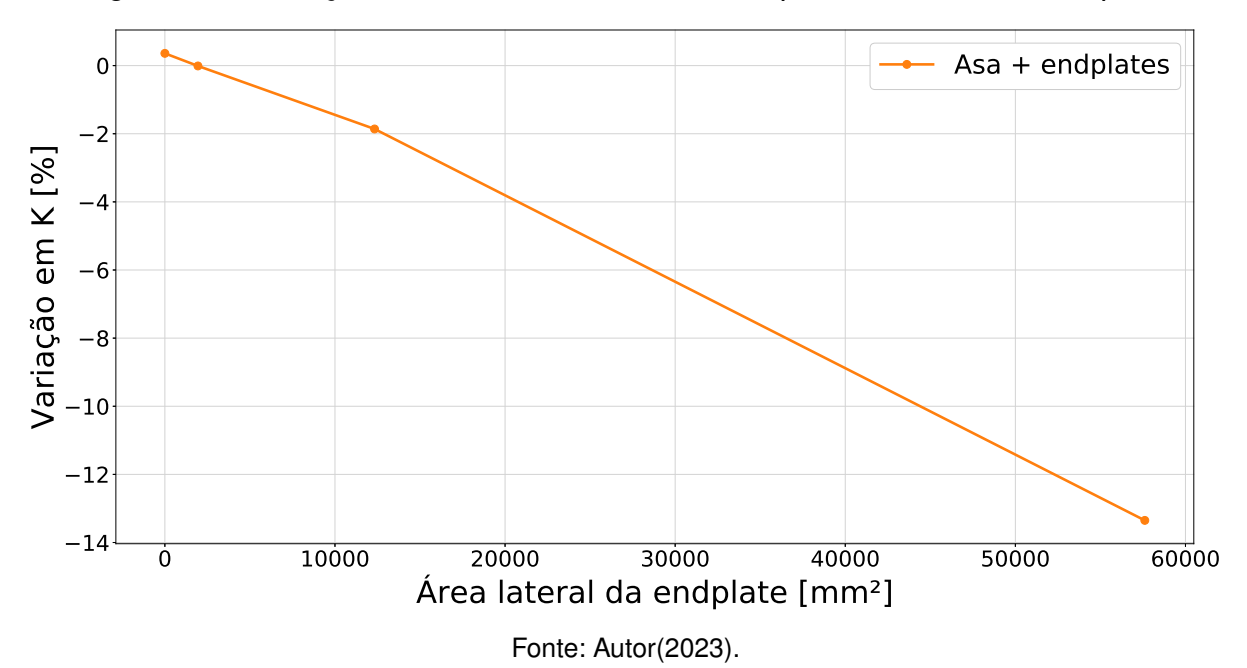

Figura 33 – Variação no fator de arrasto induzido por área lateral da endplate

Em relação à eficiência da asa, a Figura [34](#page-56-0) mostra os ganhos percentuais de L/D em relação à asa base. Observa-se uma queda no L/D com a primeira endplate, um aumento considerável com a segunda, e novamente um ligeiro acréscimo com a terceira, chegando a 9,63%. Esses ganhos podem ser comparados à previsão feita por [Sobester e Forrester](#page-69-0) [\(2015\)](#page-69-0), que estimaram valores entre 3 e 6%, indicando resultados condizentes para as geometrias 2 e 3.

Por sua vez, o arrasto induzido ilustrado na Figura [35,](#page-56-1) obtido através da integração do plano de Trefftz, juntamente com a correção R obtida anteriormente de 0,8508 para o LLT [\(MCCORMICK,](#page-68-0) [1995\)](#page-68-0) e de 0,8149 para o [Raymer](#page-68-1) [\(2018\)](#page-68-1), demonstra um aumento no valor de  $CD_i$  em relação à asa base para todas as endplates com exceção da terceira. No entanto, como as variações são pequenas, é normal haver um acréscimo no arrasto induzido mesmo em geometrias maiores, desde o K diminua, pois o aumento no  $CL$  com a adição das placas acaba por aumentar o  $CD_i$  ligeiramente mais do que a redução proporcionada pela diminuição do K.

Outro fator que influencia nos resultados de  $CD<sub>i</sub>$  obtidos é o possível erro gerado pela correção R da distância do plano de Trefftz, uma vez que esse valor é diretamente proporcional ao do coeficiente de arrasto induzido.

<span id="page-56-0"></span>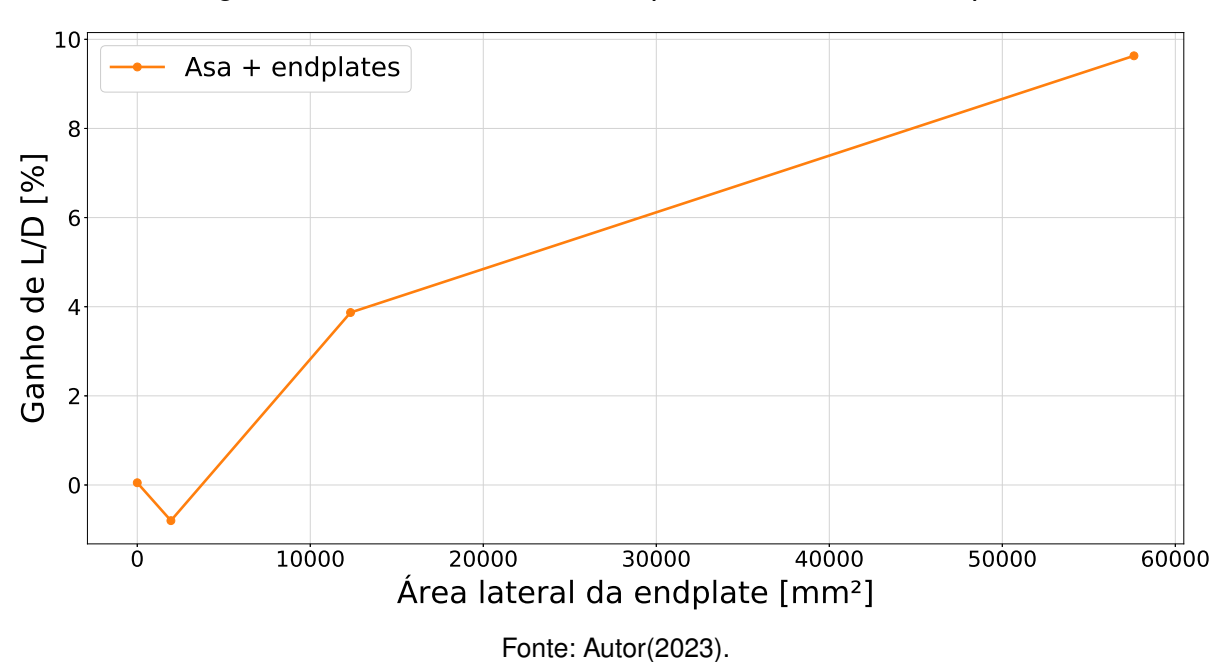

Figura 34 – Ganho de eficiência por área lateral da endplate

Figura 35 –  $CDi$  por área lateral da endplate

<span id="page-56-1"></span>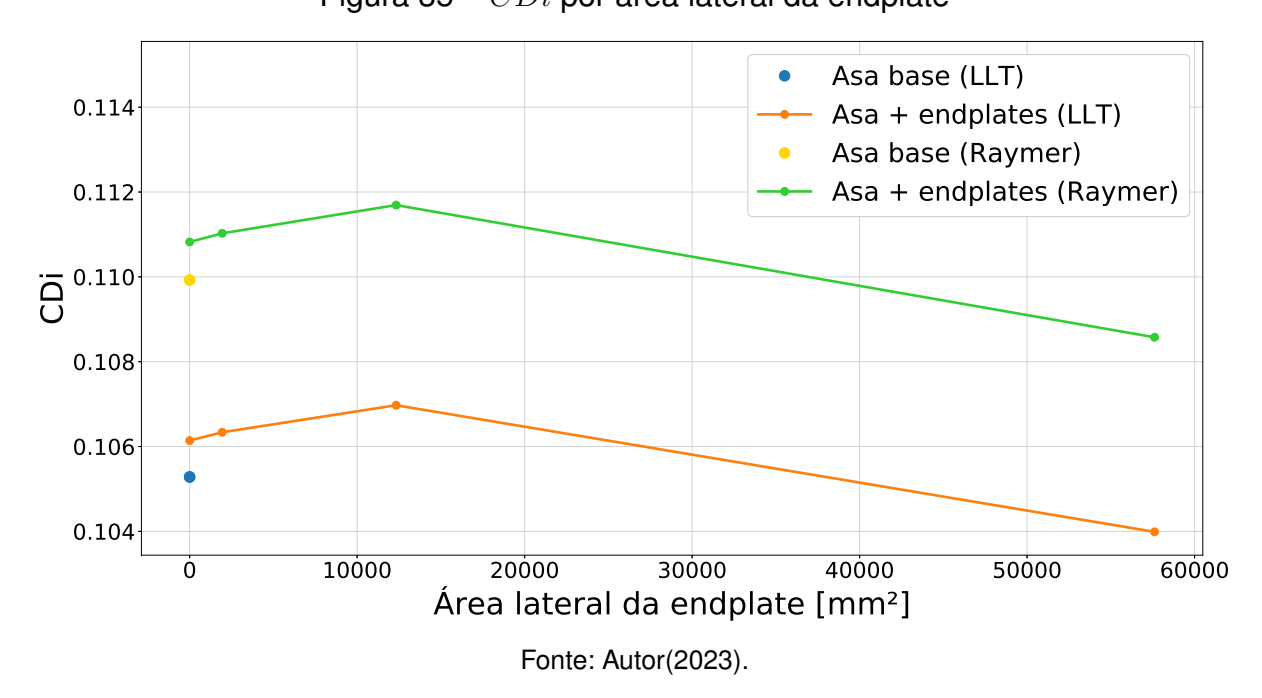

Sobre o arrasto parasita, durante as análises foi possível separar o arrasto gerado somente pela endplate, por integração direta na superfície, da componente da asa. Desse modo, foi possível a visualização do efeito que a adição das endplates causa no arrasto parasita da asa, ou mesmo o acréscimo no CD total que ocorre unicamente por sua adição, conforme as Figuras [36](#page-57-0) e [37.](#page-57-1) São apresentados valores de  $CD_p$  ao se subtrair o arrasto induzido obtido pelas duas abordagens avaliadas (LLT e Raymer).

Notou-se uma variação praticamente linear da parcela da endplate, o que já era esperado, uma vez que ocorre o aumento da área molhada, impactando o arrasto de pele, e da área frontal das geometrias, que impacta no arrasto de pressão. Contudo, foi observado uma redução significativa do  $CD<sub>p</sub>$  da asa com a adição das placas 2 e 3, o que não era esperado a princípio.

<span id="page-57-1"></span><span id="page-57-0"></span>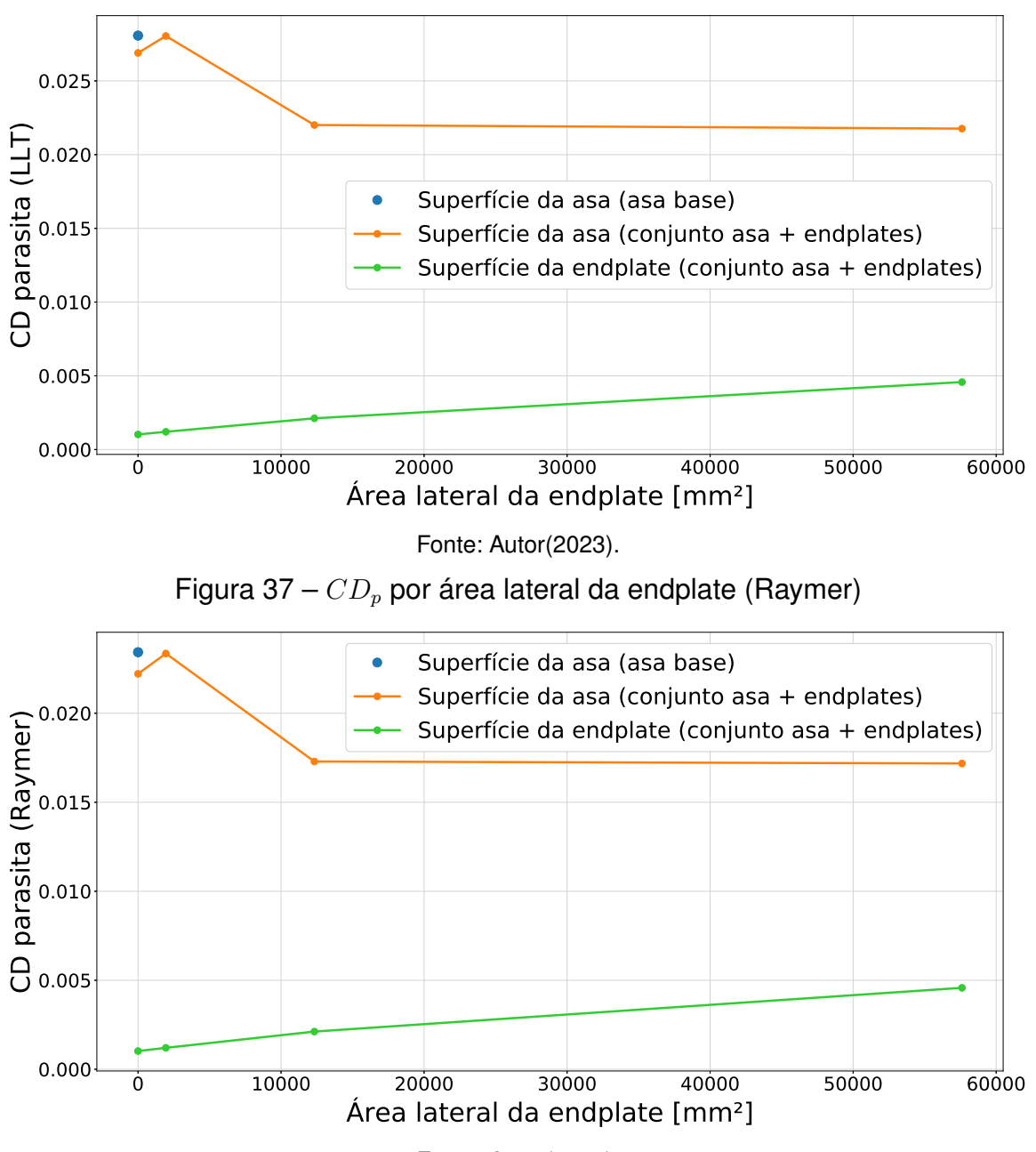

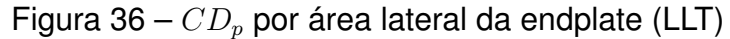

Fonte: Autor(2023).

Ao investigar a causa dessa redução, percebeu-se a existência de uma região de baixa pressão no extradorso onde o vórtice de ponta de asa se formava. A adição das endplates maiores diminuiu significativamente essa região, ao reduzir e afastar o vórtice da superfície da asa, o que pode ser visto na Figura [38.](#page-58-0)

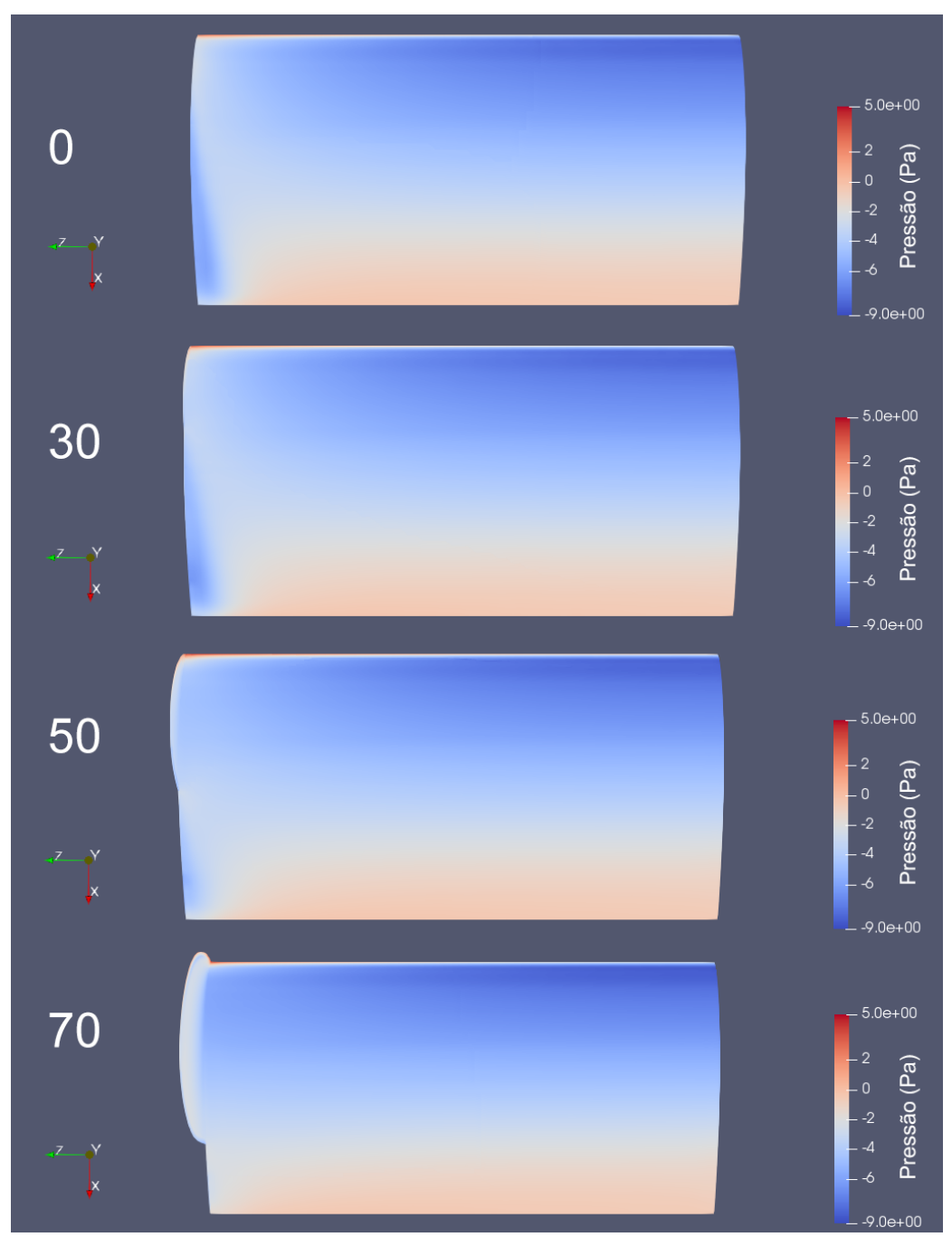

<span id="page-58-0"></span>Figura 38 – Distribuição de pressão na ponta da asa em cada conjunto asa+endplate

Fonte: Autor(2023).

Esse efeito pode ser visualizado mais detalhadamente na Figura [39,](#page-59-0) onde é plotada a distribuição do coeficiente de pressão (Equação [34\)](#page-59-1) ao longo da corda. Na posição de 0,9 m no sentido da envergadura o efeito é quase imperceptível, correspondendo apenas a uma leve saliência na distribuição de CP do extradorso, onde a pressão é negativa, entre 0,4 e 0,5 m. A diferença mais visível entre as asas  $\acute{\textbf{e}}$  o  $CP$  mais negativo no começo da corda, já que por conta da endplate o vórtice é reduzido e a distribuição de pressão se assemelha mais à da raiz.

Todavia, na posição de 0,95 m o efeito é bem mais significativo, se estendendo desde 0,25 m até o final da corda, contribuindo para o arraso de pressão, uma vez que a superfície do extradorso em maiores valores de  $\alpha$  possui boa parte de sua normal na direção do escoamento livre.

<span id="page-59-1"></span>
$$
CP = \frac{p}{\frac{1}{2}\rho V^2} \tag{34}
$$

<span id="page-59-0"></span>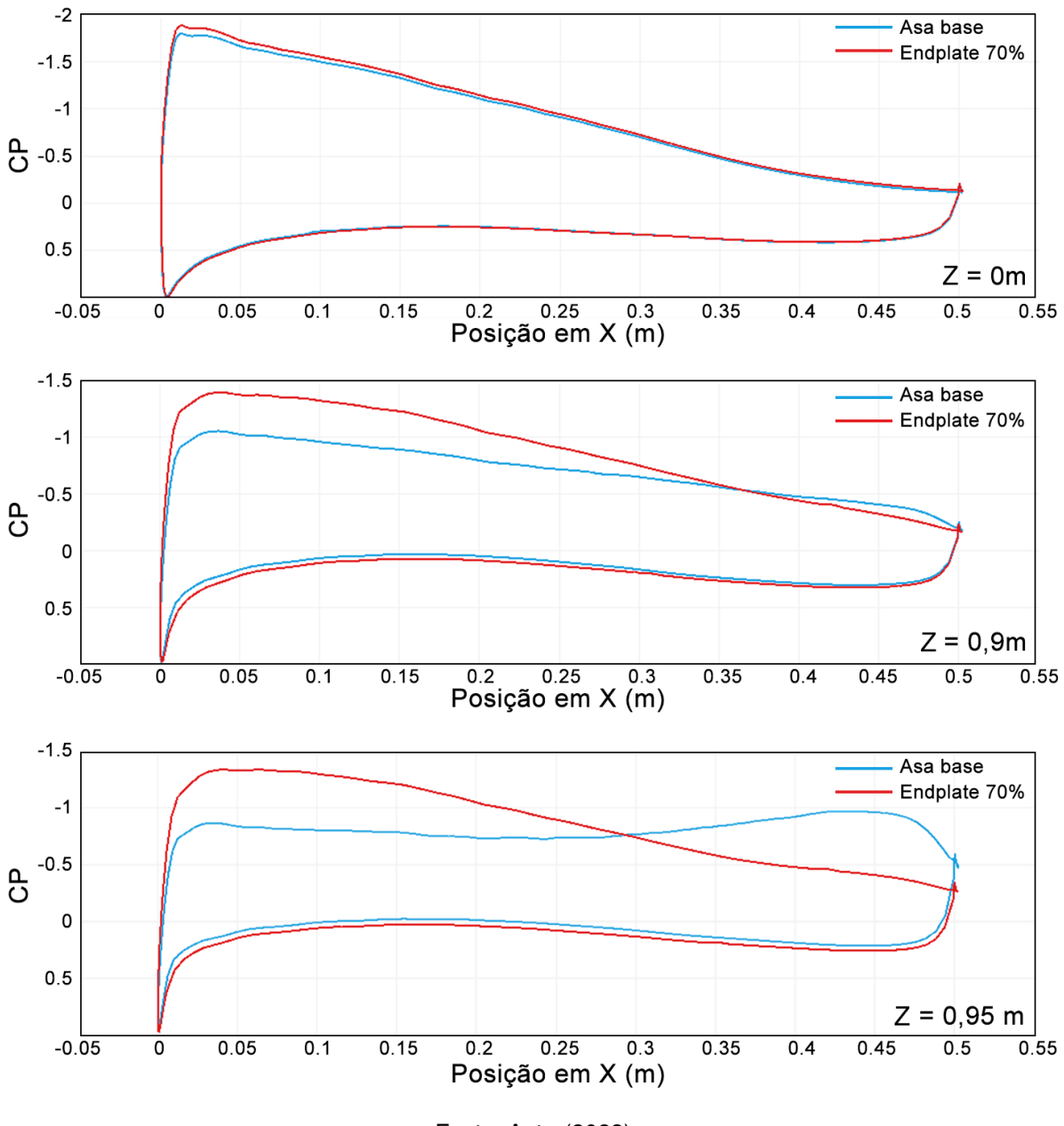

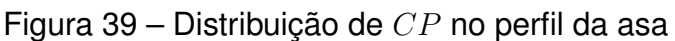

Fonte: Autor(2023).

Outro fenômeno presente nessa região foi o aumento do arrasto de pele causado pelo vórtice, onde a maior magnitude da velocidade ali existente gerou um aumento nas tensões cisalhantes na parede da asa. A Figura [40](#page-60-0) permite visualizar a maior magnitude da velocidade, presente na área do extradorso, próxima ao bordo de fuga, da asa base quando comparada com a endplate de 70% da corda. Assim, a adição das endplates minimizou esse efeito, reduzindo ligeiramente o arrasto de pele somente da asa. Entretanto, é importante destacar que a redução nessa parcela do  $CD$  causada pelas endplates não é maior que o próprio acréscimo causado por elas, conforme a Figura [41.](#page-61-0)

<span id="page-60-0"></span>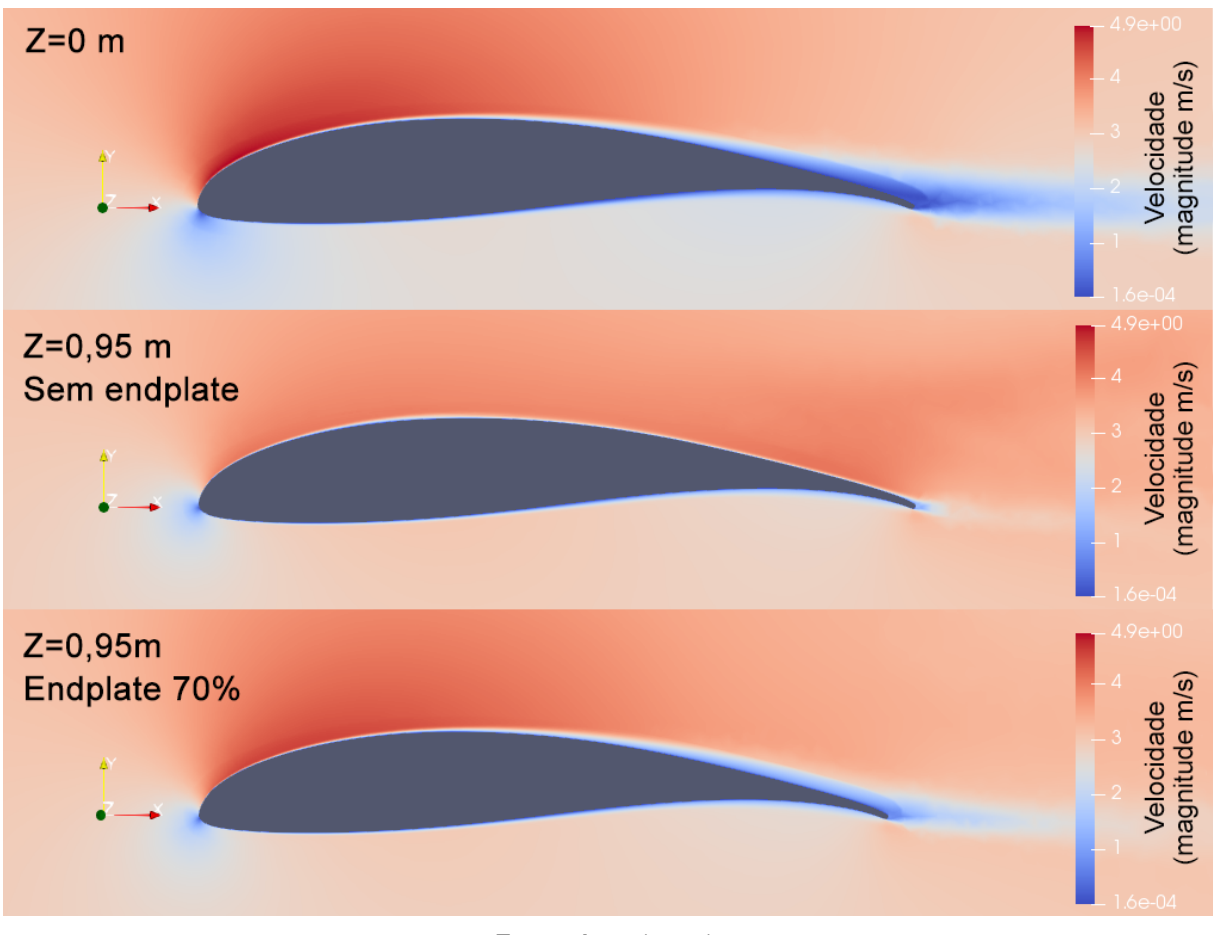

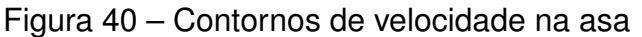

Fonte: Autor(2023).

A visualização da influência do vórtice nas tensões cisalhantes pode ser feita de forma semelhante à da pressão. A Figura [42](#page-61-1) mostra a componente desses esforços na direção do escoamento livre, ou seja, a que gera de fato o arrasto de pele, sendo possível notar maiores valores de tensão cisalhante na área onde o vórtice se forma.

Por fim, todas simulações e curvas exibidas na análise dos resultados das endplates foram realizadas novamente em um  $\alpha$ =0°, de modo a avaliar o efeito das placas em uma condição de cruzeiro, onde o arrasto induzido não é tão expressivo. A razão R  $(CD_{i(numerico)}/CD_{i(teorico)})$  no plano de Trefftz teve de ser recalculada para a distância de uma corda após o bordo de fuga, fornecendo um valor de 0,8531 para o LLT e 0,8171 para o Raymer.

<span id="page-61-0"></span>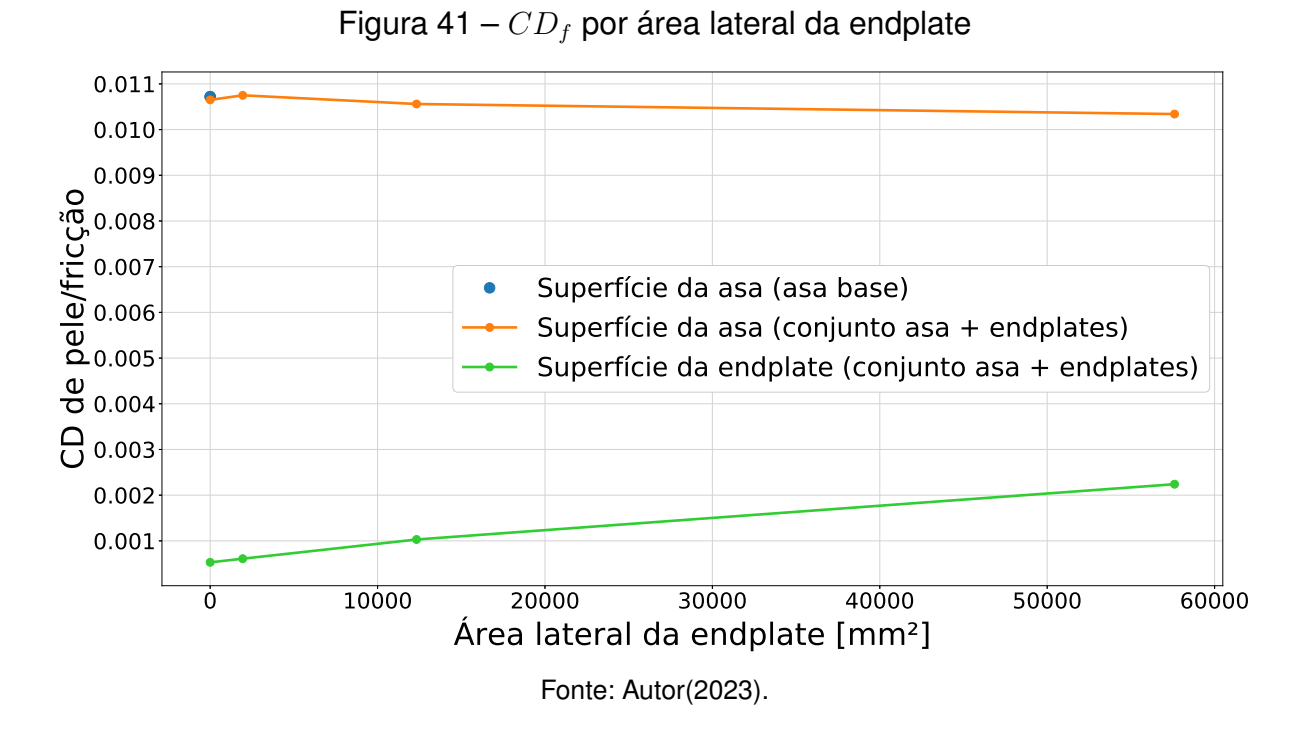

Figura 42 – Tensão cisalhante na direção do escoamento livre na asa

<span id="page-61-1"></span>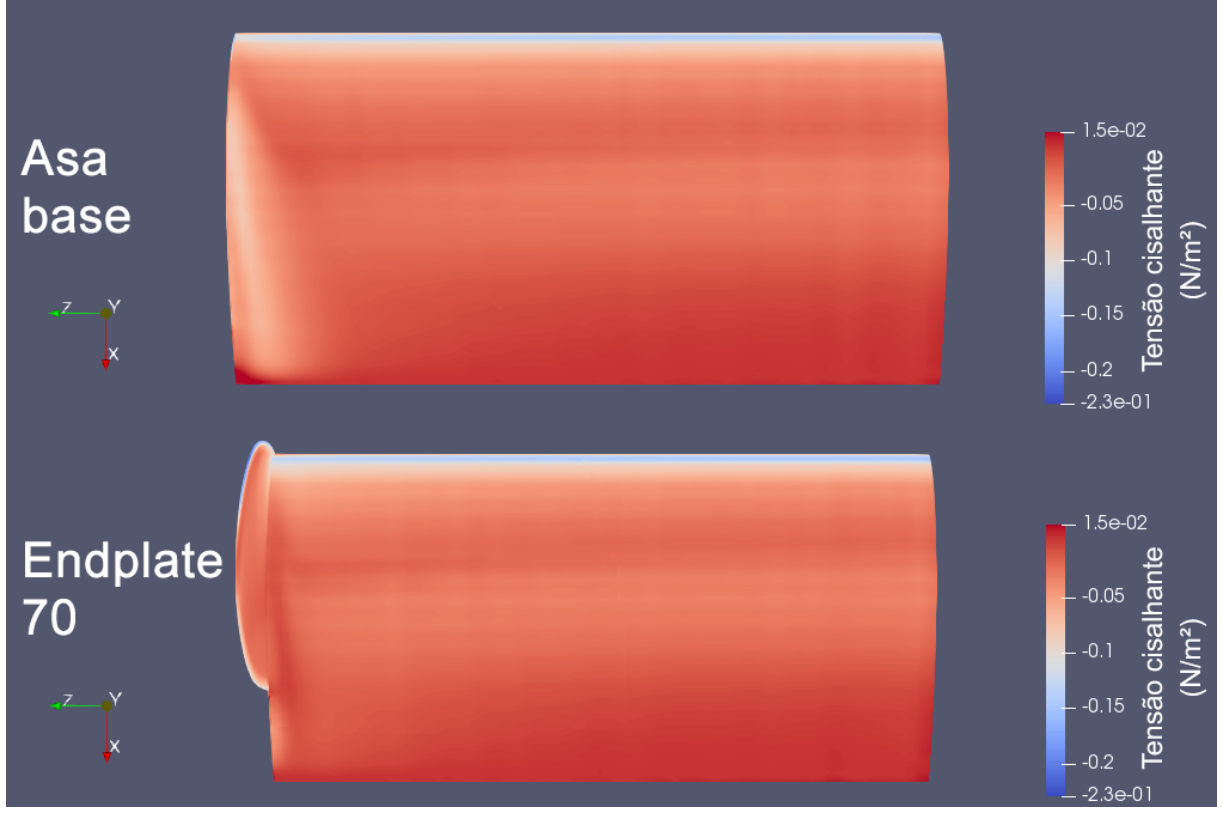

Fonte: Autor(2023).

As Figuras [43](#page-62-0) e [44](#page-62-1) permitem observar uma mudança no comportamento do  $CD$ , que com exceção da endplate de 30% da corda, a qual também causou uma ligeira queda no  $CL$ , todas geraram um aumento no arrasto total.

<span id="page-62-0"></span>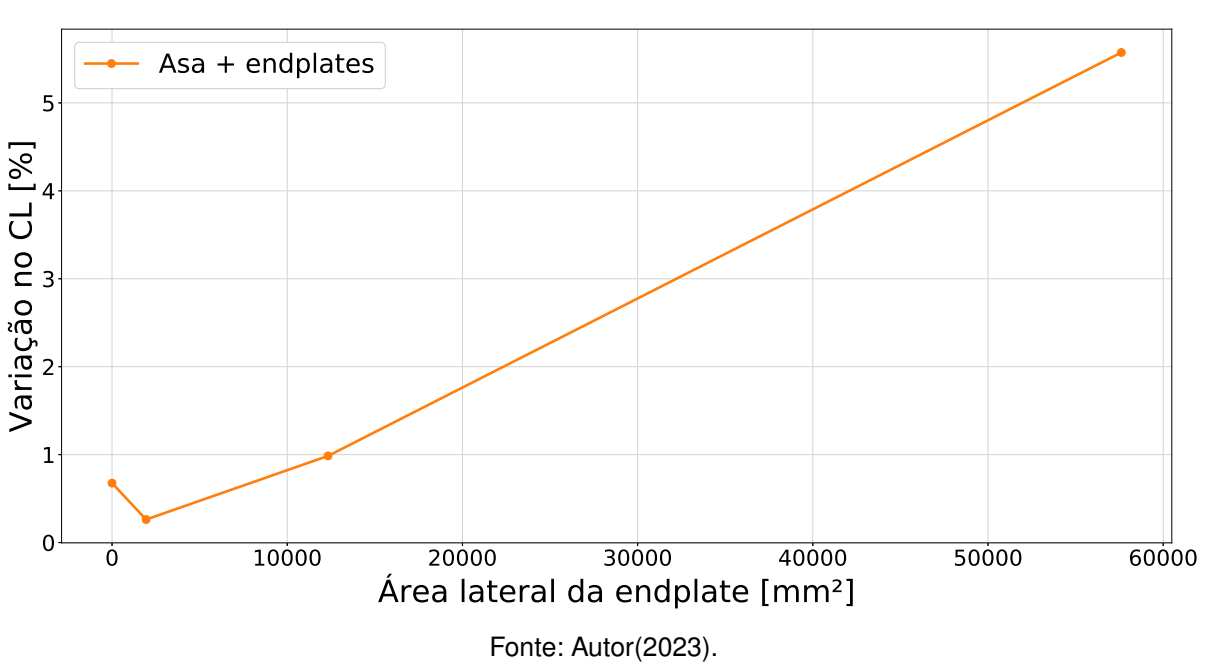

Figura 43 – CL por área lateral da endplate ( $\alpha$ =0°)

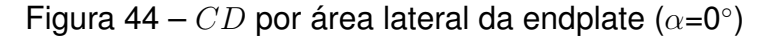

<span id="page-62-1"></span>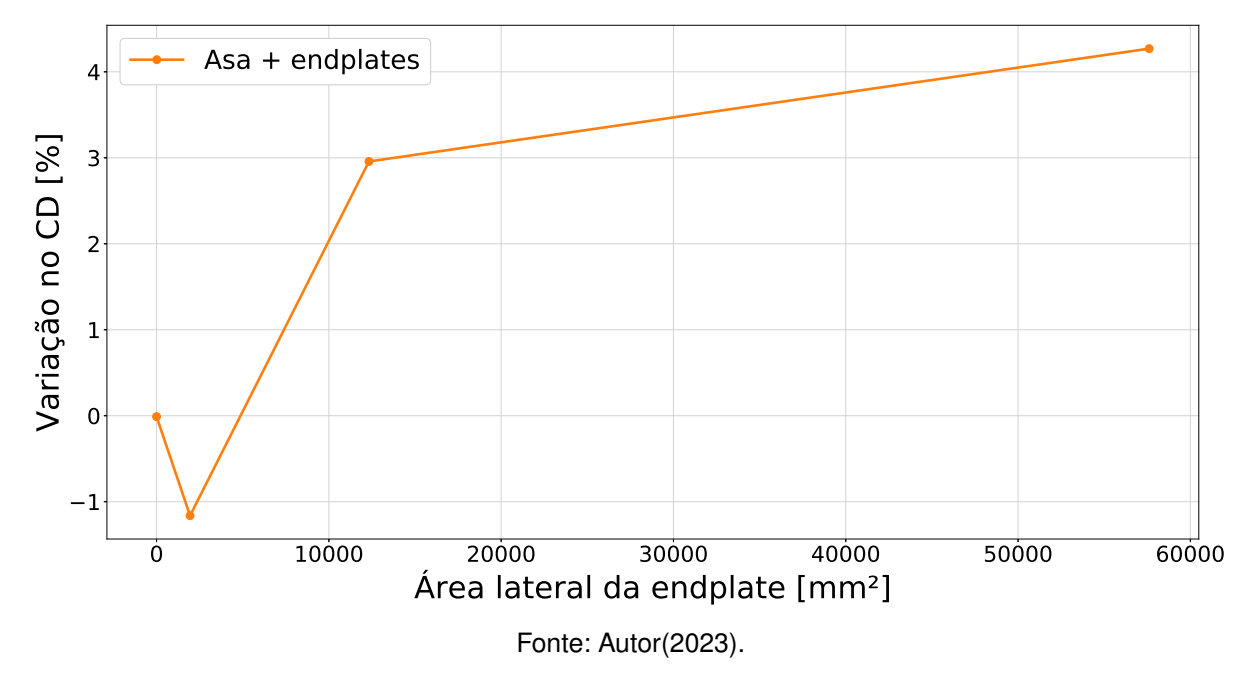

Em seguida, apesar de a variação no K ser semelhante à obtida para  $\alpha$ =10°, a eficiência da asa apresentou comportamento bem distinto. Além de a maior diferença em comparação com a asa base ser de apenas 1,44%, obtida com a menor endplate, a geometria com 50% da corda ocasionou uma queda na eficiência de quase 2%. Tal fato pode ser atribuído ao menor impacto das endplates na redução do arrasto induzido, conforme a Figura [45,](#page-63-0) uma vez que a geometria não segue os contornos de pressão nesse  $\alpha$ , e também pela menor contribuição do  $CD<sub>i</sub>$  no arrasto total.

<span id="page-63-0"></span>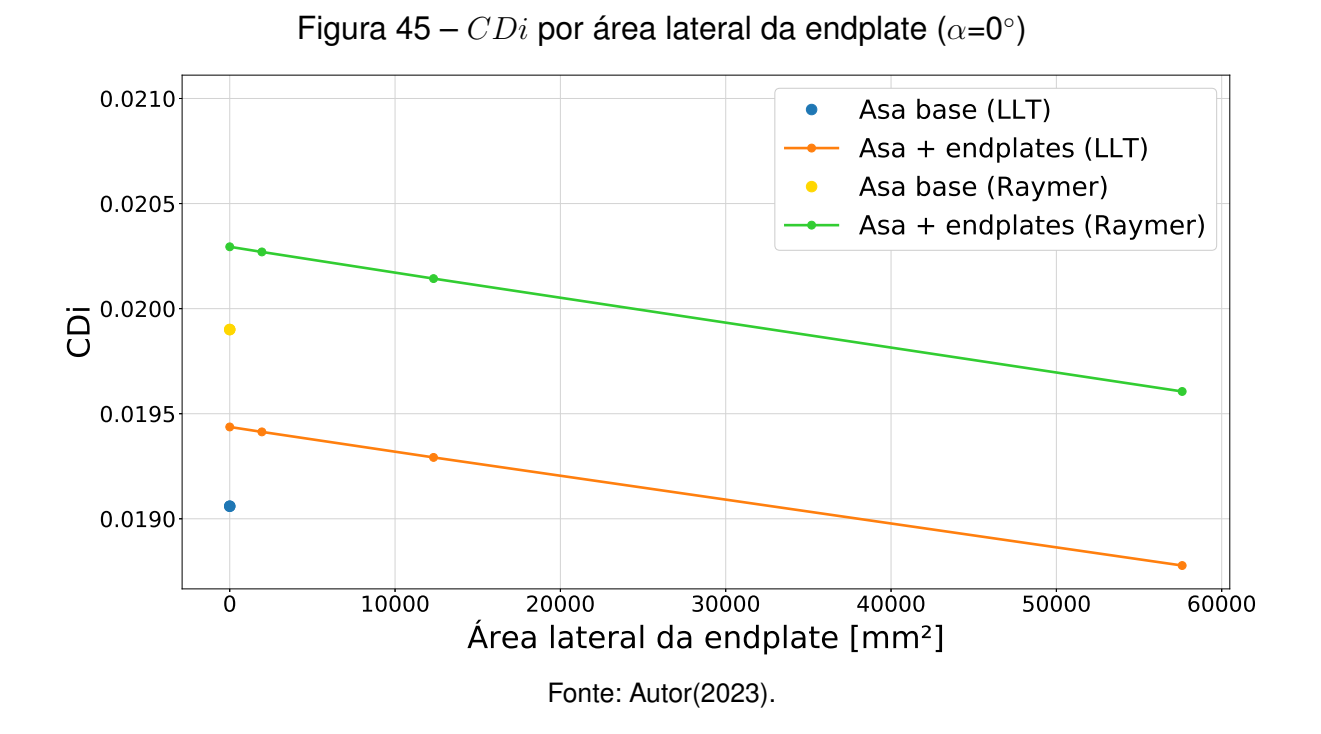

Além disso, como o vórtice de ponta de asa é menos intenso nessas condições, o efeito de redução no arrasto parasita da asa também é bem menos significativo, não compensando o acréscimo de  $CD$  causado pela adição da endplate (Figuras [46](#page-63-1) e [47\)](#page-64-0). O mesmo efeito é visto no arrasto de pele, que manteve-se praticamente constante na asa, e é mostrado na Figura [48.](#page-64-1)

<span id="page-63-1"></span>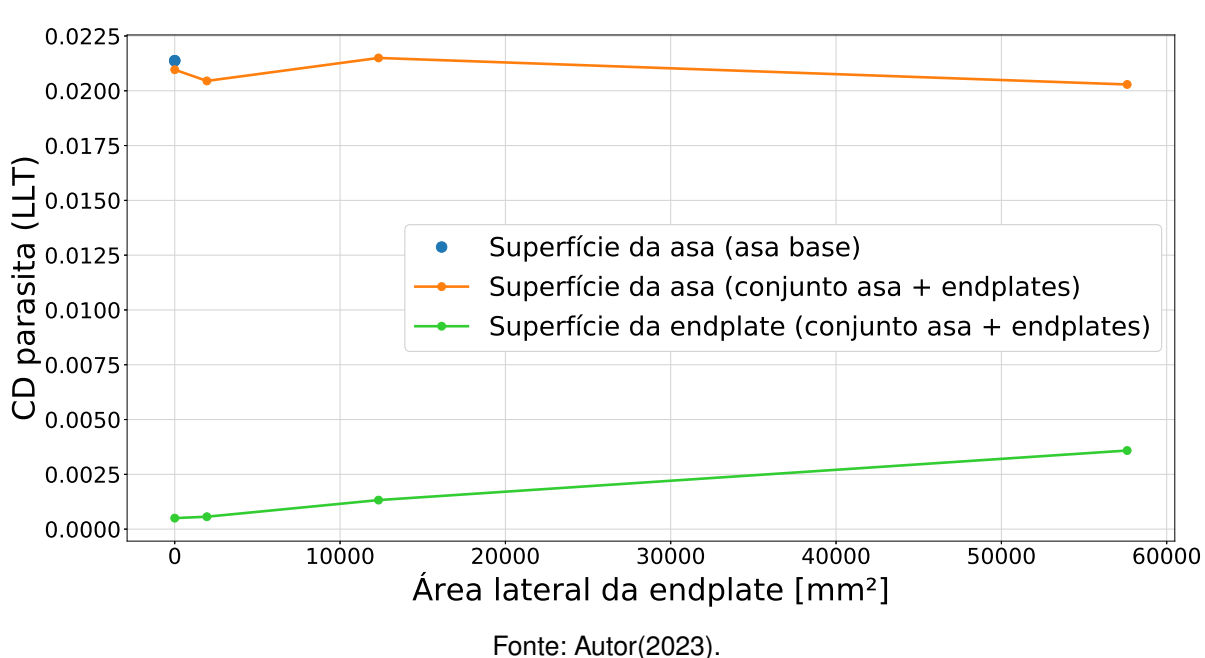

Figura 46 –  $CD_p$  por área lateral da endplate (LLT,  $\alpha = 0^\circ$ )

<span id="page-64-0"></span>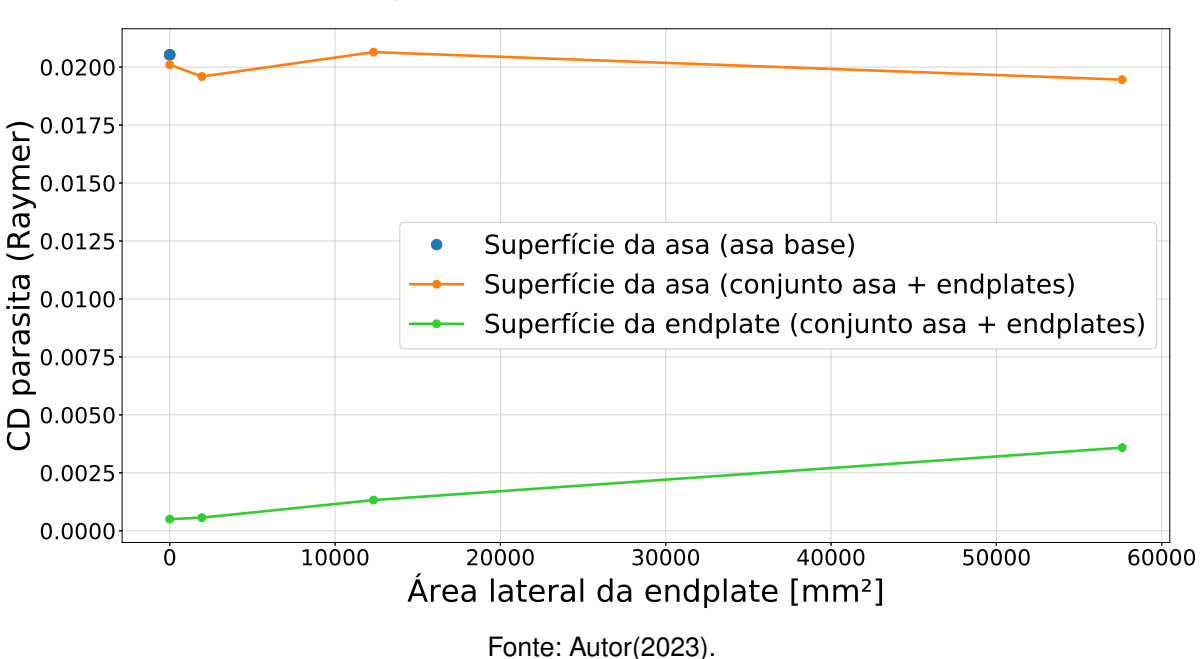

Figura 47 –  $CD_p$  por área lateral da endplate (Raymer,  $\alpha = 0^{\circ}$ )

<span id="page-64-1"></span>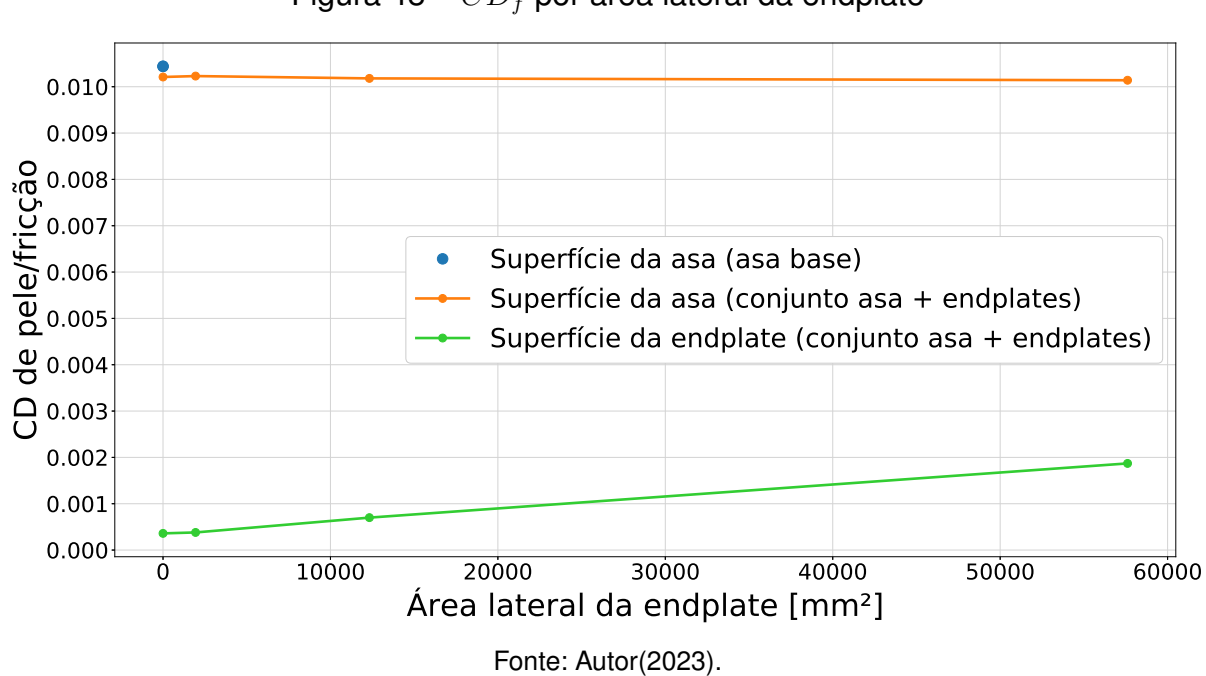

Figura 48 –  $CD<sub>f</sub>$  por área lateral da endplate

## <span id="page-65-0"></span>**5 CONCLUSÕES**

No presente trabalho foi desenvolvido um modelo de simulação em CFD para a avaliação aerodinâmica de asas de aeronaves. Os parâmetros de malha, turbulência e dimensões de domínio foram definidos visando um balanço entre acurácia dos resultados e custo computacional. Com isso, realizou-se um estudo de endplates modeladas de forma paramétrica, baseadas nos contornos de pressão do perfil da asa, de modo a averiguar a variação dos coeficientes de sustentação e arrasto conforme o tamanho da geometria. O modelo também permitiu a separação das componentes de arrasto da asa em arrasto induzido, parasita total e de fricção, sendo útil para avaliar o impacto da adição das endplates em diferentes condições de voo.

Análises iniciais focadas na validação do modelo forneceram variações máximas nos coeficientes menores que 0,15% nos testes de tamanho do domínio. Já no teste GCI, para a definição do refino da malha, a diferença entre os valores obtidos na malha utilizada e os valores extrapolados fornecidos pelo método, foram de 0,4% e 1,08% para o  $CL$  e  $CD$  respectivamente.

A avaliação do modelo de fechamento da turbulência, feita ao comparar os valores dos coeficientes de sustentação e arrasto em diversos valores de  $\alpha$ , demonstrou bom comportamento de ambos os modelos avaliados. Contudo, foi optado pelo k- $\omega$ SST frente ao Spalart Allmaras devido à sua melhor previsão do estol.

Os resultados obtidos pelo plano de Trefftz para a malha intermediária mostraram uma forte influência da dissipação artificial. Para minimizar tal problema, fez-se necessário a implementação de um refino na região do vórtice, além do aumento do refino na região próxima à asa. Estas modificações melhoraram significativamente os resultados do plano de Trefftz, e consequentemente da acurácia das análises com as endplates. Mesmo com essas modificações, o plano foi posicionado em uma distância de uma corda após o bordo de fuga, por conta da estabilização do  $CD<sub>i</sub>$  ao utilizar a correção de near-field.

Simulações realizadas primeiramente em  $\alpha$ =10 $\textdegree$  demonstraram um acréscimo praticamente linear do CL com o aumento da área lateral da endplate, ao passo que houve uma queda mais considerável no  $CD$  da placa com comprimento de 30% da corda para a de 50%. Já a variação entre a de 50% e de 70% foi menos significativa. O mesmo comportamento foi observado no aumento da eficiência dos conjuntos asa+endplate, com a terceira geometria gerando um ganho de 9,63%.

Apesar de todos os conjuntos apresentarem uma redução no fator de arrasto induzido K, somente o  $CD_i$  da terceira endplate esteve abaixo do da asa base. O arrasto parasita por sua vez, mesmo com a adição das endplates causando um aumento dessa componente, foi reduzido ao minimizar os efeitos do vórtice de ponta de asa na superfície. Notou-se a existência de uma região de baixa pressão e altas velocidades onde o vórtice se formava, o que aumentava o arrasto gerado naquela área. Esses efeitos foram reduzidos em até 26,68% com a maior endplate, justificando a maior eficiência do conjunto.

Entretanto, as simulações em  $\alpha$ =0 $^{\circ}$  demonstraram comportamentos diferentes em alguns dos parâmetros avaliados nas asas. A redução do arrasto parasita da asa foi bem menos significativa, e não ultrapassou o acréscimo de arrasto gerado pela endplate. Além disso, a eficiência aerodinâmica foi maior para a asa equipada com a endplate de 30% da corda, com um ganho de somente 1,44%.

A diferença entre os valores obtidos em  $\alpha$  10° e 0° mostram a melhor performance das endplates em condições com maior  $CL$ , onde o arrasto induzido é maior. Já para menores coeficientes de sustentação, onde o coeficiente de sustentação é menor, os ganhos foram muito menores, tornando a utilização desses dispositivos menos atrativa.

Para resultados mais acurados do efeito da adição das endplates, recomendase a avaliação das geometrias em outros valores de Reynolds, o que altera principalmente o arrasto de pele, e abrange também mais condições de voo ou dimensões de corda da asa. Ademais, um estudo a respeito de diferentes possibilidades de refino visando melhorar o problema de dissipação artificial, ainda presente no modelo, é recomendado para melhorar a confiabilidade dos valores de arraso induzido, e fica como sugestão para trabalhos futuros. É importante mencionar que a adição de mais áreas de refino pode aumentar consideravelmente o custo computacional, fator que foi limitante nas simulações deste trabalho.

Por fim, a utilização de modelos de transição para o fechamento da turbulência também é recomendado, uma vez que podem fornecer dados mais fiéis à realidade em relação ao arrasto e previsão da separação. Também, o aumento no  $CL_{max}$  da asa mencionado por [Council](#page-67-5) [\(2007\)](#page-67-5) não foi estudado, o que pode ser outro tópico para trabalhos futuros, pois reduz a velocidade de estol, podendo ser útil em situações de pouso ou decolagem.

# **REFERÊNCIAS**

<span id="page-67-12"></span><span id="page-67-0"></span>ABTAHI, A. A. **Aspect ratio effects on wings at low Reynolds number**. PhD Thesis in Aeroespace and Ocean Engineering, Faculty of the Virginia Polytechnic Institute and State University, Blacksburg, Virginia, 1985.

<span id="page-67-11"></span>ANANDA, G.; SUKUMAR, P.; SELIG, M. Low-to-moderate aspect ratio wings tested at low reynolds numbers. *In*: **Proceedings** of the 30TH AIAA APPLIED AERODYNAMICS CONFERENCE, New Orleans, 2012.

<span id="page-67-2"></span>ANDERSON, J. **Fundamentals of aerodynamics**. New York: McGraw-Hill Education, 2010.

<span id="page-67-10"></span>BASTEDO, W. G.; MUELLER, T. J. Spanwise variation of laminar separation bubbles on wings at low reynolds number. **Journal of Aircraft**, v. 23, n. 9, p. 687–694, 1986.

<span id="page-67-8"></span>BOURDIN, P. Numerical predictions of wing-tip effects on lift-induced drag. *In*: **Proceedings** of the 23RD CONGRESS OF ICAS, Toronto, 2002.

<span id="page-67-13"></span>CELIK, I. et al. Procedure of estimation and reporting of uncertainty due to discretization in cfd applications. **Journal of Fluids Engeneering**, v. 130, n. 7, p. 078001–1–4, 2008.

<span id="page-67-4"></span>ÇENGEL, Y.; CIMBALA, J. **Mecânica dos fluidos**: fundamentos e aplicações. São Paulo: AMGH Editora, 2012.

<span id="page-67-15"></span>CORDA, S. **Introduction to aerospace engineering with a flight test perspective**. United Kingdom: John Wiley & Sons, 2017.

<span id="page-67-5"></span>COUNCIL, N. R. **Assessment of wingtip modifications to increase the fuel efficiency of air force aircraft**. Washington, DC: The National Academies Press, 2007.

<span id="page-67-3"></span>CUMMINGS, R.; GILES, M.; SHRINIVAS, G. Analysis of the elements of drag in three-dimensional viscous and inviscid flows. *In*: **Proceedings** of the 14TH AIAA APPLIED AERODYNAMICS CONFERENCE, New Orleans, 1996.

<span id="page-67-9"></span>FEYNMAN, R. **Turbulent flows**: general properties. United States of America: University of California Los Angeles, 2003.

<span id="page-67-1"></span>GUDMUNDSSON, S. **General aviation aircraft design**: Applied methods and procedures. United States of America: Butterworth-Heinemann, 2014.

<span id="page-67-6"></span>GUERRERO, J.; MAESTRO, D.; BOTTARO, A. Biomimetic spiroid winglets for lift and drag control. **Comptes Rendus Mecanique**, v. 340, p. 67–80, feb. 2012.

<span id="page-67-7"></span>KUSUNOSE, K. Drag prediction based on a wake-integral method. *In*: **Proceedings** of the 16TH AIAA APPLIED AERODYNAMICS CONFERENCE, Albuquerque, 1998.

<span id="page-67-14"></span>LINDBLAD, D. **Implementation and run-time mesh refinement for the**  $k$  -  $\omega$ **SST DES turbulence model when applied to airfoils**. 2014. Disponível em: https://www.tfd.chalmers.se/ hani/kurser/OS\_CFD\_2013/DanielLindblad/k-Omega-SST-DES-Report.pdf. Acesso em: 17 nov. 2022.

<span id="page-68-11"></span>LUMLEY, J.; YAGLOM, A. A century of turbulence. **Flow, Turbulence and Combustion**, v. 66, p. 241–286, may 2001.

<span id="page-68-2"></span>MASSACHUSETTS INSTITUTE OF TECHNOLOGY. **13.1 Vehicle drag**. 2006. Disponível em: https://web.mit.edu/16.unified/www/FALL/thermodynamics/notes/node96.html. Acesso em: 24 jun. 2022.

<span id="page-68-3"></span>MAUGHMER, M. D. The design of winglets for low-speed aircraft. **Technical Soaring**, v. 30, n. 3, p. 61–73, 2006.

<span id="page-68-0"></span>MCCORMICK, B. W. **Aerodynamics aeronautics and flight mechanics**. 2. ed. United States: John Wiley & Sons, 1995.

<span id="page-68-9"></span>MENTER, F. R. Two-equation eddy-viscosity turbulence models for engineering applications. **Aiaa Journal**, v. 32, p. 1598–1605, aug. 1993.

<span id="page-68-5"></span>MONSCH, S. et al. Computation of induced drag for 3d wing with volume integral (trefftz plane) technique. *In*: **Proceedings** of the 45TH AIAA AEROSPACE SCIENCES MEETING AND EXHIBIT, Reno, 2007.

<span id="page-68-14"></span>OPENFOAM. **OpenFOAM**: user guide: openfoam: open source cfd : documentation. 2017. Disponível em: https://www.openfoam.com/ documentation/guides/latest/doc/index.html. Acesso em: 24 jun. 2022.

<span id="page-68-1"></span>RAYMER, D. P. **Aircraft design**: a conceptual approach. 6. ed. United States of America: American Institute of Aeronautics and Astronautics Inc., 2018.

<span id="page-68-13"></span>ROACHE, P. J. Quantification of uncertainty in computational fluid dynamics. **Annual Review of Fluid Mechanics**, v. 29, n. 1, p. 123–160, 1997.

<span id="page-68-4"></span>ROBERTS, S. C. **U. S. Army aviation maieriel laboratories technical report 65-79**: an investigation of end plates to reduce the drag of planar wings. United States of America: Mississippi State University, 1966.

<span id="page-68-6"></span>RODRIGUES, L. E. M. J. **Fundamentos da engenharia aeronáutica com aplicações ao projeto sae-aerodesign**: aerodinâmica e desempenho. São Paulo: Instituto Federal de São Paulo, 2014.

<span id="page-68-7"></span>SAE BRASIL. **SAE Brasil aerodesign**: sae Brasil. 2011. Disponível em: https://saebrasil.org.br/programas-estudantis/aero-design-sae-brasil/. Acesso em: 09 abr. 2023.

<span id="page-68-12"></span>SALOME. **User's documentation**: salome version 9.10 documentation. 2021. Disponível em: https://docs.salome-platform.org/latest/main/gui.html. Acesso em: 24 jun. 2022.

<span id="page-68-10"></span>SCHMITT, F. G. About boussinesq's turbulent viscosity hypothesis: historical remarks and a direct evaluation of its validity. **Comptes Rendus Mécanique**, v. 335, n. 9-10, p. 617–627, 2007.

<span id="page-68-8"></span>SCHMITT, V.; DESTARAC, D. Recent progress in drag prediction and reduction for civil transport aircarft at onera. *In*: **Proceedings** of the 36TH AIAA AEROSPACE SCIENCES MEETING AND EXHIBIT, Reno, 1998.

<span id="page-69-0"></span>SOBESTER, A.; FORRESTER, A. **Aircraft aerodynamic design**: geometry and optimization. United Kingdom: John Wiley & Sons, 2015.

<span id="page-69-6"></span>SPALART, P.; RUMSEY, C. Effective inflow conditions for turbulence models in aerodynamic calculations. **Aiaa Journal**, v. 45, p. 2544–2553, oct. 2007.

<span id="page-69-5"></span>SPALART, P. R.; ALLMARAS, S. R. A one-equation turbulence model for aerodynamic flows. **Recherche Aerospatiale**, v. 26, p. 5–21, jan. 1994.

<span id="page-69-7"></span>Università di Genova. **Turbulence and CFD models**: theory and applications - dicca. 2021. Disponível em: http://www3.dicca.unige.it/guerrero/ turbulence2020/slides/6closure\_models\_RANS\_part3.pdf. Acesso em: 29 jul. 2022.

<span id="page-69-2"></span>VERSTEEG, H. K.; MALALASEKERA, W. **An introduction to computational fluid dynamics**: the finite volume method. 2. ed. Harlow: Pearson Education Limited, 2003.

<span id="page-69-1"></span>VOOREN, J. Van der; SLOOFF, J. **CFD-based drag prediction**: State-of-the-art, theory, prospects. Netherlands: Royal Netherlands Aerospace Centre, 1994.

<span id="page-69-8"></span>WAREY, A.; HAN, T.; KAUSHIK, S. **Investigation of Numerical Diffusion in Aerodynamic Flow Simulations with Physics Informed Neural Networks**. 2021.

<span id="page-69-4"></span>WILCOX, D. C. Reassessment of the scale-determining equation for advanced turbulence models. **Aiaa Journal**, v. 26, p. 1299–1310, nov. 1988.

<span id="page-69-3"></span>WILCOX, D. C. **Turbulence modelling for cfd**. 3. ed. La Cañada: DCW Industries, 2006.